# **xeCJK** 宏包

ctex.org*<sup>∗</sup>*

2012/05/19 v3.0.5

# **Contents**

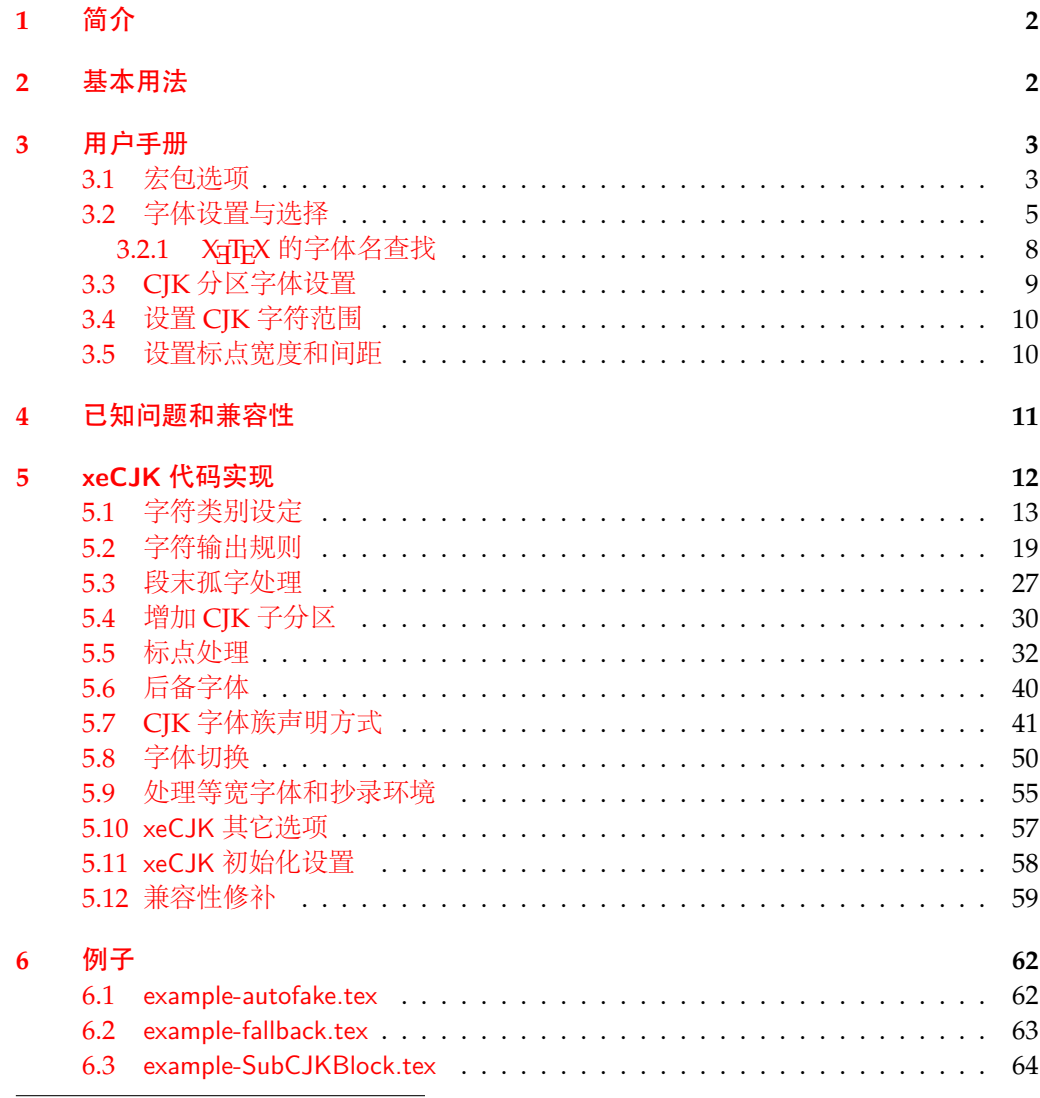

*∗*<http://www.ctex.org>

# <span id="page-1-0"></span>**1** 简介

xeCJK 是一个 XqLATpX 宏包,用于排版中日韩(CJK)文字。主要功能:

- 1. 分别设置 CJK 和英文字体;
- 2. 自动忽略 CJK 文字间的空格而保留其它空格,允许在非标点汉字和英文字母 (a–z, A–Z) 间断行;
- 3. 提供多种标点处理方式:全角式、半角式、开明式、行末半角式和 CCT 式;
- 4. 自动调整中英文间空白。

xeCJK 使用了 XqTpX 的一些最新特性,需要 XqTpX 0.9995.0 [2009/06/29] 以后的版 本。xeCJK 的依赖 LATEX 3 项目的 expl3 宏包,并依赖 fontspec<sup>[1](#page-1-2)</sup> 宏包来调用系统字体。个别 兼容性功能需要 CJK 宏包的支持。

xeCJK 的原始作者是孙文昌,[2](#page-1-3)009年5月起宏包被收入 ctex-kit<sup>2</sup>项目进行维护,目 前主要维护者是刘海洋[3](#page-1-4) 和李清[4](#page-1-5)。

# <span id="page-1-1"></span>**2** 基本用法

与其他 LATFX 宏包一样,引入 xeCJK 宏包只要在导言区使用

## \usepackage{xeCJK}

在引入 xeCJK 宏包之后,只要设置 CJK 文字的字体,就可以在文档中使用中日韩文字了。 可以在各种文档类中使用 xeCJK 宏包,最简单的示例是:

```
\documentclass{article}
\usepackage{xeCJK}
\setCJKmainfont{SimSun}
```
\begin{document} 中文 \LaTeX 示例。 \end{document}

上述示例设置了中文字体 SimSun(宋体)。运行此示例要求系统安装了设置的字体,源文 件用 UTF-8 编码保存,使用 XqLAT<sub>E</sub>X 编译。

xeCJK 只提供了字体和标点控制等基本 CJK 语言支持。对于中文文档,可以使用更为 高层的 ctex 宏包或文档类,它将自动调用 xeCJK 并设置好中文字体,同时提供了进一步的 本地化支持。详细内容参看 ctex 宏包<sup>[5](#page-1-6)</sup>的说明。

xeCJK 提供了大量选项,可以在宏包调用时作为宏包选项或用 \xeCJKsetup 命令进行 设置,详见 [3.1](#page-2-1) 节。除了 \setCJKmainfont 命令,xeCJK 还提供了许多其他命令设置和选择 中文字体,详见 [3.2](#page-4-0) 节。其他更详细的功能也都将在下面详细说明。

<span id="page-1-2"></span><sup>1</sup><http://mirrors.ctan.org/macros/latex/contrib/fontspec>

<span id="page-1-3"></span><sup>2</sup><http://code.google.com/p/ctex-kit/>

<span id="page-1-4"></span><sup>3</sup>leoliu.pku@gmail.com

<span id="page-1-5"></span><sup>4</sup>sobenlee@gmail.com

<span id="page-1-6"></span><sup>5</sup> <http://mirrors.ctan.org/language/chinese/ctex/>

# <span id="page-2-0"></span>**3** 用户手册

## <span id="page-2-1"></span>**3.1** 宏包选项

xeCJK <sup>以</sup> *⟨key⟩*=*⟨var⟩* 的形式提供宏包选项,你可以在调用宏包的时候直接设置这些 选项,也可以在调用宏包之后使用 \xeCJKsetup 来设置这些选项。

\xeCJKsetup {*⟨key1⟩*=*⟨var1⟩*, *⟨key2⟩*=*⟨var2⟩*, ...} \xeCJKsetup

> <span id="page-2-9"></span>其中 *⟨key1⟩*, *⟨key2⟩* 是设置选项,而 *⟨val1⟩*, *⟨val2⟩* 则是对应选项的设置内容。多个选项可以 在一个语句中完成设置。例如

\usepackage[PunctStyle=kaiming]{xeCJK}

等价于

\usepackage{xeCJK}

<span id="page-2-3"></span>......

## <span id="page-2-2"></span>\xeCJKsetup{PunctStyle=kaiming}

<span id="page-2-4"></span>有些选项或命令后面带有 *[⋆](#page-2-2)* 号,这表示这个选项或命令只能在导言区中使用,而 [✩](#page-2-3) 号 则表示这个选项或命令只能在导言区使用,并且只影响随后定义的 CJK 字体。其余不带 特殊标记的选项或命令,如果没有特别说明,可以在导言区或正文中使用。 下列选项使用加粗的形式来表示 xeCJK 的默认设置。

<span id="page-2-8"></span><span id="page-2-7"></span><span id="page-2-6"></span><span id="page-2-5"></span>xeCJKactive = *⟨true|false⟩* xeCJKactive 打开/关闭对中文的特殊处理。 CJKnumber = *⟨true|false⟩* 是否使用 CJKnumb 宏包。请注意,为了与 CJKnumb 兼容,xeCJK 修改了它的一些内部命 令,所以这个选项需要在调用 xeCJK 时设置,而不能通过 \xeCJKsetup 来设置它。 CJKnumber *[⋆](#page-2-2)* indentfirst = *⟨true|false⟩* 跟在章节标题后面的第一段首行是否缩进。这个选项需要在调用 xeCJK 时设置,不能通过 \xeCJKsetup 来设置它。xeCJK 宏包中只有 indentfirst 和 CJKnumber 这两个选项,不能 通过 \xeCJKsetup 来设置。 indentfirst *[⋆](#page-2-2)* CJKspace = *⟨true|false⟩* 缺省状态下,xeCJK 会忽略 CJK 文字之间的空格,使用这一选项来保留它们之间的空格。 CJKspace CJKmath = *⟨true|false⟩* 是否支持在数学环境中直接输入 CJK 字符。使用这个选项后,可以直接在数学环境中输 出 CJK 字符。 CJKmath *[⋆](#page-2-2)* CJKglue = {\hspace{0pt plus .08\baselineskip}} 设置 CJK 文字之间插入的 glue,上边是 xeCJK 的默认值。一般来说,除非有特殊需要(例 如,改变文字间距等),否则不需要设置这个选项,使用默认值即可。如果要设置这个选项, 为了行末的对齐,设置的 glue 最好有一定的弹性。 CJKglue

<span id="page-3-4"></span><span id="page-3-3"></span><span id="page-3-2"></span><span id="page-3-1"></span><span id="page-3-0"></span>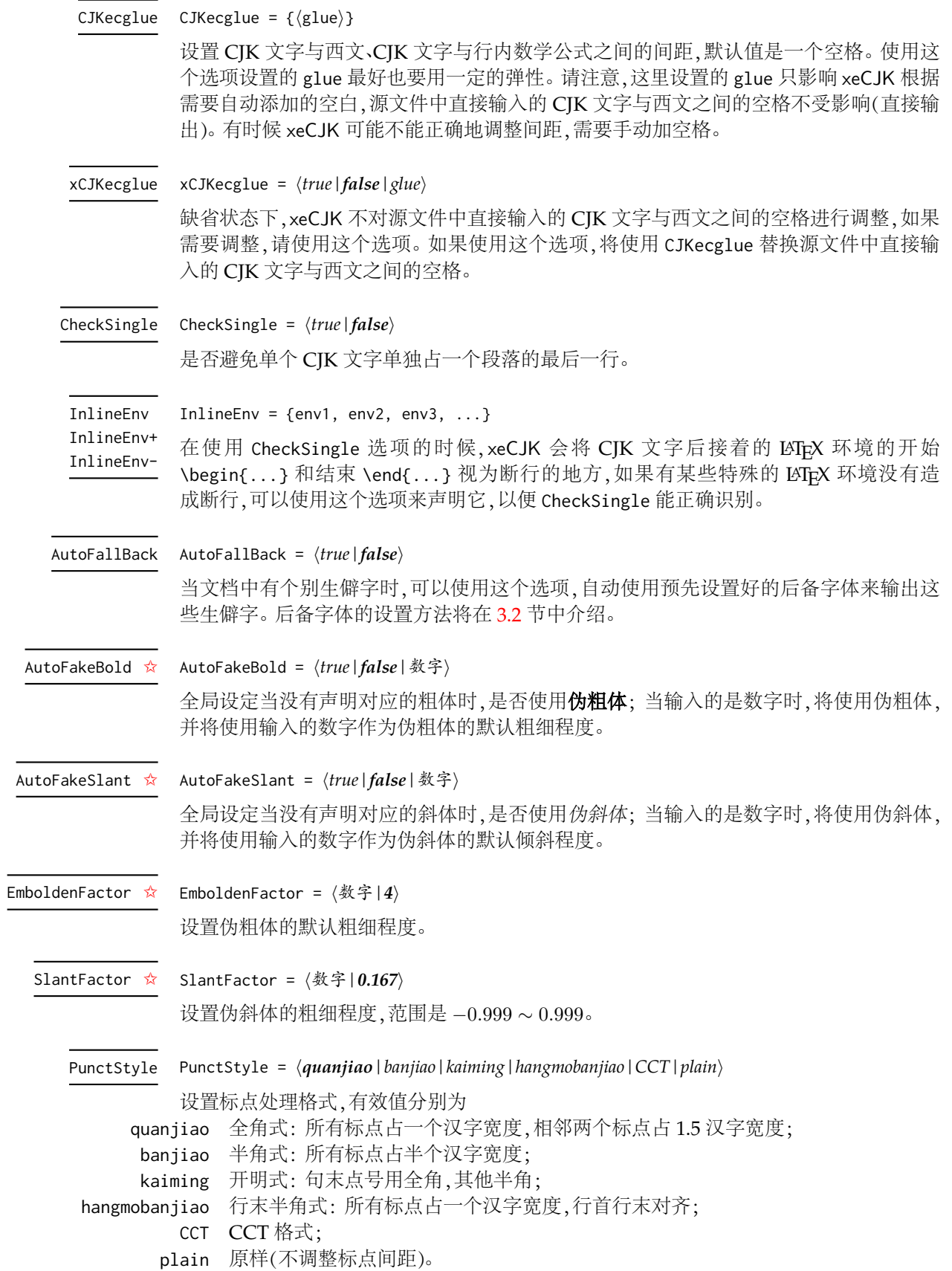

<span id="page-4-3"></span><span id="page-4-2"></span><span id="page-4-1"></span><span id="page-4-0"></span>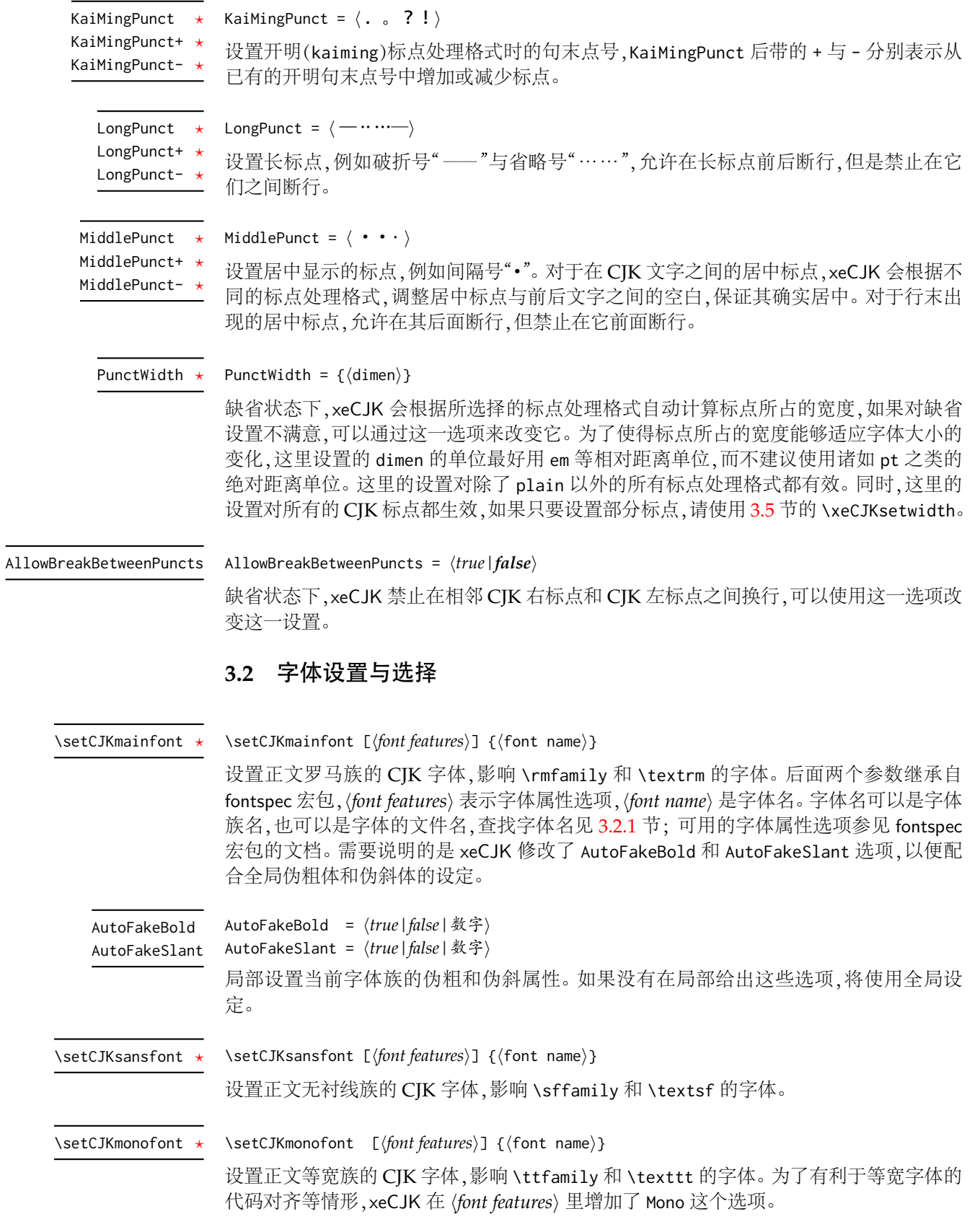

<span id="page-5-3"></span><span id="page-5-2"></span><span id="page-5-1"></span><span id="page-5-0"></span>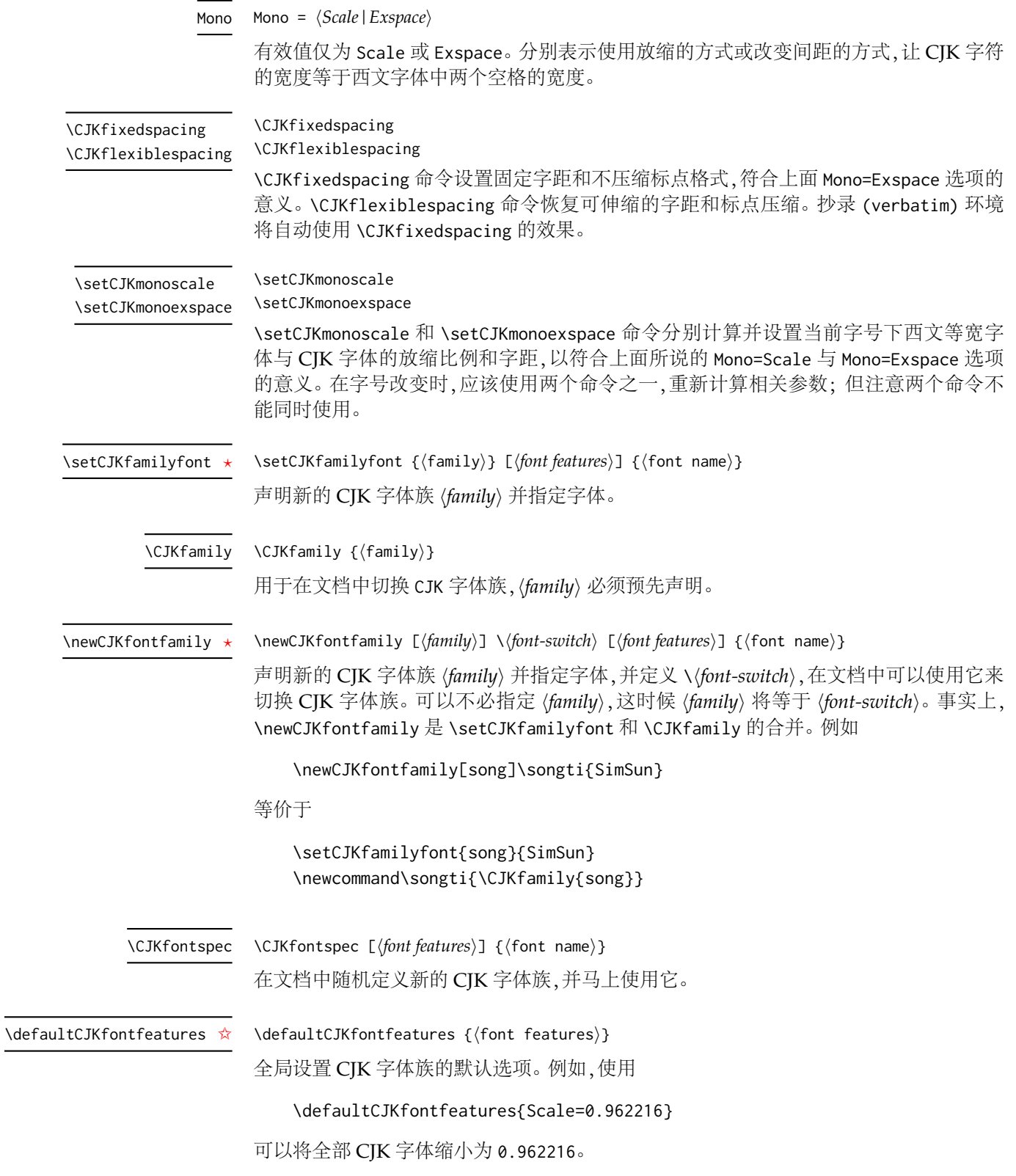

<span id="page-6-3"></span><span id="page-6-2"></span><span id="page-6-1"></span><span id="page-6-0"></span>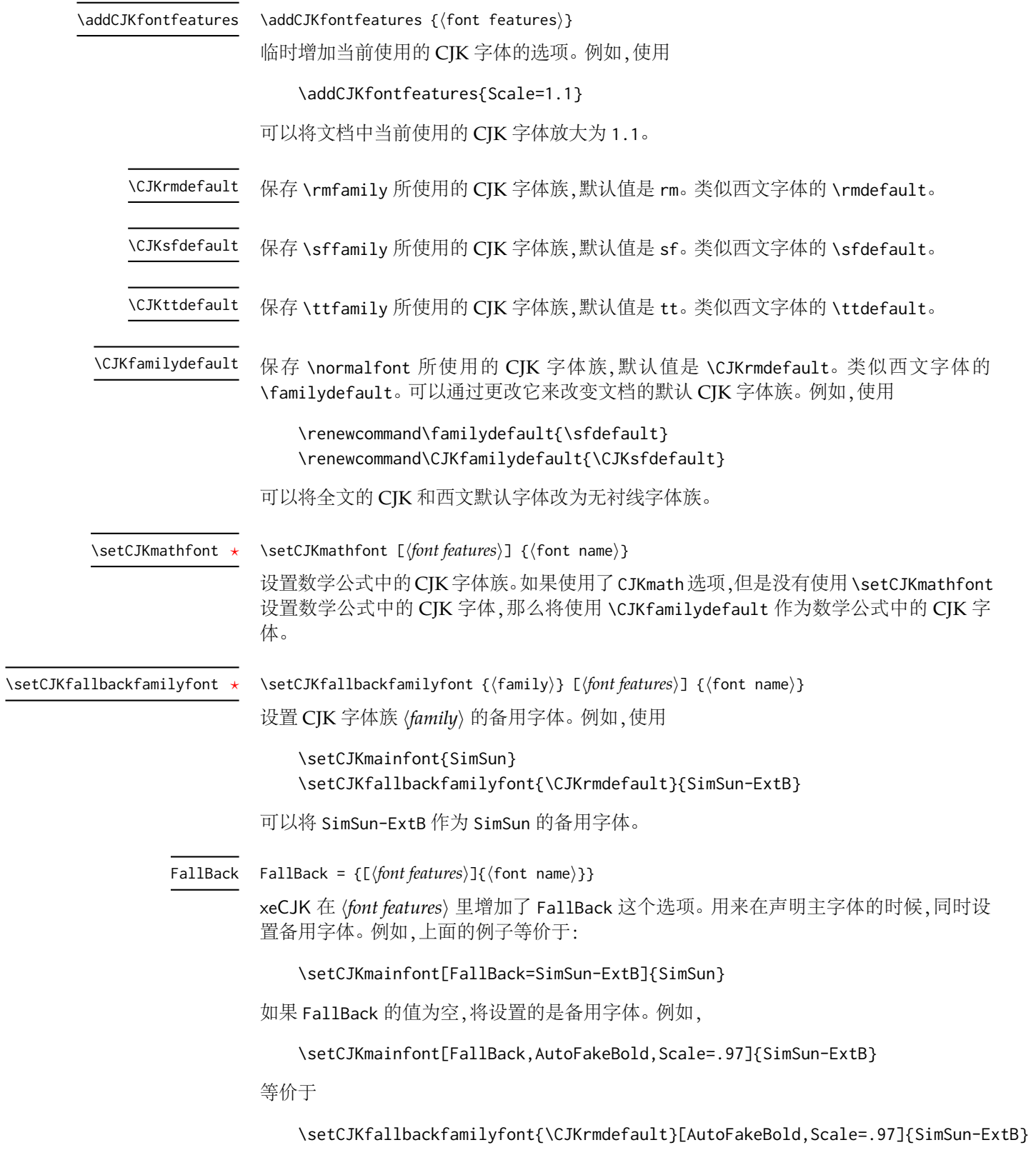

\setCJKfallbackfamilyfont *[⋆](#page-2-2)*

<span id="page-7-1"></span>{

}

\setCJKfallbackfamilyfont {*⟨*family*⟩*} [*⟨common font features⟩*]

```
{[⟨font features 1⟩] {⟨font name 1⟩}},
{[⟨font features 2⟩] {⟨font name 2⟩}},
 ......
```
\setCJKfallbackfamilyfont 还可以用于设置多层的备用字体。例如,使用

```
\setCJKmainfont[AutoFakeBold,AutoFakeSlant]{KaiTi_GB2312}
\setCJKfallbackfamilyfont{\CJKrmdefault}[AutoFakeSlant]
```

```
{ [BoldFont=SimHei]{SimSun} ,
```

```
[AutoFakeBold] {SimSun-ExtB} }
```
之后,就设置了 SimSun 是 KaiTi\_GB2312 的备用字体,而 SimSun-ExtB 是 SimSun 的备用字 体。

## <span id="page-7-0"></span>**3.2.1 XƎTEX** 的字体名查找

由于在 fontspec 宏包文档中缺少关于如何查看 XqTrX 可用字体名的说明,这里略作 说明。

XƎTEX 通常使用 fontconfig 库查找和调用字体,因此,可以用 fc-list 命令显示可用 的字体。在命令行(Windows 的"命令提示符",Linux 的 Console)下运行以下命令:

fc-list > fontlist.txt

可以将系统中所有安装的字体列表存入 fontlist.txt 文件中(可能很长)。

fc-list 命令列出的信息很多,而且在安装字体较多的 Windows 系统上的输出将非 常庞大,如其中可能包含:

Times New Roman:style=cursiva,kurzíva,kursiv,Πλάγια,Italic, Kursivoitu,Italique,Dőlt,Corsivo,Cursief,kursywa,Itálico,Курсив, İtalik,Poševno,nghiêng,Etzana

Times New Roman:style=Negreta cursiva,tučné kurzíva,fed kursiv, Fett Kursiv, Έντονα Πλάγια, Bold Italic, Negrita Cursiva, Lihavoitu Kursivoi,Gras Italique,Félkövér dőlt,Grassetto Corsivo, Vet Cursief,Halvfet Kursiv,Pogrubiona kursywa,Negrito Itálico, Полужирный Курсив,Tučná kurzíva,Fet Kursiv,Kalın İtalik, Krepko poševno,nghiêng đậm,Lodi etzana

Times New Roman:style=Negreta,tučné,fed,Fett,Έντονα,Bold,Negrita, Lihavoitu,Gras,Félkövér,Grassetto,Vet,Halvfet,Pogrubiona,Negrito, Полужирный,Fet,Kalın,Krepko,đậm,Lodia

Times New Roman:style=Normal,obyčejné,Standard,Κανονικά,Regular, Normaali,Normál,Normale,Standaard,Normalny,Обычный,Normálne,Navadno, thường,Arrunta

宋体,SimSun:style=Regular

黑体,SimHei:style=Normal,obyčejné,Standard,Κανονικά,Regular,Normaali, Normál,Normale,Standaard,Normalny,Обычный,Normálne,Navadno,Arrunta

在 fontspec 或 xeCJK 中使用的字体族名是上面列表中冒号前的部分。例如可以使用

\setmainfont{Times New Roman} \setCJKmainfont{SimSun} % 或者 \setCJKmainfont{宋体} 来设置字体。

为了方便起见,fc-list 命令也可以加上各种选项控制输出格式,例如如果只要列出 所有的中文字体的字体族名,可以用命令:

fc-list -f "%{family}\n" :lang=zh > zhfont.txt

这样就把字体列表保存在文件 zhfont.txt 中[6](#page-8-1)。这样列出的字体列表就比较简明易用,如 Windows 下预装的中文字体:

```
Arial Unicode MS
FangSong,仿宋
KaiTi,楷体
Microsoft YaHei,微软雅黑
MingLiU,細明體
NSimSun,新宋体
PMingLiU,新細明體
SimHei,黑体
SimSun,宋体
```
要列出日文和韩文的字体,可以把 :lang=zh 选项中的 zh 改成 ja 或 ko。

fontspec 和 xeCJK 也可以使用字体的文件名访问字体。例如 Windows 下的宋体也可 以使用命令:

## \setCJKmainfont{simsun.ttc}

来设置。设置字体文件名的相关选项和语法在 fontspec 宏包手册中叙述甚详,这里不再赘 述。有个别字体名不规范的中文字体,xeCJK 宏包可能无法正确地通过字体名访问,那么 也可以使用这种方式设置。

# <span id="page-8-0"></span>**3.3 CJK** 分区字体设置

众所周知,CJK 文字数量极其庞大,单一的字体不可能涵盖所有的 CJK 文字。xeCJK 可以在同一 CJK 字体族下,自动使用不同的字体输出 CJK 字符范围内不同区块里的文字。 首先要声明 CJK 子分区。

<span id="page-8-1"></span><sup>6</sup>由于汉字编码原因,Windows 下总需要把字体列表输出的文件中防止乱码。

#### \xeCJKDeclareSubCJKBlock {*⟨*block*⟩*} {*⟨*block range*⟩*} \xeCJKDeclareSubCJKBlock *[⋆](#page-2-2)*

<span id="page-9-5"></span>其中 *⟨block range⟩* 是逗号列表,可以是 CJK 字符的 Unicode 范围,也可以是单个字符的 Unicode。例如

{ `中 -> `文 , "3400 -> "4DBF , "5000 -> "7000 , `汉 , `字 , "3500 }

的形式。需要注意的是,这里设置的 *⟨block range⟩* 除非确实需要(例如某些特殊字体使用了 Unicode 中的私人使用区的情况),否则不要超出源代码中预设的 CJK [文字范围。](#page-15-0)使用

\xeCJKDeclareSubCJKBlock{SPUA}{ "E400 -> "E4DA , "E500 -> "E5E8 , "E600 -> "E6CE } \xeCJKDeclareSubCJKBlock{Ext-B}{ "20000 -> "2A6DF }

就声明了 SPUA 和 Ext-B 这两个个子分区。同时在 [3.2](#page-4-0) 节介绍的 CIK 字体设置命令的 *⟨font features⟩* 里新建了 SPUA <sup>和</sup> Ext-B 这两个选项。新建的这两个选项的使用方法跟 [3.2](#page-4-0) 介绍的 FallBack 类似。可以通过它们来设置字体。例如,使用

\setCJKmainfont[SPUA=SunmanPUA,Ext-B=SimSun-ExtB]{SimSun}

就设置了文档的主字体是 SimSun,SPUA 分区的字体是 SunmanPUA,而 Ext-B 分区的字体是 SimSun-ExtB。

\xeCJKDeclareSubCJKBlock 应该在声明所有的 CJK 字体族之前使用。如果有某个 CJK 字体族没有设置 *⟨block⟩* 选项,将使用 \CJKfamilydefault <sup>的</sup> *⟨block⟩* 选项作为该 CJK 字体族的 *⟨block⟩* 选项。如果希望在使用某 CJK 字体族时,不在 CJK 主分区与 *⟨block⟩* 之间 切换字体,可以使用 *⟨block⟩*=\* 选项。

\xeCJKCancelSubCJKBlock {*⟨*block1,block2,...*⟩*} \xeCJKCancelSubCJKBlock

<span id="page-9-6"></span>在文档中取消对 CJK 分区的声明。

\xeCJKRestoreSubCJKBlock {*⟨*block1,block2,...*⟩*} \xeCJKRestoreSubCJKBlock

在文档中恢复对 CJK 分区的声明。

# <span id="page-9-0"></span>**3.4** 设置 **CJK** 字符范围

\xeCJKDeclareCharClass {*⟨*class*⟩*} {*⟨*class range*⟩*} \xeCJKDeclareCharClass *[⋆](#page-2-2)*

> <span id="page-9-2"></span>*⟨class range⟩* 的格式和 [3.3](#page-8-0) 节的 *⟨block range⟩* 相同。*⟨class⟩* 的有效值见源代码(第 [5.1](#page-12-0) 节)。 xeCJK 已经支持 Unicode 中所有 CJK 文字和标点。一般来说,不要轻易改变字符类别。

#### \xeCJKResetPunctClass \xeCJKResetPunctClass *[⋆](#page-2-2)*

<span id="page-9-3"></span>用于重置标点符号所属的字符类。使用 \xeCJKDeclareCharClass 更改字符类别之后,为 了确保标点处理的正确性,应该在它之后使用 \xeCJKResetPunctClass。

\normalspacedchars {*⟨*char list*⟩*} \normalspacedchars

<span id="page-9-4"></span><sup>在</sup> *⟨char list⟩* 中出现的字符两端不自动添加空格,默认设置是 /。

## <span id="page-9-1"></span>**3.5** 设置标点宽度和间距

这里的设置对除了 plain 以外的所有标点处理格式都有效。

\xeCJKsetwidth *[⋆](#page-2-2)*

<span id="page-10-2"></span>\xeCJKsetwidth {*⟨*标点列表*⟩*} {*⟨*dimen*⟩*}

*⟨*标点列表*⟩* 可以是单个标点,也可以是多个标点。例如,

\xeCJKsetwidth{。?}{0.7em}

<span id="page-10-3"></span>将设置句号和问号所占的宽度为 0.7em。

\xeCJKsetkern {*⟨*标点 <sup>1</sup>*⟩*} {*⟨*标点 <sup>2</sup>*⟩*} {*⟨*dimen*⟩*} \xeCJKsetkern *[⋆](#page-2-2)*

> xeCJK 会根据选定的标点处理格式自动调整相邻两个 CJK 标点的距离。如果对缺省配置 不满意,可以使用此命令设置两个标点之间的距离。例如,

\xeCJKsetkern{:}{"}{0.3em}

# <span id="page-10-0"></span>**4** 已知问题和兼容性

新版本的 xeCJK 完全使用 LATEX3 的语法来编写,受限于目前 exp13 宏包的相关工具 的实现方式,在 CJK 文字后面使用 \outer 宏时会出现类似

! Forbidden control sequence found while scanning use of \token\_if\_eq\_meaning:NNTF

的错误,在 \outer 宏前面加上 \relax 可以暂时避免这个错误。目前已知的有 cprotect 宏 包提供的 \cprotect,这时你也可以暂时用 \icprotect 代替 \cprotect。[7](#page-10-1)

为了与 CJKnumb 和 CJKulem 宏包兼容,xeCJK 使用并重新定义了 CJK 宏包的部分 宏命令,如 \CJKfamily、\CJKsymbol 和 \CJKpunctsymbol 等。需要指出,xeCJK 不需要 CJK 的支持,并且 xeCJK 自动禁止在它之后载入 CJK 宏包。

可以在 xeCJK 之后载入 CJKfntef 宏包,以实现汉字加点等。

xeCJK 依赖 XqTrX 的 \XeTeXinterchartoks 机制,与使用相同机制的宏包(例如 polyglossia)会存在大小不一的冲突。xeCJK 虽然为此作了一些处理,但与它们共同使用时应该 小心。

<span id="page-10-1"></span><sup>7</sup><http://code.google.com/p/ctex-kit/issues/detail?id=87>

# <span id="page-11-0"></span>**5 xeCJK** 代码实现

<sup>1</sup> *⟨*\*package*⟩*

```
2 \RequirePackage{xparse}
```

```
3 \RequirePackage{l3keys2e}
```

```
4 \ProvidesExplPackage {xeCJK} {2012/05/19} {3.0.5}
```

```
5 {package for typesetting CJK scripts with XeLaTeX}
```

```
\xeCJK_msg_new:nn
  \xeCJK_error:n
  \xeCJK_error:nx
\xeCJK_warning:nx
  \xeCJK_info:nx
 \xeCJK_info:nxx
                  6 \cs_new_nopar:Npn \xeCJK_msg_new:nn { \msg_new:nnn { xeCJK } }
                  7 \cs_new_nopar:Npn \xeCJK_error:n { \msg_error:nn { xeCJK } }
                 8 \cs_new_nopar:Npn \xeCJK_error:nx { \msg_error:nnx { xeCJK } }
                  9 \text{ces\_new\_nopar: Npn } \xeCJK_warning:n { \msg_warning:nn { xeCJK } }
                  10 \cs_new_nopar:Npn \xeCJK_warning:nx { \msg_warning:nnx { xeCJK } }
                  11 \cs_new_nopar:Npn \xeCJK_warning:nxx { \msg_warning:nnxx { xeCJK } }
                  12 \cs_new_nopar:Npn \xeCJK_info:nx { \msg_info:nnx { xeCJK } }
                  13 \cs_new_nopar:Npn \xeCJK_info:nxx { \msg_info:nnxx { xeCJK } }
                  (End definition for \xeCJK_msg_new:nn and others.)
                      xeCJK 必须使用 XqTpX 引擎的支持。
                  14 \msg_new:nnn {xeCJK} { Require-XeTeX }
                  15 {
                  16 The~xeCJK~package~requires~XeTeX~to~function.\\\\
                  17 You~must~change~your~typesetting~engine~to~"xelatex" \\
                  18 instead~of~plain~"latex"~or~"pdflatex"~or~"lualatex".
                  19 }
                  20 \xetex_if_engine:F { \msg_critical:nn { xeCJK } { Require-XeTeX } }
                      \XeTeXglyphbouds 可以得到一个字符的左右边距,用于标点压缩。
                  21 \xeCJK_msg_new:nn { XeTeX-too-old }
                  22 \{23 \token_to_str:N \XeTeXglyphbounds\c_space_tl is~not~defined.\\\\
                  24 You~have~to~update~XeTeX~to~the~version~0.9995.0~or~later.
                  25 }
                  26 \cs_if_free:NT \XeTeXglyphbounds
                  27 \{28 \xeCJK_error:n { XeTeX-too-old }
                  29 \AtBeginDocument { \punctstyle { plain } }
                  30 }
                      抑制 BOM。
                  31 \char_set_catcode_ignore:n { "FEFF }
     xeCJKactive xeCJK 功能开关。
                  32 \keys_define:nn { xeCJK / options }
                  33 {
                  34 xeCJKactive .choice:,
                  35 xeCJKactive / true .code:n = { \makexeCJKactive } ,
                  36 xeCJKactive / false .code: n = \{ \makebox[166]{},
                  37 xeCJKactive .default:n = { true },
                  38 }
                  (End definition for xeCJKactive. This function is documented on page 3.)
```
\makexeCJKinactive <sub>39</sub> \NewDocumentCommand \makexeCJKactive { } { \XeTeXinterchartokenstate = \c\_one } <sup>40</sup> \NewDocumentCommand \makexeCJKinactive { } { \XeTeXinterchartokenstate = \c\_zero } (*End definition for* \makexeCJKactive *and* \makexeCJKinactive *.*)

# <span id="page-12-0"></span>**5.1** 字符类别设定

<sup>51</sup> }

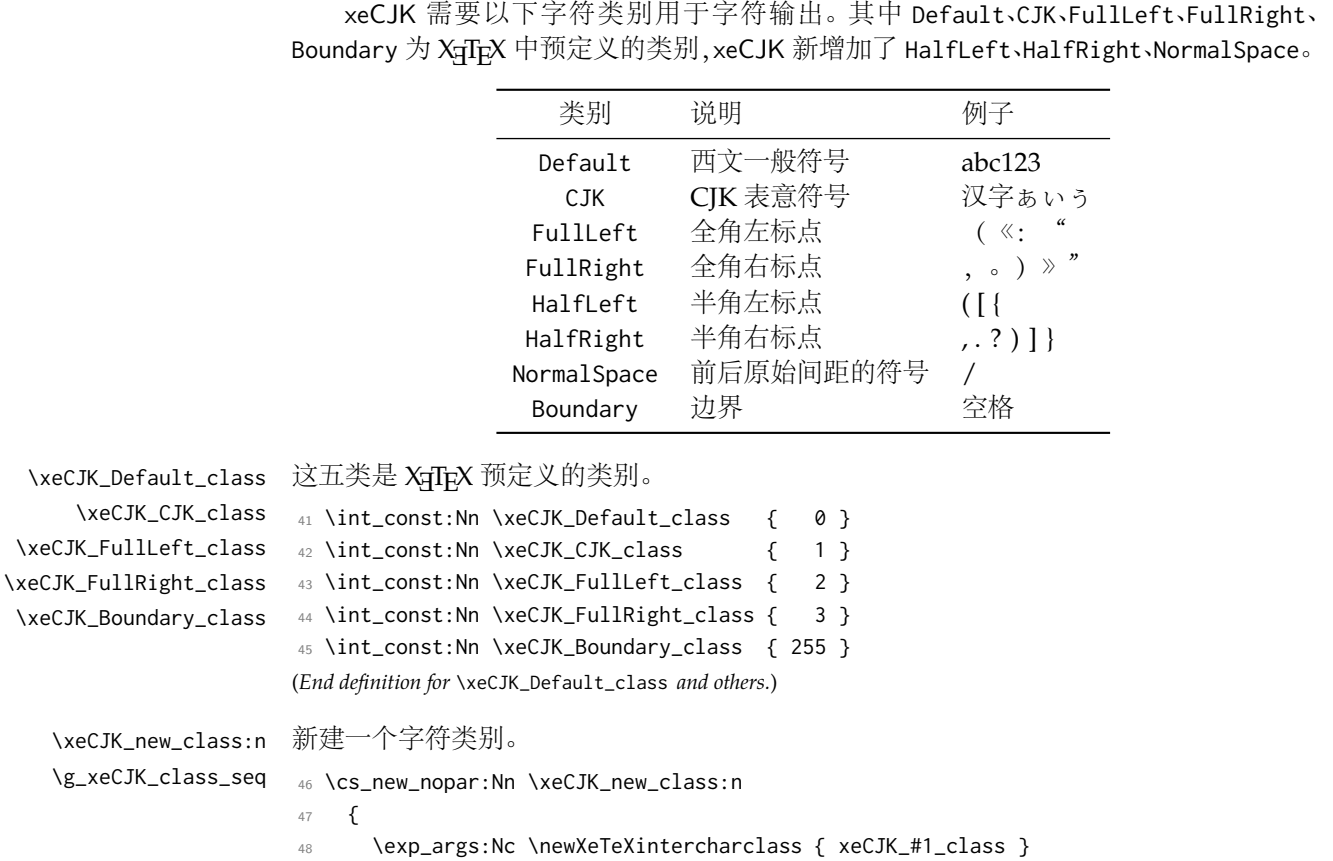

\xeCJK\_HalfLeft\_class 新增西文半角左/右标点和前后原始间距的符号类。 \xeCJK\_HalfRight\_class \xeCJK\_NormalSpace\_class <sup>53</sup> \xeCJK\_new\_class:n { HalfLeft } <sup>54</sup> \xeCJK\_new\_class:n { HalfRight } <sup>55</sup> \xeCJK\_new\_class:n { NormalSpace } (*End definition for* \xeCJK\_HalfLeft\_class *,* \xeCJK\_HalfRight\_class *, and* \xeCJK\_NormalSpace\_class *.*) \g\_xeCJK\_base\_class\_clist \g\_xeCJK\_CJK\_class\_clist \g\_xeCJK\_CJK\_class\_prop <sup>56</sup> \clist\_set:Nn \g\_xeCJK\_base\_class\_clist <sup>57</sup> { <sup>58</sup> Default, CJK, FullLeft, FullRight, Boundary, <sup>59</sup> HalfLeft, HalfRight, NormalSpace <sup>60</sup> }

<sup>49</sup> \clist\_gclear\_new:c { g\_xeCJK\_#1\_range\_clist }

(*End definition for* \xeCJK\_new\_class:n *and* \g\_xeCJK\_class\_seq *.*)

<sup>52</sup> \seq\_new:N \g\_xeCJK\_class\_seq

<sup>50</sup> \seq\_gput\_right:Nv \g\_xeCJK\_class\_seq { xeCJK\_#1\_class }

```
61 \clist_map_inline:Nn \g_xeCJK_base_class_clist
                           62 { \clist_gclear_new:c { g_xeCJK_#1_range_clist } }
                           63 \clist_new:N \g_xeCJK_CJK_class_clist
                           64 \prop_new:N \g_xeCJK_CJK_class_prop
                           65 \cs_new_nopar:Nn \xeCJK_save_CJK_class:n
                           66 {
                           67 \clist_gput_right:Nx \g_xeCJK_CJK_class_clist {#1}
                           68 \prop_gput:Nvx \g_xeCJK_CJK_class_prop { xeCJK_#1_class } {#1}
                           69 }
                           70 \cs_generate_variant:Nn \prop_gput:Nnn { Nvx }
                           71 \clist_map_inline:nn { CJK, FullLeft, FullRight } { \xeCJK_save_CJK_class:n {#1} }
                          (End definition for \g_xeCJK_base_class_clist , \g_xeCJK_CJK_class_clist , and \g_xeCJK_CJK_class_prop .)
       \xeCJK_class_num:n #1 为字符类别名称,用于取得字符类别对应的编号。
                           72 \cs_new_nopar:Nn \xeCJK_class_num:n { \tl_use:c { xeCJK_#1_class } }
                          (End definition for \xeCJK_class_num:n.)
         \tl_if_blank_p:x
         \tilde{\text{Lif\_blank:xTF}} 73 \prg_set_conditional:Nnn \tl_if_blank:x { p , T , F , TF }
                           74 {
                           75 \if_int_compare:w \pdftex_strcmp:D { \c_empty_tl } {#1} = \c_zero
                           76 \prg_return_true:
                           77 \else:
                           78 \if_int_compare:w \pdftex_strcmp:D { \c_space_tl } {#1} = \c_zero
                           79 \prg_return_true: \else: \prg_return_false: \fi:
                           80 \quad \text{Vfi}:81 }
                          (End definition for \tl_if_blank:x.)
   \xeCJKDeclareCharClass
用于设置字符所属的类别,#1 为类别名称,#2 为字符的 Unicode,相邻字符用半角逗号隔
\xeCJK_setcharclass_aux:Nn 开,支持类似 "1100 -> "11FF 起止范围的使用方式。
                           82 \NewDocumentCommand \xeCJKDeclareCharClass \{ > \} \ \TrimSpaces \} m m \}83 {
                           84 \clist_gput_right:cx { g_xeCJK_#1_range_clist } {#2}
                           85 \clist_map_inline:xn {#2}
                           86 {
                           87 \str_if_eq:xxF {##1} { -> }
                           88 {
                           89 \xeCJK_setcharclass_aux:Nn \xeCJKsetcharclass {##1}
                           90 { \xeCJK_class_num:n {#1} }
                           \overline{91} }
                           92 }
                           93 }
                           94 \NewDocumentCommand \xeCJK_setcharclass_aux:Nn
                               95 { m > { \SplitArgument { 1 } { -> } } m } { #1 #2 }
                           96 \cs_generate_variant:Nn \clist_map_inline:nn { x }
                          (End definition for \xeCJKDeclareCharClass. This function is documented on page 10.)
       \xeCJKsetcharclass #1 和 #2 为字符类别起止的 Unicode,#3 为类别名称对应编号。
                           97 \NewDocumentCommand \xeCJKsetcharclass { m m m }
                           98 {
                           99 \xeCJK_check_num_range:nnNN {#1} {#2} \l_tmpa_int \l_tmpb_int
```

```
100 \int_set:Nn \l_tmpc_int {#3}
101 \prop_if_in:NVTF \g_xeCJK_CJK_class_prop \l_tmpc_int
102 { \cs_set_eq:NN \xeCJK_set_catcode:n \char_set_catcode_other:n }
103 { \cs_set_eq:NN \xeCJK_set_catcode:n \use_none:n }
104 \loop
105 \xeCJK_set_catcode:n \l_tmpa_int
106 \XeTeXcharclass \l_tmpa_int = \l_tmpc_int
107 \if_int_compare:w \l_tmpa_int < \l_tmpb_int
108 \int_incr:N \l_tmpa_int
109 \repeat
110 }
(End definition for \xeCJKsetcharclass.)
```
#### \xeCJK\_check\_num\_range:nnNN

```
111 \cs_new_nopar:Nn \xeCJK_check_num_range:nnNN
                     112 \{113 \bool_if:nTF { \tl_if_blank_p:x {#1} || \tl_if_blank_p:x {#2} }
                     114 \sim115 \int_set:Nn #3 { \tl_if_blank:xTF {#1} {#2} {#1} }
                     116 \int_set_eq:NN #3 #4
                     117 }
                     118 {
                     119 \int_set:Nn #3 { \int_min:nn {#1} { \IfNoValueTF {#2} {#1} {#2} } }
                     120 \int_set:Nn #4 { \int_max:nn {#1} { \IfNoValueTF {#2} {#1} {#2} } }
                     121 }
                     122 }
                     (End definition for \xeCJK_check_num_range:nnNN.)
\xeCJKResetPunctClass 用于重置标点符号所属的字符类。
                     123 \NewDocumentCommand \xeCJKResetPunctClass { }
                     124 \frac{124}{9}125 \xeCJKDeclareCharClass { HalfLeft }
                     126 { "28 , "2D , "5B , "60 , "7B }
                     127 \xeCJKDeclareCharClass { HalfRight }
                     128 { "21 , "22 , "25 , "27 , "29 , "2C , "2E , "3A , "3B , "3F , "5D , "7D , }
                     129 \xeCJKDeclareCharClass { FullLeft }
                     130 {
                     131 "2018 , "201C , "2116 , "3008 , "300A , "300C , "300E , "3010 , "3012 ,
                     132 "3014 , "3016 , "3018 , "301A , "301D , "3036 , "E76C , "FE59 , "FE5B ,
                     133 "FE5D , "FE5F , "FE60 , "FE69 , "FE6B , "FF03 , "FF04 , "FF08 , "FF20 ,
                     134 "FF3B , "FF5B , "FFE0 , "FFE1 , "FFE5 , "FFE6 ,
                     135 }
                     136 \xeCJKDeclareCharClass { FullRight }
                     137 {
                     138 "00B7 , "2019 , "201D , "2014 , "2025 , "2026 , "2030 , "2500 , "3001 ,
                     139 "3002 , "3005 , "3006 , "3009 , "300B , "300D , "300F , "3011 , "3015 ,
                     140 "3017 , "3019 , "301B , "301E , "301F , "3041 , "3043 , "3045 , "3047 ,
                     141 "3049 , "3063 , "3083 , "3085 , "3087 , "308E , "309B , "309C , "309D ,
                     142 "309E , "30A1 , "30A3 , "30A5 , "30A7 , "30A9 , "30C3 , "30E3 , "30E5 ,
                     143 "30E7 , "30EE , "30F5 , "30F6 , "30FB , "30FC , "30FD , "30FE , "FE50 ,
                     144 "FE51 , "FE52 , "FE54 , "FE55 , "FE56 , "FE57 , "FE5A , "FE5C , "FE5E ,
                     145 "FE6A , "FF01 , "FF05 , "FF09 , "FF0C , "FF0E , "FF1A , "FF1B , "FF1F ,
```

```
146 "FF3D , "FF5D , "FF61 , "FF63 , "FF64 , "FF65 , "FF67 , "FF68 , "FF69 ,
147 "FF6A , "FF6B , "FF6C , "FF6D , "FF6E , "FF6F , "FF70 , "FF9E , "FF9F ,
148 }
149 }
(End definition for \xeCJKResetPunctClass. This function is documented on page 10.)
   设置 CJK 文字的范围。
150 \xeCJKDeclareCharClass { CJK }
151 {
  • Hangul Jamo(谚文字母)
152 "1100 -> "11FF ,
  • CJK Radicals Supplement(中日韩部首补充)
153 "2E80 -> "2EFF,
  • Kangxi Radicals(康熙部首)
154 "2F00 -> "2FDF,
  • Ideographic Description Characters(表意文字描述符)
155 "2FF0 -> "2FFF,
  • CJK Symbols and Punctuation(中日韩符号和标点)
156 "3000 -> "303F,
  • Hiragana (日文平假名)
157 "3040 -> "309F,
  • Katakana (日文片假名)
158 "30A0 -> "30FF ,
  • Bopomofo(注音字母)
159 "3100 -> "312F,
  • Hangul Compatibility Jamo(谚文兼容字母)
160 "3130 -> "318F,
  • Kanbun(象形字注释标志)
161 "3190 -> "319F,
  • Bopomofo Extended (注音字母扩展)
162 "31A0 -> "31BF,
  • CJK Strokes(中日韩笔画)
163 "31C0 -> "31EF ,
  • Katakana Phonetic Extensions(日文片假名语音扩展)
164 "31F0 -> "31FF,
```

```
• Enclosed CJK Letters and Months(带圈中日韩字母和月份)
165 "3200 -> "32FF,
  • CJK Compatibility(中日韩兼容)
166 "3300 -> "33FF ,
  • CJK Unified Ideographs Extension-A(中日韩统一表意文字扩展 A)
167 "3400 -> "4DBF,
  • Yijing Hexagrams Symbols(易经六十四卦符号)
168 "4DC0 -> "4DFF,
  • CJK Unified Ideographs(中日韩统一表意文字)
169 "4E00 -> "9FFF ,
  • Yi Syllables(彝文音节)
170 "A000 -> "A48F,
  • Yi Radicals(彝文字根)
171 "A490 -> "A4CF,
  • Hangul Jamo Extended-A (谚文扩展 A)
172 "A960 -> "A97F,
  • Hangul Syllables(谚文音节)
173 "AC00 -> "D7AF,
  • Kana Supplement (日文假名增补)
174 "B000 -> "B0FF,
  • Hangul Jamo Extended-B(谚文扩展 B)
175 "D7B0 -> "D7FF,
  • CJK Compatibility Ideographs(中日韩兼容表意文字)
176 "F900 -> "FAFF
  • CJK Compatibility Forms(中日韩兼容形式)
177 "FE30 -> "FE4F,
  • Halfwidth and Fullwidth Forms(半角及全角形式)
178 "FF00 -> "FFEF ,
  • CJK Unified Ideographs Extension-B(中日韩统一表意文字扩展 B)
179 "20000 -> "2A6DF,
  ● CJK Unified Ideographs Extension-C (中日韩统一表意文字扩展 C)
180 "2A700 -> "2B73F,
```

```
17
```

```
● CJK Unified Ideographs Extension-D (中日韩统一表意文字扩展 D)
                           181 "2B740 -> "2B81F,
                              • CJK Compatibility Ideographs Supplement(中日韩兼容表意文字增补)
                           182 "2F800 -> "2FA1F
                           183 }
                               重置标点符号的字符类。
                           184 \xeCJKResetPunctClass
        \normalspacedchars 声明前后不加间距的字符。
                           185 \NewDocumentCommand \normalspacedchars { m }
                           186 {
                           187 \tl_map_inline:nn {#1}
                           188 { \XeTeXcharclass `##1 = \xeCJK_class_num:n { NormalSpace } }
                           189 }
                           190 \normalspacedchars{/}
                           (End definition for \normalspacedchars. This function is documented on page 10.)
\xeCJK_inter_class_toks:nnn
\xeCJK_inter_class_toks:nnc
                           在相邻类别之间插入内容。
                           191 \cs_new_nopar:Nn \xeCJK_inter_class_toks:nnn
                           192 { \XeTeXinterchartoks \xeCJK_class_num:n {#1} \xeCJK_class_num:n {#2} = {#3} }
                           193 \cs_generate_variant:Nn \xeCJK_inter_class_toks:nnn { nnc }
                           (End definition for \xeCJK_inter_class_toks:nnn and \xeCJK_inter_class_toks:nnc .)
    \xeCJK_clear_inter_class_toks:mn 清除相邻类别之间的内容。
                           194 \cs_new_nopar:Nn \xeCJK_clear_inter_class_toks:nn
                           195 {
                           196 \XeTeXinterchartoks
                           197 \xeCJK_class_num:n {#1} \xeCJK_class_num:n {#2} = { \c_empty_tl }
                           198 }
                           (End definition for \xeCJK_clear_inter_class_toks:nn.)
     \xeCJK_pre_inter_class_toks:nnn 在相邻类别之间已有的内容前增加内容。
                           199 \cs_new_nopar:Nn \xeCJK_pre_inter_class_toks:nnn
                           200 \{201 \use: x
                           202 {
                           203 \XeTeXinterchartoks \xeCJK_class_num:n {#1} \xeCJK_class_num:n {#2} =
                           204 \left\{205 \exp_not:n {#3} \tex_the:D \XeTeXinterchartoks
                           206 \xeCJK_class_num:n {#1} \xeCJK_class_num:n {#2}
                           207 }
                           208 }
                           209 }
                           (End definition for \xeCJK_pre_inter_class_toks:nnn.)
```
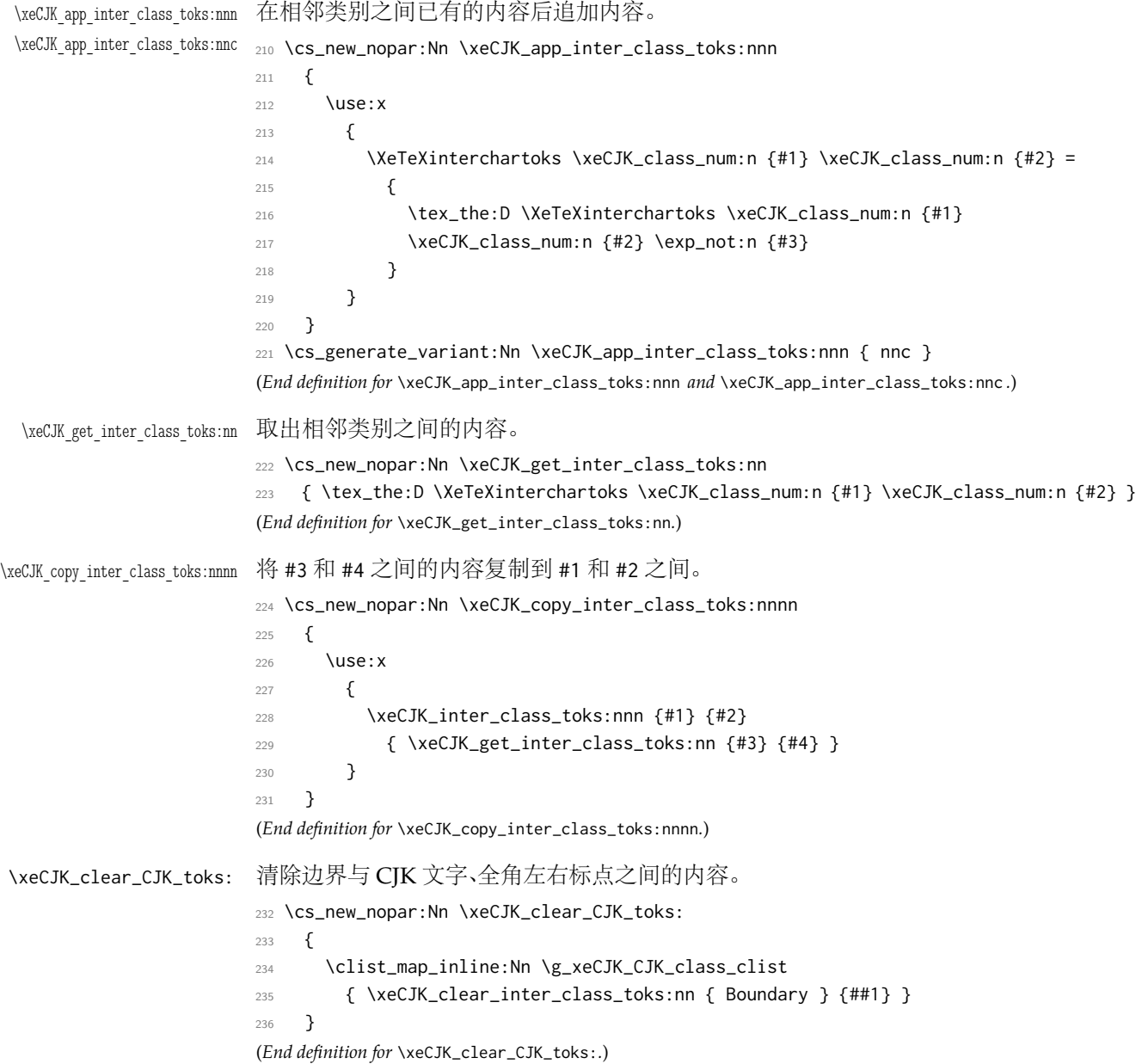

<span id="page-18-1"></span>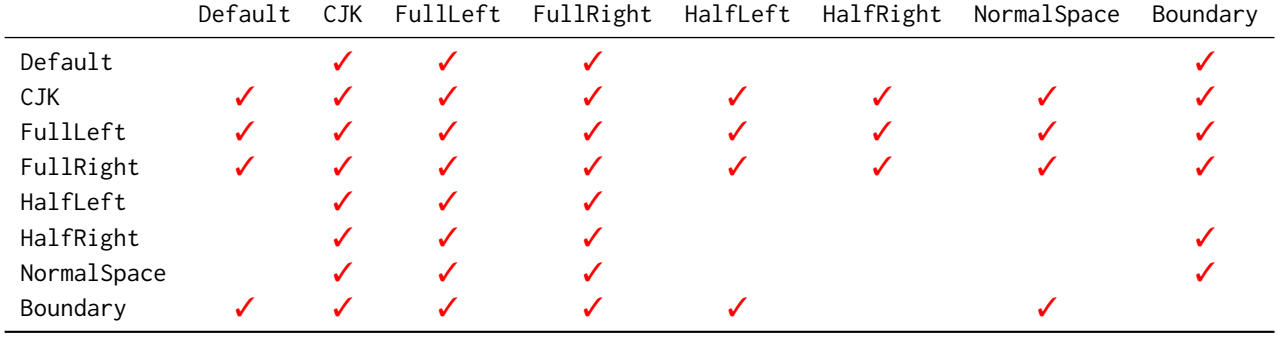

# <span id="page-18-0"></span>**5.2** 字符输出规则

```
237 \clist_map_inline:nn { Default, HalfLeft, HalfRight, NormalSpace }
238 {
239 \clist_map_inline:nn { CJK, FullLeft, FullRight }
240 {
241 \xeCJK_inter_class_toks:nnn {#1} {##1}
242 \left\{\right.243 \c_group_begin_token
244 \xeCJK_select_font:
245 \xeCJK_clear_inter_class_toks:nn {#1} {##1}
246 \xeCJK_clear_CJK_toks:
247 }
248 \xeCJK_inter_class_toks:nnn {##1} {#1} { \c_group_end_token }
249 }
250 \xeCJK_app_inter_class_toks:nnn {#1} { CJK } { \CJKsymbol }
251 \clist_map_inline:nn { FullLeft, FullRight }
252 { \xeCJK_app_inter_class_toks:nnc {#1} {##1} { xeCJK_CJK_and_##1:N } }
253 }
254 \clist_map_inline:nn { Default, HalfLeft, NormalSpace }
255 \{256 \xeCJK_inter_class_toks:nnn { Boundary } {#1}
257 {
258 \int_compare:nNnTF \tex_lastkern:D = \c_one { \CJKecglue }
259 { \int_compare:nNnT \tex_lastkern:D = \c_two \xeCJK_space_or_xecglue: }
260 }
261 \str_if_eq:xxF {#1} { NormalSpace }
262 { \xeCJK_app_inter_class_toks:nnn { CJK } {#1} { \CJKecglue } }
263 }
264 \clist_map_inline:nn { Default, HalfRight, NormalSpace }
265 {
266 \xeCJK_inter_class_toks:nnn {#1} { Boundary }
267 {
268 \peek_catcode:NTF \c_space_token
269 \{ \ \x\in \mathbb{Z} \text{ and } \ \mathbb{Z} \} \} \{ \{ \ \x\in \mathbb{Z} \text{ and } \ \mathbb{Z} \} \}270 }
271 \str_if_eq:xxF {#1} { NormalSpace }
272 { \xeCJK_pre_inter_class_toks:nnn {#1} { CJK } { \CJKecglue } }
273 }
274 \xeCJK_inter_class_toks:nnn { Boundary } { CJK } { \xeCJK_Boundary_and_CJK: }
```
#### \xeCJK\_Boundary\_and\_CJK:

<span id="page-19-2"></span><span id="page-19-0"></span> \cs\_new\_nopar:Nn \xeCJK\_Boundary\_and\_CJK: { { \bool\_if:nTF { 280 \int\_compare\_p:nNn \tex\_lastkern:D = \c\_one ||  $\int_Compare_p:nNn \text{lex}_lastkern:D = \c_two$ **}**  { \CJKglue } { 285 \bool\_if:nTF

```
286 {
287 \int_{\text{compare}_p: nNn \text{ }l} / \c_{th} = \c_three ||
288 \int_compare_p:nNn \etex_lastnodetype:D = \c_ten ||
289 ( \int_compare_p:nNn \etex_lastnodetype:D = \c_twelve &&
290 \g_xeCJK_itcorr_bool )
291 }
292 { \CJKecglue }293 {
294 \bool_if:nT
295 \left\{296 \l_xeCJK_xecglue_bool &&
297 \int_compare_p:nNn \etex_lastnodetype:D = \c_eleven &&
298 ( \skip_if_eq_p:nn \tex_lastskip:D \l_xeCJK_space_glue_tl ||
299 \int_compare_p:nNn \tex_lastskip:D = \l_xeCJK_ecglue_dim )
300 }
301 \left\{302 \skip_set_eq:NN \l_tmpa_skip \tex_lastskip:D
303 \tex_unskip:D
304 \bool_if:nTF
305 \left\{306 \int_compare_p:nNn \tex_lastkern:D = \c_four ||
307 \int_compare_p:nNn \etex_lastnodetype:D = \c_ten ||
308 \int_compare_p:nNn \tex_lastkern:D = \c_three ||
309 \g_xeCJK_itcorr_bool
310 \}311 \{ \triangle CJKecglue \}312 \left\{313 \bool_if:nT
314315 ! ( \int_compare_p:nNn \tex_lastkern:D = \c_one ) ||
\frac{316}{10} \frac{1}{10} \frac{1}{10} \frac{1}{10} \frac{1}{10} \frac{1}{10} \frac{1}{10} \frac{1}{10} \frac{1}{10} \frac{1}{10} \frac{1}{10} \frac{1}{10} \frac{1}{10} \frac{1}{10} \frac{1}{10} \frac{1}{10} \frac{1}{10} \frac{1}{10} \frac{1}{10} \frac{1}{10}317 \l_xeCJK_space_bool
318 \}319 \{ \skip1em \begin{array}{c}\n 319\n \end{array} \right.\overline{\phantom{a}} 320 \overline{\phantom{a}} 320
\overline{321} }
322 }
323 }
324 \bool_gset_false:N \g_xeCJK_itcorr_bool
325 }
326 \c_group_begin_token
327 \xeCJK_clear_CJK_toks:
328 \xeCJK_select_font:
329 \CJKsymbol
330 }
331 \tl_set:Nn \l_xeCJK_space_glue_tl
332 {
333 \tex_fontdimen:D \c_two \tex_font:D
334 \@plus \tex_fontdimen:D \c_three \tex_font:D
335 \@minus \tex_fontdimen:D \c_four \tex_font:D
336 }
(End definition for \xeCJK_Boundary_and_CJK:.)
```

```
337 \xeCJK_inter_class_toks:nnn { CJK } { Boundary }
338 {
339 \c_group_end_token
340 { \xeCJK_CJK_kern: }
341 \xeCJK_ignorespaces:
342 }
343 \xeCJK_inter_class_toks:nnn { CJK } { CJK } { \xeCJK_CJK_and_CJK:N }
```
### \xeCJK\_CJK\_and\_CJK:N

```
344 \cs_new_nopar:Nn \xeCJK_CJK_and_CJK:N { \CJKglue \CJKsymbol {#1} }
                   (End definition for \xeCJK_CJK_and_CJK:N.)
                   345 \clist_map_inline:nn { FullLeft, FullRight }
                   346 \big\}347 \xeCJK_inter_class_toks:nnn { Boundary } {#1}
                   348 {
                   349 \c_group_begin_token
                   350 \xeCJK_clear_CJK_toks:
                   351 \xeCJK_select_font:
                   352 \use:c { xeCJK_CJK_and_#1:N }
                   353 }
                   354 \xeCJK_inter_class_toks:nnn {#1} { CJK } { \CJKsymbol }
                   355 \xeCJK_inter_class_toks:nnn {#1} { Boundary } { \c_group_end_token \tex_ignorespaces:D }
                   356 }
                   357 \clist_map_inline:Nn \g_xeCJK_base_class_clist
                   358 {
                   359 \bool_if:nF
                   360 { \str_if_eq_p:xx {#1} { FullLeft } || \str_if_eq_p:xx {#1} { FullRight } }
                   361 {
                   362 \xeCJK_pre_inter_class_toks:nnn { FullLeft } {#1} { \nobreak }
                    363 \xeCJK_pre_inter_class_toks:nnn { FullRight } {#1} { \xeCJK_after_FullRight: }
                   364 }
                   365 }
                   366 \clist_map_inline:nn { CJK, FullLeft, FullRight }
                   367 {
                   368 \clist_map_inline:nn { FullLeft, FullRight }
                   369 { \xeCJK_inter_class_toks:nnc {#1} {##1} { xeCJK_#1_and_##1:N } }
                   370 }
\xeCJK_punct_rule:n 用于抹去标点符号的左/右空白。
                   371 \cs_new_nopar:Nn \xeCJK_punct_rule:n
                   372 \frac{5}{10}373 \tex_vrule:D
                   374 \@width \dim_eval:c { \l_xeCJK_punct_coor_tl/rule/#1 }
                   375 \@depth \c_zero_dim
                   376 \@height \c_zero_dim \scan_stop:
                   377 }
                   (End definition for \xeCJK_punct_rule:n.)
\xeCJK_punct_glue:n 根据所选的标点处理方式在标点符号左/右增加的空白。
                   378 \cs_new_nopar:Nn \xeCJK_punct_glue:n
                   379 {
```

```
380 \skip_horizontal:n
                          381 {
                          382 \dim_eval:c { \l_xeCJK_punct_coor_tl/glue/#1 }
                          383 \@plus \dim_eval:n { \tl_use:c { \l_xeCJK_punct_coor_tl/glue/#1 } /4 }
                          384 \@minus \dim_eval:n { \tl_use:c { \l_xeCJK_punct_coor_tl/glue/#1 } /2 }
                          385 }
                          386 }
                          (End definition for \xeCJK_punct_glue:n.)
     \xeCJK_punct_kern:n 相邻两个标点之间的间距。
                          387 \cs_new_nopar:Nn \xeCJK_punct_kern:n
                          388 { \tex_kern:D \dim_eval:c { \l_xeCJK_punct_coor_tl/kern/#1 } }
                          (End definition for \xeCJK_punct_kern:n.)
             \dim_eval:c
                          389 \cs_generate_variant:Nn \dim_eval:n { c }
                          (End definition for \dim_eval:c.)
\xeCJK_before_FullLeft:N
                          390 \cs_new_nopar:Nn \xeCJK_before_FullLeft:N
                          391 {
                          392 \tl_set:Nx \l_xeCJK_lastpunct_tl {#1}
                          393 \xeCJK_punct_rule:n { l/#1 }
                          394 \CJKpunctsymbol {#1}
                          395 }
                          (End definition for \xeCJK_before_FullLeft:N.)
 \xeCJK_after_FullRight:
                          396 \cs_new_nopar:Nn \xeCJK_after_FullRight:
                          397 {
                          398 \xeCJK_get_punct_bounds:nV { r } \l_xeCJK_lastpunct_tl
                          399 \xeCJK_punct_rule:n { r/\l_xeCJK_lastpunct_tl }
                          400 \xeCJK_punct_glue:n { r/\l_xeCJK_lastpunct_tl }
                          401 }
                          (End definition for \xeCJK_after_FullRight:.)
\xeCJK_CJK_and_FullLeft:N
                          402 \cs_new_nopar:Nn \xeCJK_CJK_and_FullLeft:N
                          403 {
                          404 \xeCJK_get_punct_bounds:nN { l } {#1}
                          405 \int_compare:nNnF \etex_lastnodetype:D = \c_one
                          406 { \xeCJK_punct_glue:n { l/#1 } }
                          407 \xeCJK_before_FullLeft:N {#1}
                          408 \xeCJK_punct_if_middle:NT {#1}
                          409 {
                          410 \xeCJK_punct_rule:n { m/#1 }
                          411 \xeCJK_punct_glue:n { 1/#1 }
                          412 }
                          413 }
                          (End definition for \xeCJK_CJK_and_FullLeft:N.)
```
## \xeCJK\_CJK\_and\_FullRight:N

```
414 \cs_new_nopar:Nn \xeCJK_CJK_and_FullRight:N
415 {
416 \xeCJK_get_punct_bounds:nN { r } {#1}
417 \xeCJK_punct_if_long:NTF {#1} \CJKglue
418 {
419 \nobreak
420 \xeCJK_punct_if_middle:NT {#1}
421 \left\{ \begin{array}{ccc} 4 & 2 & 1 \\ 1 & 4 & 1 \end{array} \right\}422 \xeCJK_punct_glue:n { r/#1 }
423 \xeCJK_punct_rule:n { m/#1 }
424 }
425 }
426 \tl_gset:Nx \l_xeCJK_lastpunct_tl {#1}
427 \CJKpunctsymbol {#1}
428 }
(End definition for \xeCJK_CJK_and_FullRight:N.)
```
\xeCJK\_FullLeft\_and\_FullLeft:N

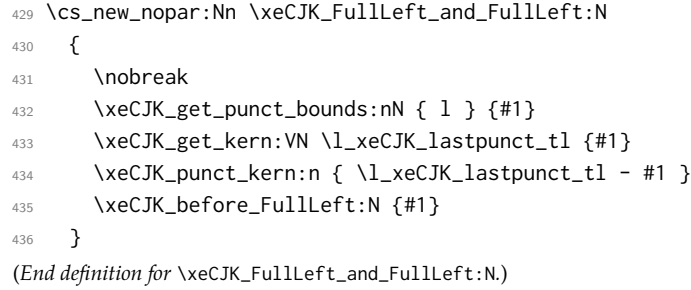

### \xeCJK\_FullLeft\_and\_FullRight:N

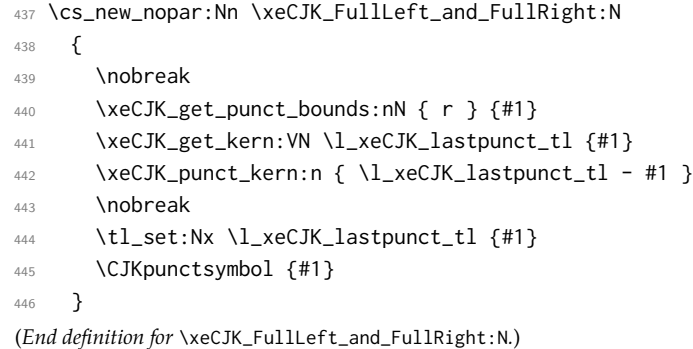

\xeCJK\_FullRight\_and\_FullLeft:N

 \cs\_new\_nopar:Nn \xeCJK\_FullRight\_and\_FullLeft:N { \xeCJK\_punct\_rule:n { r/\l\_xeCJK\_lastpunct\_tl } \xeCJK\_get\_punct\_bounds:nN { l } {#1} \xeCJK\_get\_kern:VN \l\_xeCJK\_lastpunct\_tl {#1} \xeCJK\_punct\_kern:n { \l\_xeCJK\_lastpunct\_tl - #1 } \xeCJK\_punct\_nobreak: \xeCJK\_before\_FullLeft:N {#1} }

```
\xeCJK_FullRight_and_FullRight:N
                          456 \cs_new_nopar:Nn \xeCJK_FullRight_and_FullRight:N
                          457 \sim458 \xeCJK_punct_rule:n { r/\l_xeCJK_lastpunct_tl }
                          459 \xeCJK_get_punct_bounds:nN { r } {#1}
                          460 \xeCJK_get_kern:VN \l_xeCJK_lastpunct_tl {#1}
                          461 \xeCJK_punct_kern:n { \l_xeCJK_lastpunct_tl - #1 }
                          462 \nobreak
                          463 \tl_set:Nx \l_xeCJK_lastpunct_tl {#1}
                          464 \CJKpunctsymbol {#1}
                          465 }
                          (End definition for \xeCJK_FullRight_and_FullRight:N.)
         \xeCJK_CJK_kern:
   \xeCJK_CJK_space_kern:
     \xeCJK_default_kern:
\xeCJK_default_space_kern:
                          用于判断插入的各种 kern。
                          466 \cs_new_nopar:Nn \xeCJK_CJK_kern: { \tex_kern:D -1 sp \tex_kern:D 1 sp }
                          467 \cs_new_nopar:Nn \xeCJK_CJK_space_kern: { \tex_kern:D -2 sp \tex_kern:D 2 sp }
                         468 \cs_new_nopar:Nn \xeCJK_default_kern: { \tex_kern:D -3 sp \tex_kern:D 3 sp }
                          469 \cs_new_nopar:Nn \xeCJK_default_space_kern: { \tex_kern:D -4 sp \tex_kern:D 4 sp }
                          (End definition for \xeCJK_CJK_kern: and others.)
                 CJKglue CJK 文字之间插入的 glue。
                          470 \keys_define:nn { xeCJK / options } { CJKglue .tl_set_x:N = \CJKglue }
                          (End definition for CJKglue. This function is documented on page 3.)
               CJKecglue
               xCJKecglue
                         CJK 与西文和数学行内数学公式之间自动添加的空白。
                         471 \keys_define:nn { xeCJK / options }
                          472 \sim473 CJKecglue .code:n =
                          474 {
                          475 \cs_set:Npx \CJKecglue {#1}
                          476 \settowidth \l_xeCJK_ecglue_dim \CJKecglue
                          477 },
                          478 xCJKecglue .choice:,
                          479 xCJKecglue / true .code:n =
                          480 {
                          481 \bool_set_true:N \l_xeCJK_xecglue_bool
                          482 \cs_set_eq:NN \xeCJK_space_or_xecglue: \CJKecglue
                          483 },
                          484 xCJKecglue / false .code:n =
                          485 {
                          486 \bool_set_false:N \l_xeCJK_xecglue_bool
                          487 \cs_set_eq:NN \xeCJK_space_or_xecglue: \c_space_token
                          488 },
                          489 xCJKecglue / unknown .code:n =
                          490 {
                          491 \bool_set_true:N \l_xeCJK_xecglue_bool
                          492 \cs_set:Npx \CJKecglue {#1}
                          493 \settowidth \l_xeCJK_ecglue_dim \CJKecglue
                          494 \cs_set_eq:NN \xeCJK_space_or_xecglue: \CJKecglue
                          495 },
```
(*End definition for* \xeCJK\_FullRight\_and\_FullLeft:N*.*)

 xCJKecglue .default:n = { true } , } \dim\_new:N \l\_xeCJK\_ecglue\_dim \bool\_new:N \l\_xeCJK\_xecglue\_bool (*End definition for* CJKecglue *and* xCJKecglue *. These functions are documented on page [4.](#page-3-0)*) CJKspace 是否保留 CJK 文字间的空白,默认不保留。 \keys\_define:nn { xeCJK / options } { CJKspace .choice:, CJKspace / true .code:n = { \CJKspace }, CJKspace / false .code:n = { \CJKnospace }, CJKspace .default:n = { true }, space .meta:n = { CJKspace = true }, nospace .meta:n = { CJKspace = false }, } (*End definition for* CJKspace*. This function is documented on page [3](#page-2-6).*) \CJKspace \CJKnospace 是否保留 CJK 文字间的空白,默认不保留。 \NewDocumentCommand \CJKspace { } { \bool\_set\_true:N \l\_xeCJK\_space\_bool \cs\_set\_eq:NN \xeCJK\_ignorespaces: \xeCJK\_peek\_math: } \NewDocumentCommand \CJKnospace { } { \bool\_set\_false:N \l\_xeCJK\_space\_bool \cs\_set\_eq:NN \xeCJK\_ignorespaces: \xeCJK\_ignore\_spaces: } (*End definition for* \CJKspace *and* \CJKnospace *.*) \xeCJK\_ignore\_spaces: \xeCJK\_peek\_math: <sup>519</sup> \cs\_new\_nopar:Nn \xeCJK\_ignore\_spaces: { \peek\_catcode:NTF \c\_space\_token { \int\_compare:nNnT \tex\_lastkern:D = \c\_one { \tex\_unkern:D \tex\_unkern:D { \xeCJK\_CJK\_space\_kern: } } \peek\_catcode\_ignore\_spaces:NTF \c\_math\_toggle\_token { \xeCJK\_space\_or\_xecglue: } { \bool\_if:nT { \token\_if\_cs\_p:N \l\_peek\_token } \xeCJK\_space\_or\_xecglue: } } { \token\_if\_math\_toggle:NTF \l\_peek\_token \CJKecglue { \cs\_if\_exist:NF \l\_peek\_token \exp\_not:N } } } \cs\_new\_nopar:Nn \xeCJK\_peek\_math: { \peek\_catcode:NTF \c\_space\_token { \int\_compare:nNnT \tex\_lastkern:D = \c\_one

```
539 { \tex_unkern:D \tex_unkern:D { \xeCJK_CJK_space_kern: } }
540 \peek_catcode_ignore_spaces:NF \c_space_token { \xeCJK_space_or_xecglue: }
541 }
542 {
543 \token_if_math_toggle:NTF \l_peek_token \CJKecglue
544 { \cs_if_exist:NF \l_peek_token \exp_not:N }
545 }
546 }
(End definition for \xeCJK_ignore_spaces: and \xeCJK_peek_math: .)
```
# <span id="page-26-0"></span>**5.3** 段末孤字处理

```
CheckSingle
孤字处理功能选项。
        CheckSingleglue
                        547 \keys_define:nn { xeCJK / options }
                        548 {
                        549 CheckSingle .choice:,
                        550 CheckSingle / true .code:n = { \xeCJKenablechecksingle },
                        551 CheckSingle / false .code:n = { \xeCJKdisablechecksingle },
                        552 CheckSingle .default:n = { true },
                        553 CJKchecksingle .meta:n = { CheckSingle = true } ,
                        554 CheckSingleglue .tl_set_x:N = { \CJKchecksingleglue },
                        555 }
                        (End definition for CheckSingle. This function is documented on page 4.)
\xeCJKenablechecksingle
\xeCJKdisablechecksingle
                        孤字处理功能开关。
                        556 \bool_new:N \l_xeCJK_checksingle_bool
                        557 \NewDocumentCommand \xeCJKenablechecksingle { }
                        558 {
                        559 \bool_if:NF \l_xeCJK_checksingle_bool
                        560 {
                        561 \bool_set_true:N \l_xeCJK_checksingle_bool
                        562 \cs_set_eq:NN \xeCJK_checksingle_save_CJKsymbol:N \xeCJK_CJK_and_CJK:N
                        563 \cs_set_eq:NN \xeCJK_checksingle_save_CJKglue \CJKglue
                        564 \cs_set_eq:NN \xeCJK_CJK_and_CJK:N \xeCJK_checksingle:N
                        565 \cs_set_nopar:Npn \CJKglue { \CJKchecksingleglue }
                        566 }
                        567 }
                        568 \NewDocumentCommand \xeCJKdisablechecksingle { }
                        569 {
                        570 \bool_if:NT \l_xeCJK_checksingle_bool
                        571 {
                        572 \bool_set_false:N \l_xeCJK_checksingle_bool
                        573 \cs_set_eq:NN \CJKglue \xeCJK_checksingle_save_CJKglue
                        574 \cs_set_eq:NN \xeCJK_CJK_and_CJK:N \xeCJK_checksingle_save_CJKsymbol:N
                        575 }
                        576 }
                        (End definition for \xeCJKenablechecksingle and \xeCJKdisablechecksingle .)
   \xeCJK_checksingle:N
  \xeCJK_checksingle:NN
 \xeCJK_checksingle:NNN
                        577 \cs_new_nopar:Nn \xeCJK_checksingle:N
                        578 {
                        579 \peek_catcode:NTF \c_catcode_other_token
```

```
580 { \xeCJK_checksingle:NN {#1} }
581 {
582 \bool_if:nTF
583 {
584 \tl_if_empty_p:x { \token_get_arg_spec:N \l_peek_token } &&
585 \exp_args:No \tl_if_single_token_p:n \l_peek_token &&
586 \exp_after:wN \token_if_other_p:N \l_peek_token
587 }
588 { \xeCJK_checksingle:NN {#1} }
589 { \xeCJK_checksingle_save_CJKsymbol:N {#1} }
590 }
591 }
592 \cs_new_nopar:Nn \xeCJK_checksingle:NN
593 {
594 \peek_catcode:NTF \c_catcode_other_token
595 { \xeCJK_checksingle_save_CJKsymbol:N {#1} #2 }
596 {
597 \bool_if:nTF
598 {
599 \token_if_space_p:N \l_peek_token ||
600 \token_if_math_toggle_p:N \l_peek_token ||
601 \token_if_cs_p:N \l_peek_token
602 }
603 {
604 \bool_if:nTF { \token_if_space_p:N \l_peek_token }
\begin{array}{ccc} 605 \end{array}606 \peek_catcode_ignore_spaces:NTF \c_catcode_other_token
607 { \xeCJK_checksingle_save_CJKsymbol:N {#1} #2 \c_space_token }
\begin{array}{ccc} 608 & & \end{array}609 \bool_if:nTF
\overline{\mathbf{6}}10 \overline{\mathbf{6}}611 \token_if_math_toggle_p:N \l_peek_token ||
612 \token_if_cs_p:N \l_peek_token
613 }614 { \xeCJK_checksingle:NNN {#1} {#2} \c_space_token }
615 { \xeCJK_checksingle_save_CJKsymbol:N {#1} #2 \c_space_token }
616 }
617 }
618 { \xeCJK_checksingle:NNN {#1} {#2} { } }
619 }
620 { \xeCJK_checksingle_save_CJKsymbol:N {#1} #2 }
621 }
622 }
623 \cs_new_nopar:Nn \xeCJK_checksingle:NNN
624 {
625 \bool_if:nTF
626 {
627 \token_if_eq_meaning_p:NN \l_peek_token \par ||
628 \token_if_eq_meaning_p:NN \l_peek_token \[ % \]
629 }
630 { \CJKsymbol {#1} \nobreak #2 }
631 { \xeCJK_checksingle_env:NNN {#1} {#2} {#3} }
```
}

(*End definition for* \xeCJK\_checksingle:N *,* \xeCJK\_checksingle:NN *, and* \xeCJK\_checksingle:NNN *.*)

\xeCJK\_checksingle\_env:NNN \xeCJK\_checksingle\_env:NNNNn 633 \cs\_new\_nopar:Nn \xeCJK\_checksingle\_env:NNN { 635 \peek\_catcode\_remove:NTF \c\_math\_toggle\_token { 637 \peek\_catcode:NTF \c\_math\_toggle\_token { \CJKsymbol {#1} \nobreak #2 \c\_math\_toggle\_token } { \xeCJK\_checksingle\_save\_CJKsymbol:N {#1} #2#3 \c\_math\_toggle\_token } 640 } { \peek\_meaning\_remove:NTF \begin { \xeCJK\_checksingle\_env:NNNNn {#1} {#2} {#3} \begin }  $\left\{ \begin{array}{c} 644 & 0 \\ 0 & 0 \\ 0 & 0 \\ 0 & 0 \\ 0 & 0 \\ 0 & 0 \\ 0 & 0 \\ 0 & 0 \\ 0 & 0 & 0 \\ 0 & 0 & 0 \\ 0 & 0 & 0 \\ 0 & 0 & 0 \\ 0 & 0 & 0 \\ 0 & 0 & 0 & 0 \\ 0 & 0 & 0 & 0 \\ 0 & 0 & 0 & 0 \\ 0 & 0 & 0 & 0 & 0 \\ 0 & 0 & 0 & 0 & 0 \\ 0 & 0 & 0 & 0 & 0 \\ 0 & 0 & 0 & 0 & 0 & 0 \\ 0 & 0 & 0 &$  \peek\_meaning\_remove:NTF \end { \xeCJK\_checksingle\_env:NNNNn {#1} {#2} {#3} \end } { \xeCJK\_checksingle\_save\_CJKsymbol:N {#1} #2#3 } } } } \cs\_new\_nopar:Nn \xeCJK\_checksingle\_env:NNNNn 652  $\{$  \clist\_if\_in:NnTF \g\_xeCJK\_inline\_env\_clist {#5} { \xeCJK\_checksingle\_save\_CJKsymbol:N {#1} #2#3 } { \CJKsymbol {#1} \nobreak #2 } \scan\_stop: #4 {#5} } (*End definition for* \xeCJK\_checksingle\_env:NNN *and* \xeCJK\_checksingle\_env:NNNNn *.*) \g\_xeCJK\_inline\_env\_clist \clist\_new:N \g\_xeCJK\_inline\_env\_clist (*End definition for* \g\_xeCJK\_inline\_env\_clist*.*) InlineEnv InlineEnv+ InlineEnv- \keys\_define:nn { xeCJK / options } { InlineEnv .clist\_gset:N = \g\_xeCJK\_inline\_env\_clist , InlineEnv+ .code:n = { \clist\_gput\_right:Nx \g\_xeCJK\_inline\_env\_clist {#1} \clist\_gremove\_duplicates:N \g\_xeCJK\_inline\_env\_clist 666 }, InlineEnv- .code:n = { \clist\_map\_inline:xn {#1} { \clist\_gremove\_all:Nn \g\_xeCJK\_inline\_env\_clist {##1} } }, } (*End definition for* InlineEnv *,* InlineEnv+ *, and* InlineEnv- *. These functions are documented on page [4](#page-3-2).*)

# <span id="page-29-0"></span>**5.4** 增加 **CJK** 子分区

```
\xeCJK_UL_subclass_patch_tl
\g_xeCJK_CJK_subclass_clist 673 \tl_new:N \xeCJK_UL_subclass_patch_tl
                            674 \clist_new:N \g_xeCJK_CJK_subclass_clist
                            (End definition for \xeCJK_UL_subclass_patch_tl and \g_xeCJK_CJK_subclass_clist .)
   \xeCJK_erase_CJKsymbol:
  \xeCJK_restore_CJKsymbol: 675 \cs_new_nopar:Nn \xeCJK_erase_CJKsymbol:
                            676 {
                            677 \cs_gset_eq:NN \CJKsymbol_Block \CJKsymbol
                            678 \cs_gset_eq:NN \CJKsymbol \prg_do_nothing:
                            679 }
                            680 \cs_new_nopar:Nn \xeCJK_restore_CJKsymbol:
                            681 {
                            682 \cs_gset_eq:NN \CJKsymbol \CJKsymbol_Block
                            683 \CJKsymbol
                            684 }
                            (End definition for \xeCJK_erase_CJKsymbol: and \xeCJK_restore_CJKsymbol: .)
   \xeCJKDeclareSubCJKBlock 声明 CJK 子区范围,#1 为自定义名称,#2 为子区的 Unicode 范围。
                            685 \NewDocumentCommand \xeCJKDeclareSubCJKBlock { m m }
                            686 { \xeCJKDeclareSubCharClass { CJK } {#1} {#2} }
                            687 \@onlypreamble \xeCJKDeclareSubCJKBlock
                            (End definition for \xeCJKDeclareSubCJKBlock. This function is documented on page 10.)
   \xeCJKCancelSubCJKBlock
   \xeCJKRestoreSubCJKBlock
                            取消和恢复对 CJK 子区的声明。
                            688 \bool_new:N \l_xeCJK_sub_cancel_bool
                            689 \NewDocumentCommand \xeCJKCancelSubCJKBlock { m }
                            690 {
                            691 \bool_if:NF \l_xeCJK_sub_cancel_bool
                            692 {
                                       \bool_set_true:N \l_xeCJK_sub_cancel_bool
                            694 \xeCJK_sub_restore_or_cancel:n {#1}
                            695 }
                            696 }
                            697 \NewDocumentCommand \xeCJKRestoreSubCJKBlock { m }
                            698 {
                            699 \bool_if:NT \l_xeCJK_sub_cancel_bool
                            700 {
                            701 \bool_set_false:N \l_xeCJK_sub_cancel_bool
                            702 \xeCJK_sub_restore_or_cancel:n {#1}
                            703 }
                            704 }
                            705 \cs_new_nopar:Nn \xeCJK_sub_restore_or_cancel:n
                            706 {
                            707 \clist_map_inline:xn {#1}
                            708 {
                            709 \cs_if_free:cTF { xeCJK_ CJK/##1 _class }
                            710 { \xeCJK_error:nx { SubBlock-undefined } {##1} }
                            \overline{711} {
                            712 \xeCJKDeclareCharClass
```

```
713 { CJK \bool_if:NF \l_xeCJK_sub_cancel_bool { /##1 } }
714 { \clist_use:c { g_xeCJK_CJK/##1_range_clist } }
715 }
716 }
717 }
718 \xeCJK_msg_new:nn { SubBlock-undefined }
719 {
720 The~CJK~sub~block~'#1'~is~undefined.\\\\
721 Try~to~use~\token_to_str:N \xeCJKDeclareSubCJKBlock \c_space_tl
722 to~declare~it.
723 }
(End definition for \xeCJKCancelSubCJKBlock and \xeCJKRestoreSubCJKBlock . These functions are documented on
```

```
page 10.)
```
### \xeCJKDeclareSubCharClass

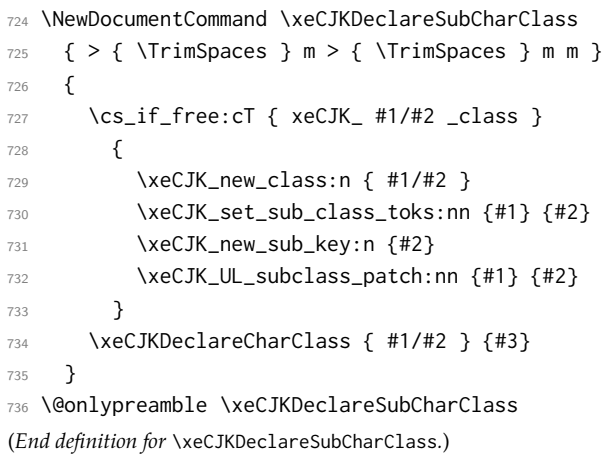

### \xeCJK\_set\_sub\_class\_toks:nn

```
737 \cs_new_nopar:Nn \xeCJK_set_sub_class_toks:nn
738 {
739 \clist_map_inline:Nn \g_xeCJK_base_class_clist
740 {
741 \xeCJK_copy_inter_class_toks:nnnn { #1/#2 } {##1} {#1} {##1}
742 \xeCJK_copy_inter_class_toks:nnnn {##1} { #1/#2 } {##1} {#1}
743 \str_if_eq:xxTF {##1} { CJK }
744 {
745 \xeCJK_pre_inter_class_toks:nnn {##1} { #1/#2 }
746 { \xeCJK_switch_font:nn {#1} {#2} }
747 }
748 {
749 \xeCJK_pre_inter_class_toks:nnn {##1} { #1/#2 }
750 { \xeCJK_erase_CJKsymbol: }
751 \xeCJK_app_inter_class_toks:nnn {##1} { #1/#2 }
752 { \xeCJK_switch_font:nn {#1} {#2} \xeCJK_restore_CJKsymbol: }
753 }
754 }
755 \xeCJK_copy_inter_class_toks:nnnn { #1/#2 } { #1/#2 } {#1} {#1}
756 \clist_if_empty:NF \g_xeCJK_CJK_subclass_clist
757 {
```

```
758 \clist_map_inline:Nn \g_xeCJK_CJK_subclass_clist
759760 \xeCJK_copy_inter_class_toks:nnnn { #1/#2 } { #1/##1 } {#1} {#1}
761 \text{XeCJK\_copy\_inter\_class\_toks:nnnn \{ #1/#41 } {\#1/#2 } {#1} {#1}
762 \xeCJK_pre_inter_class_toks:nnn { #1/#2 } { #1/##1 }
763 { \xeCJK_switch_font:nn {#2} {##1} }
764 \xeCJK_pre_inter_class_toks:nnn { #1/##1 } { #1/#2 }
765 { \xeCJK_switch_font:nn {##1} {#2} }
766 }
767 }
768 \clist_gput_right:Nn \g_xeCJK_CJK_subclass_clist {#2}
769 \xeCJK_save_CJK_class:n { #1/#2 }
770 \clist_map_inline:nn { CJK, FullLeft, FullRight }
771 {
772 \xeCJK_pre_inter_class_toks:nnn { #1/#2 } {##1}
773 { \xeCJK_switch_font:nn {#2} {#1} }
774 }
775 }
(End definition for \xeCJK_set_sub_class_toks:nn.)
```

```
\xeCJK_UL_subclass_patch:nn
```

```
776 \cs_new_nopar:Nn \xeCJK_UL_subclass_patch:nn
777 {
778 \tl_put_right:Nn \xeCJK_UL_subclass_patch_tl
779 {
780 \clist_map_inline:nn { Default, HalfLeft, HalfRight }
781 \{782 \text{str\_if\_eq:xxTF } {#1} { HalfLeft }
\{ \xeCJK_inter\_class\_toks:nnn \{ #1 \} \{ #1/#2 \} \ \ CJKecglue \ CJKsymbol \}784 { \xeCJK_inter_class_toks:nnn {#1} { #1/#2 } { \CJKsymbol } }
785 \xeCJK_inter_class_toks:nnn { Boundary } { #1/#2 }
786787 \xeCJK_erase_CJKsymbol:
788 \xeCJK_Boundary_and_CJK:
789 \xeCJK_switch_font:nn {#1} {#2}
790 \xeCJK_restore_CJKsymbol:
791 }
792 }
793 }
794 }
(End definition for \xeCJK_UL_subclass_patch:nn.)
```
## <span id="page-31-0"></span>**5.5** 标点处理

```
\g_xeCJK_punctstyle_clist 标点处理方式。
```

```
795 \clist_new:N \g_xeCJK_punctstyle_clist
796 \clist_set:Nn \g_xeCJK_punctstyle_clist
797 { CCT, halfwidth, fullwidth, marginkerning, mixedwidth, plain }
798 \clist_map_inline:Nn \g_xeCJK_punctstyle_clist
799 { \tl_const:cn { c_xeCJK_ps_#1_tl } {#1} }
(End definition for \g_xeCJK_punctstyle_clist.)
```

```
\keys_choices_generate:V
       .generate_choices:V 800 \cs_generate_variant:Nn \keys_choices_generate:n { V }
                           801 \cs_new_protected:cpn { \c_keys_props_root_tl .generate_choices:V } #1
                           802 { \keys_choices_generate:V {#1} }
                           (End definition for \keys_choices_generate:V and .generate_choices:V .)
               PunctStyle
  AllowBreakBetweenPuncts
             KaiMingPunct 804 {
                LongPunct 805
              MiddlePunct
               PunctWidth
                          相关选项声明。
                          803 \keys_define:nn { xeCJK / options }
                                 AllowBreakBetweenPuncts .choice:,
                          806 AllowBreakBetweenPuncts / true .code:n = { \xeCJKallowbreakbetweenpuncts },
                           807 AllowBreakBetweenPuncts / false .code:n = { \xeCJKnobreakbetweenpuncts },
                           808 AllowBreakBetweenPuncts .default:n = { true },
                           809 KaiMingPunct .code:n = { \xeCJK_set_special_punct:nn { mixedwidth } {#1} },
                           810 KaiMingPunct+ .code:n = { \xeCJK_add_special_punct:nn { mixedwidth } {#1} },
                           811 KaiMingPunct- .code:n = { \xeCJK_sub_special_punct:nn { mixedwidth } {#1} },
                           812 LongPunct .code:n = { \xeCJK_set_special_punct:nn { long } {#1} },
                           813 LongPunct+ .code:n = { \xeCJK_add_special_punct:nn { long } {#1} },
                           814 LongPunct- .code:n = { \xeCJK_sub_special_punct:nn { long } {#1} },
                           815 MiddlePunct+ .code:n = { \xeCJK_add_special_punct:nn { middle } {#1} },
                           816 MiddlePunct .code:n = { \xeCJK_set_special_punct:nn { middle } {#1} },
                           817 MiddlePunct- .code:n = { \xeCJK_sub_special_punct:nn { middle } {#1} },
                           818 PunctWidth .tl_gset:N = \g_xeCJK_punct_width_tl,
                           819 PunctStyle .choice code:n =
                           820 {
                           821 \tl_set:Nx \l_xeCJK_punctstyle_tl { \l_keys_choice_tl }
                           822 \tl_if_eq:NNT \l_xeCJK_punctstyle_tl \c_xeCJK_ps_plain_tl
                           823 { \xeCJKallowbreakbetweenpuncts }
                           824 },
                           825 PunctStyle .generate_choices: V = \g_xeCJK_punctstyle_clist,
                           826 PunctStyle / banjiao .meta:n = { PunctStyle = halfwidth },
                           827 PunctStyle / quanjiao .meta:n = { PunctStyle = fullwidth },
                           828 PunctStyle / kaiming .meta:n = { PunctStyle = mixedwidth },
                           829 PunctStyle / hangmobanjiao .meta:n = { PunctStyle = marginkerning },
                           830 PunctStyle / unknown .code:n =
                           831 { \xeCJK_error:nx { PunctStyle-undefined } \l_keys_value_tl },
                           832 }
                           833 \xeCJK_msg_new:nn { PunctStyle-undefined }
                           834 {
                           835 Punctstyle~"#1"~is~not~available. \\\\
                           836 You~can~only~use~one~of\\\\
                           837 "\g_xeCJK_punctstyle_clist".\\
                           838 }
                           (End definition for PunctStyle and others. These functions are documented on page 5.)
      \xeCJKallowbreakbetweenpuncts
\xeCJKnobreakbetweenpuncts 839 \NewDocumentCommand \xeCJKallowbreakbetweenpuncts { }
                                840 { \cs_set_eq:NN \xeCJK_punct_nobreak: \xeCJK_zero_glue: }
                           841 \NewDocumentCommand \xeCJKnobreakbetweenpuncts { }
```

```
842 { \cs_set_eq:NN \xeCJK_punct_nobreak: \nobreak }
```

```
843 \cs_new_protected_nopar:Nn \xeCJK_zero_glue: { \skip_horizontal:N \c_zero_skip }
(End definition for \xeCJKallowbreakbetweenpuncts and \xeCJKnobreakbetweenpuncts .)
```

```
\g_xeCJK_special_ps_clist
\xeCJK_set_special_punct:nn
\xeCJK_add_special_punct:nn
\xeCJK_sub_special_punct:nn
                          844 \clist_set:Nn \g_xeCJK_special_ps_clist { mixedwidth , long , middle }
                          845 \clist_map_inline:Nn \g_xeCJK_special_ps_clist
                          846 {
                          847 \tl_new:c { l_xeCJK_#1_punct_tl }
                          848 \prop_new:c { l_xeCJK_#1_punct_prop }
                          849 }
                          850 \cs_new_nopar:Nn \xeCJK_set_special_punct:nn
                          851 {
                          852 \tl_set:cx { l_xeCJK_#1_punct_tl } {#2}
                          853 \prop_clear:c { l_xeCJK_#1_punct_prop }
                          854 \tl_map_inline:cn { l_xeCJK_#1_punct_tl }
                          855 { \prop_put:cnn { l_xeCJK_#1_punct_prop } {##1} { } }
                           856 }
                          857 \cs_new_nopar:Nn \xeCJK_add_special_punct:nn
                          858 {
                          859 \tl_put_right:cx { l_xeCJK_#1_punct_tl } {#2}
                          860 \tl_map_inline:cn { l_xeCJK_#1_punct_tl }
                          861 { \prop_put:cnn { l_xeCJK_#1_punct_prop } {##1} { } }
                          862 }
                          863 \cs_new_nopar:Nn \xeCJK_sub_special_punct:nn
                          864 {
                          865 \tl_map_inline:xn {#2}
                          866 {
                          867 \tl_remove_all:cn { l_xeCJK_#1_punct_tl } {##1}
                          868 \prop_del:cn { l_xeCJK_#1_punct_prop } {##1}
                          869 }
                          870 }
                          871 \cs_generate_variant:Nn \tl_map_inline:nn { x }
                          (End definition for \g_xeCJK_special_ps_clist and others.)
              \dim_set:Nc
              \dim_add:Nc
           \dim_set_min:Nc
                          872 \cs_generate_variant:Nn \dim_set:Nn { Nc }
                          873 \cs_generate_variant:Nn \dim_add:Nn { Nc }
                          874 \cs_generate_variant:Nn \dim_set_min:Nn { Nc }
                          (End definition for \dim_set:Nc , \dim_add:Nc , and \dim_set_min:Nc .)
    \l_xeCJK_punct_coor_tl 记录当前字体状态下的标点处理方式。
                          875 \tl_set:Nn \l_xeCJK_punct_coor_tl { \l_xeCJK_font_coor_tl/\l_xeCJK_punctstyle_tl }
                          (End definition for \l_xeCJK_punct_coor_tl.)
\xeCJK_get_punct_bounds:nN #1 为 l/r,#2 为标点字符,返回标点的实际左/右空白的负值和根据标点处理方式决定添
                          加的左/右空白。全角方式直接添加标点的实际左/右空白;半角方式添加标点左右空白
                           中的最小值;开明方式与半角相同,只在开明标点再增加实际左/右空白的一半。
                          876 \cs_new_nopar:Nn \xeCJK_get_punct_bounds:nN
                          877 {
                          878 \tl_if_exist:cF { \l_xeCJK_punct_coor_tl/rule/#1/#2 }
                          879 {
                          880 \tl_if_eq:NNTF \l_xeCJK_punctstyle_tl \c_xeCJK_ps_plain_tl
                           881 \{882 \clist_map_inline:nn { glue , rule , bound }
                          883 {\tilde{\mathrm{S}}_8} { \tl_gset:cV { \l_xeCJK_punct_coor_tl/##1/#1/#2 } \c_zero_dim }
```

```
884 \tl_gset:cV { \l_xeCJK_punct_coor_tl/rule/m/#2 } \c_zero_dim
885 }
886 {
887 \tl_if_exist:cF { \l_xeCJK_punct_coor_tl/bound/#1/#2 }
888 { { \xeCJK_select_font: \xeCJK_get_punct_dimen:N {#2} } }
889 \xeCJK_punct_if_long:NTF {#2}
890 {
891 \dim_zero:N \l_tmpa_dim
892 \dim_zero:N \l_tmpb_dim
893 \dim_zero:N \l_tmpc_dim
894 }
895896 \dim_set:Nc \l_tmpa_dim { \l_xeCJK_punct_coor_tl/bound/#1/#2 }
897 \dim_set:Nc \l_tmpb_dim
898 {\lceil \cdot \cdot \rceil} { \lceil \cdot \cdot \rceil \lceil \cdot \cdot \rceil \lceil \cdot \cdot \rceil \lceil \cdot \cdot \rceil \lceil \cdot \rceil \lceil \cdot \rceil \lceil \cdot \rceil \lceil \cdot \rceil \lceil \cdot \rceil \lceil \cdot \rceil \lceil \cdot \rceil \lceil \cdot \rceil \lceil \cdot \rceil \lceil \cdot \rceil \lceil \cdot \rceil \lceil \cdot \rceil \lceil \cdot \rceil \lceil \cdot \899 \dim_set:Nn \l_tmpc_dim
900 {
901 \cs_if_exist_use:cF { g_xeCJK_punct_width/#2 }
902 \left\{903 \tl_if_blank:xTF \g_xeCJK_punct_width_tl
904 { \c_zero_dim }
905 { \qquad \qquad}905
906 }
907 }
908 \xeCJK_punct_if_middle:NTF {#2}
909 \qquad \qquad910 \dim_set:Nn \l_tmpc_dim
911 \left\{912 \dim_compare:nNnTF \l_tmpc_dim > \c_zero_dim
913 { \l_tmpc_dim }
914915 \prg_case_tl:Nnn \l_xeCJK_punctstyle_tl
916 \left\{\text{Q}_2 \text{Q}_3 \text{Q}_2 \text{Q}_3 \text{Q}_4 \text{Q}_5 \text{Q}_5 \text{Q}_6 \text{Q}_7 \text{Q}_7 \text{Q}_8 \text{Q}_7 \text{Q}_8 \text{Q}_7 \text{Q}_8 \text{Q}_7 \text{Q}_8 \text{Q}_7 \text{Q}_8 \text{Q}_8 \text{Q}_7 \text{Q}_8 \text{Q}_8 \text{Q}_9 \text{Q918 \c_xeCJK_ps_mixedwidth_tl { .5 em }
\text{Q}_2 919 \text{Q}_2 \text{Q}_3 \text{Q}_4 \text{Q}_5 \text{Q}_6 \text{Q}_7 \text{Q}_8 \text{Q}_7 \text{Q}_8 \text{Q}_7 \text{Q}_8 \text{Q}_7 \text{Q}_8 \text{Q}_7 \text{Q}_8 \text{Q}_7 \text{Q}_8 \text{Q}_7 \text{Q}_8 \text{Q}_7 \text{Q}_8 \text{Q}_7 \text{Q}_8 920 \c_{xc} / \c_{xc} / \c_{xc} and \c_{xc} and \c_{xc} and \c_{xc} and \c_{xc} and \c_{xc} and \c_{xc} and \c_{xc} and \c_{xc} and \c_{xc} and \c_{xc} and \c_{xc} and \c_{xc} and \c_{xc} and \c_{xc} and \c_{xc} and \c_{xc}921 \}922 { 1 em }
923 \}924 - \tl_use:c { \l_xeCJK_punct_coor_tl/dimen/#2 }
925 \}926 \dim_{\text{set}}:Nn \setminus l_{\text{tmp\_dim}} \{ .5 \setminus l_{\text{tmp\_dim}} \}\overline{927} }
928 \qquad \qquad \begin{array}{c} \text{928} \end{array}929 \dim_compare:nNnTF \l_tmpc_dim > \c_zero_dim
930 \left\{931 \dim_set:Nn \l_tmpc_dim
932\lq<sup>933</sup> \lq \lq \lq \lq \lq \lq \lq \lq \lq \lq \lq \lq \lq \lq \lq \lq \lq \lq \lq \lq \lq \lq \lq \lq \lq \lq \lq \lq \lq \lq \lq \lq \lq \lq \lq 
- \tl_use:c { \l_xeCJK_punct_coor_tl/dimen/#2 }
935 \}
```
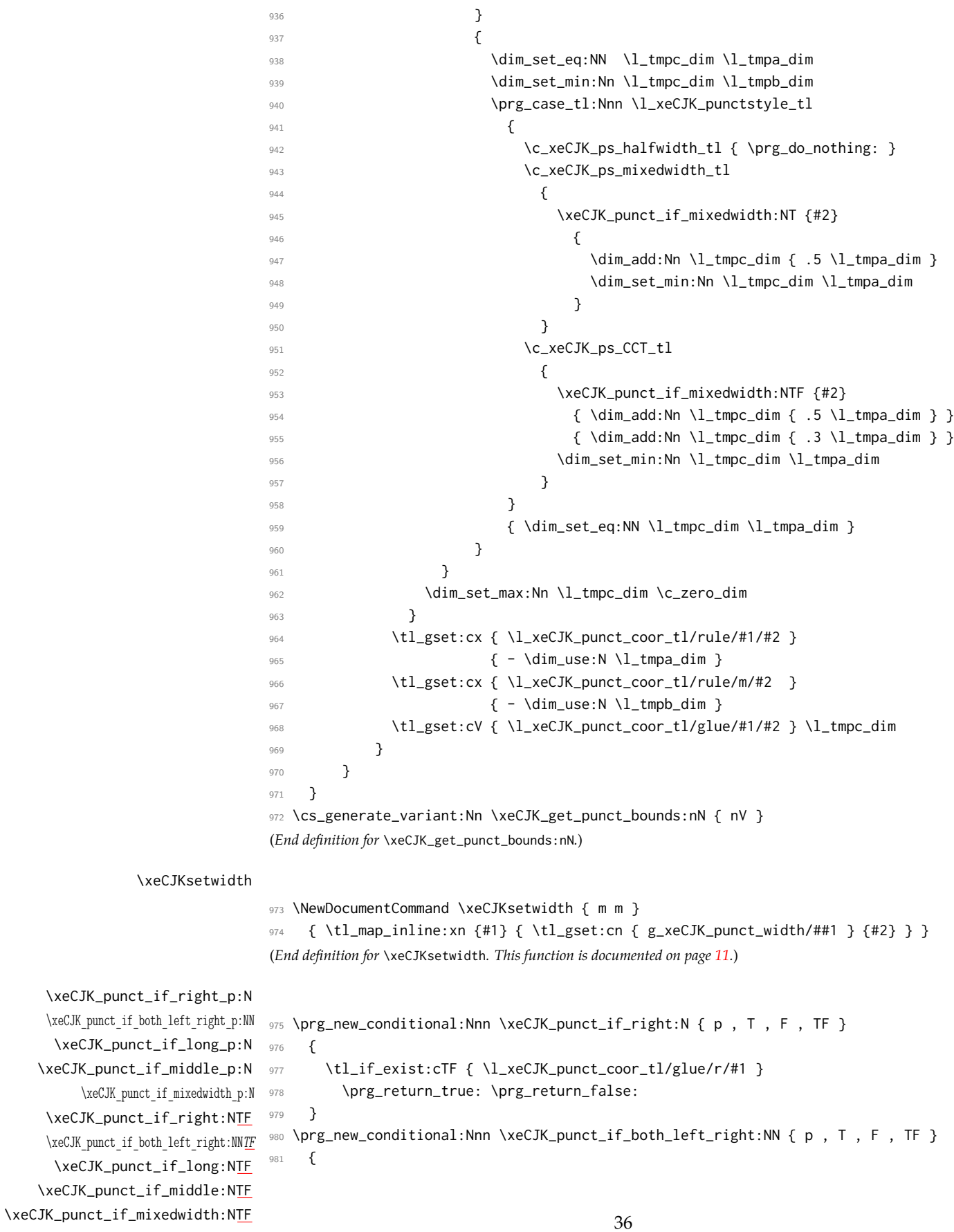

```
982 \bool_if:nTF
                   983 {
                   984 ( \tl_if_exist_p:c { \l_xeCJK_punct_coor_tl/glue/r/#1 } &&
                   985 \tl_if_exist_p:c { \l_xeCJK_punct_coor_tl/glue/r/#2 } ) ||
                   986 ( \tl_if_exist_p:c { \l_xeCJK_punct_coor_tl/glue/l/#1 } &&
                   987 \tl_if_exist_p:c { \l_xeCJK_punct_coor_tl/glue/l/#2 } )
                   988 }
                   989 \prg_return_true: \prg_return_false:
                   990 }
                   991 \cs_generate_variant:Nn \prg_new_conditional:Nnn { c }
                   992 \clist_map_inline:Nn \g_xeCJK_special_ps_clist
                   993 {
                   994 \prg_new_conditional:cnn { xeCJK_punct_if_#1:N } { p , T , F , TF }
                   995 {
                   996 \prop_if_in:cnTF { l_xeCJK_#1_punct_prop } {##1}
                   997 \prg_return_true: \prg_return_false:
                   998 }
                   999 }
                   (End definition for \xeCJK_punct_if_right:N and others.)
\xeCJK_get_kern:NN 标点挤压。行末半角方式,相邻标点不挤压; 全角方式,相邻两个标点占 1.5 汉字宽度,半
\xeCJK_calc_kern:NN 角、开明和 CCT 方式相邻标点占一个汉字宽度。
                  1000 \cs_new_nopar:Nn \xeCJK_get_kern:NN
                  1001 \frac{1}{1001}1002 \tl_if_exist:cF { \l_xeCJK_punct_coor_tl/kern/#1-#2 }
                  1003 {
                  1004 \dim_zero:N \l_tmpa_dim
                  1005 \tl_if_eq:NNF \l_xeCJK_punctstyle_tl \c_xeCJK_ps_plain_tl
                  1006 {
                  1007 \tl_if_exist:cTF { g_xeCJK_punct/kern/#1-#2 }
                  1008 { \dim_set:Nc \l_tmpa_dim { g_xeCJK_punct/kern/#1-#2 } }
                  1009 { \xeCJK_calc_kern:NN {#1} {#2} }
                  1010 }
                  1011 \tl_gset:cV { \l_xeCJK_punct_coor_tl/kern/#1-#2 } \l_tmpa_dim
                  1012 }
                  1013 }
                  1014 \cs_new_nopar:Nn \xeCJK_calc_kern:NN
                  1015 {
                  1016 \tl_if_eq:NNTF \l_xeCJK_punctstyle_tl \c_xeCJK_ps_marginkerning_tl
                  1017 {
                  1018 \xeCJK_punct_if_right:NT {#1}
                  1019 \{ \dim\_add: Nc \lmmals \in \{ \lmmals\} \}1020 \xeCJK_punct_if_right:NF {#2}
                  1021 { \dim_add:Nc \l_tmpa_dim { \l_xeCJK_punct_coor_tl/bound/l/#2 } }
                  1022 }
                  1023 {
                  1024 \tl_if_eq:NNTF \l_xeCJK_punctstyle_tl \c_xeCJK_ps_fullwidth_tl
                  1025 { \xeCJK_calc_kern:NnNN \l_tmpa_dim { 1.5 em } {#1} {#2} }
                  1026 \left\{ \begin{array}{ccc} 1026 & 1026 \\ 1026 & 1026 \end{array} \right\}1027 \xeCJK_punct_if_both_left_right:NNTF {#1} {#2}
                  1028 \left\{ \begin{array}{c} \end{array} \right.1029 \xeCJK_punct_if_mixedwidth:NT {#1}
```

```
1030 \left\{1031 \xeCJK_calc_kern:NnNN \l_tmpa_dim { 1 em } {#1} {#2}
                  1032 \dim_compare:nNnT \l_tmpa_dim < { .1 em }
                  \{ \dim_set : Nc \leq \ell \leq \ell \} { \{ \dim_set : Nc \leq \dim_f \ell \leq \ell \} } }
                  1034 }
                  1035 }
                  1036 \left\{1037 \bool_if:nTF
                  1038 \left\{ \begin{array}{c} \end{array} \right.1039 \xeCJK_punct_if_mixedwidth_p:N {#1} &&
                  1040 ! ( \tl_if_eq_p:NN \l_xeCJK_punctstyle_tl \c_xeCJK_ps_halfwidth_tl )
                  1041 }
                  1042 \left\{\dim_set:Nc \lceil \dim_s \rceil \{ \lceil \log_s \rceil \}1044 \dim_set:Nn \l_tmpa_dim { .7 \l_tmpa_dim }
                  1045 }
                  1046 \{\text{vecJK\_calc\_kern: NNN} \ l_\text{impa\_dim} \{ 1 \text{ em } \{ #1\} \{ #2\}1048 \dim_compare:nNnT \l_tmpa_dim < { .1 em }
                  1049 \left\{1050 \dim_set:Nc \l_tmpa_dim { \l_xeCJK_punct_coor_tl/bound/l/#1 }
                  1051 \dim_set_min:Nc \l_tmpa_dim { \l_xeCJK_punct_coor_tl/bound/r/#1 }
                                    \dim_set:Nc \l_tmpb_dim {\l_xeCJK_punct_coor_tl/bound/l/#2 }
                  1053 \dim_set_min:Nc \l_tmpb_dim { \l_xeCJK_punct_coor_tl/bound/r/#2 }
                  1054 \dim_set_max:Nn \l_tmpa_dim \l_tmpb_dim
                  \hspace{15cm} 1055 \hspace{15cm} \hspace{15cm}1056 }
                  1057 }
                  1058  }
                  1059 \bool_if:nT
                  1060 { \xeCJK_punct_if_long_p:N {#1} || \xeCJK_punct_if_long_p:N {#2} }
                  1061 { \dim_set_max:Nn \l_tmpa_dim { .1 em } }
                  1062 }
                  1063 \dim_set_max:Nn \l_tmpa_dim \c_zero_dim
                  1064 }
                  1065 \cs_generate_variant:Nn \xeCJK_get_kern:NN { V }
                  (End definition for \xeCJK_get_kern:NN and \xeCJK_calc_kern:NN .)
\xeCJK_calc_kern:NnNN #3 和 #4 为相邻的两个标点,#2 为要确定的相邻两个标点总共占的宽度,#1 是尺寸寄存
                  器,用于记录根据所占宽度计算得出的相邻两个标点间距。
                  1066 \cs_new_nopar:Nn \xeCJK_calc_kern:NnNN
                  1067 {
                  1068 \dim set:Nn #1
                  1069 {
                  1070 #2
                  1071 - \tl_use:c { \l_xeCJK_punct_coor_tl/
                  1072 \text{VxeCJK\_punct\_if\_right:NTF } { } { bound } { glue } /l/#3 }
                  1073 - \tl_use:c { \l_xeCJK_punct_coor_tl/
                  1074 \xeCJK_punct_if_right:NTF {#4} { glue } { bound } /r/#4 }
                  1075 - \tl_use:c { \l_xeCJK_punct_coor_tl/dimen/#3 }
                  1076 - \tl_use:c { \l_xeCJK_punct_coor_tl/dimen/#4 }
```

```
1077 \xeCJK_punct_if_both_left_right:NNT {#3} {#4}
```

```
1078    { + \tl_use:c { \l_xeCJK_punct_coor_tl/rule/m/#4 }    }
                            1079 }
                            1080 }
                             (End definition for \xeCJK_calc_kern:NnNN.)
   \xeCJK_get_punct_dimen:N 返回标点的左右空白和实际尺寸。对于破折号,计算两标点之间的空白,保证它中间不被
                             断开。
                            1081 \cs_new_nopar:Nn \xeCJK_get_punct_dimen:N
                            1082 {
                            1083 \xeCJK_get_glyph_bounds:nNN { left } {#1} \l_tmpa_dim
                            1084 \tl_gset:cV { \l_xeCJK_punct_coor_tl/bound/l/#1 } \l_tmpa_dim
                            1085 \dim_set_eq:NN \l_tmpb_dim \l_tmpa_dim
                            1086 \xeCJK_get_glyph_bounds:nNN { right } {#1} \l_tmpa_dim
                            1087 \tl_gset:cV { \l_xeCJK_punct_coor_tl/bound/r/#1 } \l_tmpa_dim
                            1088 \dim_add:Nn \l_tmpb_dim \l_tmpa_dim
                            1089 \tl_gset:cx { \l_xeCJK_punct_coor_tl/dimen/#1 }
                            1090 { \dim_eval:n { \etex_fontcharwd:D \tex_font:D '#1 - \l_tmpb_dim } }
                            1091 \bool_if:nT
                            1092 {
                            1093 \xeCJK_punct_if_long_p:N {#1} &&
                            1094 ! ( \str_if_eq_p:xx {#1} { … } || \str_if_eq_p:xx {#1} { … } )
                            1095 }
                            1096 {
                            1097 \clist_map_inline:Nn \g_xeCJK_punctstyle_clist
                             1098 \left\{ \begin{array}{c} \end{array} \right.1099 \str_if_eq:xxF \c_xeCJK_ps_plain_tl {##1}
                             1100 \left\{1101 \tl_gset:cx { \l_xeCJK_font_coor_tl/##1/kern/#1-#1 }
                            1102 { - \dim_use:N \l_tmpb_dim }
                             1103 }
                            1104 }
                            1105 }
                            1106 }
                             (End definition for \xeCJK_get_punct_dimen:N.)
\xeCJK_get_glyph_bounds:nNN 用 \XeTeXglyphbounds 计算标点的上下左右空白。
                            1107 \cs_new_nopar:Nn \xeCJK_get_glyph_bounds:nNN
                            1108 {
                            1109 \dim_set:Nn #3
                            1110 {
                            1111 \XeTeXglyphbounds
                            1112 \prg_case_str:xxn {#1}
                             1113 \left\{1114 { \left\{ \begin{array}{ccc} \text{left} \end{array} \right\} { \left\{ \begin{array}{ccc} \text{cone} \end{array} \right\} { \left\{ \begin{array}{ccc} \text{top} \end{array} \right\} { \left\{ \begin{array}{ccc} \text{true} \end{array} \right\} }1115 \{ right\} \{ \c_\text{three} \} \{ bottom \} \{ \c_\text{four} \}1116 }
                            1117 { \c_three }
                            1118 \int_eval:n { \XeTeXcharglyph `#2 }
                            1119 }
                            1120 }
                             (End definition for \xeCJK_get_glyph_bounds:nNN.)
```
\xeCJKsetkern 手动设置相邻标点的距离,仅在当前字体状态下有效。

```
1121 \NewDocumentCommand \xeCJKsetkern { m m m }
1122 { \tl_gset:cn { g_xeCJK_punct/kern/#1-#2 } {#3} }
(End definition for \xeCJKsetkern. This function is documented on page 11.)
```
# <span id="page-39-0"></span>**5.6** 后备字体

```
AutoFallBack 后备字体的宏包选项声明。
                          1123 \keys_define:nn { xeCJK / options }
                          1124 \{1125 AutoFallBack .choice:,
                          1126 AutoFallBack / true .code:n = { \xeCJKenablefallback },
                          1127 AutoFallBack / false .code:n = { \xeCJKdisablefallback },
                          1128 AutoFallBack .default:n = { true },
                          1129 fallback .meta:n = { AutoFallBack = true },
                          1130 }
                           (End definition for AutoFallBack. This function is documented on page 4.)
       \xeCJKenablefallback
后备字体的启用开关,默认关闭。
      \xeCJKdisablefallback
1131 \bool_new:N \l_xeCJK_fallback_bool
                          1132 \NewDocumentCommand \xeCJKenablefallback { }
                          1133 {
                          1134 \bool if:NF \l xeCJK fallback bool
                          1135 \sim1136 \bool_set_true:N \l_xeCJK_fallback_bool
                          1137 \cs_set_eq:NN \xeCJK_fallback_save_CJKsymbol:N \CJKsymbol
                          1138 \cs_set_eq:NN \CJKsymbol \xeCJK_fallback_testsymbol:N
                          1139 }
                          1140 }
                          1141 \NewDocumentCommand \xeCJKdisablefallback { }
                          1142 \{1143 \bool_if:NT \l_xeCJK_fallback_bool
                          1144 {
                          1145 \bool_set_false:N \l_xeCJK_fallback_bool
                          1146 \cs_set_eq:NN \CJKsymbol \xeCJK_fallback_save_CJKsymbol:N
                          1147 }
                          1148 }
                           (End definition for \xeCJKenablefallback and \xeCJKdisablefallback .)
\xeCJK_fallback_testsymbol:N 测试当前字体中是否存在当前字符,如存在则直接输出,否则启用后备字体。
                          1149 \cs_new_nopar:Nn \xeCJK_fallback_testsymbol:N
                          1150 \{1151 \font_glyph_if_exist:NnTF \tex_font:D {`#1}
                          1152 { \xeCJK_fallback_save_CJKsymbol:N {#1} }
                          1153 {
                          1154 \xeCJK_family_if_exist:nTF { \xeCJK@family/FallBack }
                          1155 \{ \}1156 \tl_put_right:Nn \xeCJK@family { /FallBack }
                          1157 \xeCJK_select_font:
                          1158 \xeCJK_fallback_testsymbol:N {#1}
                          1159 } } }
```

```
1160 {
1161 \xeCJK_warning:nx { fallback } {#1}
1162 \xeCJK_fallback_save_CJKsymbol:N {#1}
1163 }
1164 }
1165 }
1166 \xeCJK_msg_new:nn { fallback }
1167 \{1168 CJKfamily~'\xeCJK@family'~
1169 ( \prop_get:NV \g_xeCJK_family_prop \xeCJK@family )~
1170 does~not~contain~glyph~'#1'~(U+\int_to_hexadecimal:n {'#1}).\\
1171 }
(End definition for \xeCJK_fallback_testsymbol:N.)
```
### \setCJKfallbackfamilyfont

```
\xeCJK_set_family_fallback:nnn 1172 \NewDocumentCommand \setCJKfallbackfamilyfont { m O{} m }
                     1173 {
                     1174 \exp_args:Nx \tl_if_in:nnTF {#3} { , }
                     1175 { \xeCJK_set_family_fallback:nnn {#1} {#2} {#3} }
                     1176 { \xeCJK_set_family:nnn { #1/FallBack } {#2} {#3} }
                     1177 }
                     1178 \cs_new_nopar:Nn \xeCJK_set_family_fallback:nnn
                     1179 {
                     1180 \group_begin:
                     1181 \tl_set:Nx \l_xeCJK_family_fb_tl {#1}
                     1182 \prop_get:NVNF \g_xeCJK_family_prop \l_xeCJK_family_fb_tl \l_xeCJK_fontname_tl
                     1183 { \tl_clear:N \l_xeCJK_fontname_tl }
                     1184 \clist_map_inline:xn {#3}
                     1185 {
                     1186 \tl_put_right:Nn \l_xeCJK_family_fb_tl { /FallBack }
                     1187 \xeCJK_get_sub_features:nn \l_xeCJK_family_fb_tl {##1}
                     1188 \clist_put_left:cx { l_xeCJK_ \l_xeCJK_family_fb_tl _fontfeat_clist } {#2}
                     1189 \xeCJK_set_family:ncc \l_xeCJK_family_fb_tl
                     1190 { l\_xeCJK\_ \l1\_xeCJK\_family_fb\_tl\_fontfeat\_clist }
                     1191 { l\_xeCJK\_ \lceil A/m1 \rceil { l\_xeCJK\_family\_fb\_tl\_fontname\_tl }
                     1192 }
                     1193 \group_end:
                     1194 }
```
(*End definition for* \setCJKfallbackfamilyfont*. This function is documented on page [8.](#page-7-1)*)

# <span id="page-40-0"></span>**5.7 CJK** 字体族声明方式

```
1195 \bool_new:N \g_xeCJK_AutoFakeBold_bool
              1196 \bool_new:N \g_xeCJK_AutoFakeSlant_bool
              1197 \fp_new:N \g_xeCJK_EmboldenFactor_fp
              1198 \fp_new:N \g_xeCJK_SlantFactor_fp
 AutoFakeBold
伪粗体和伪斜体的宏包选项声明。
AutoFakeSlant
EmboldenFactor 1200 {
  SlantFactor 1201
              1199 \keys_define:nn { xeCJK / options }
                     AutoFakeBold .choice:,
              1202 AutoFakeBold / true .code:n =
```

```
1203 { \bool_set_true:N \g_xeCJK_AutoFakeBold_bool },
1204 AutoFakeBold / false .code:n =
1205 { \bool_set_false:N \g_xeCJK_AutoFakeBold_bool },
1206 AutoFakeBold / unknown .code:n =
1207 {
1208 \bool_set_true:N \g_xeCJK_AutoFakeBold_bool
1209 \fp_set:Nn \g_xeCJK_EmboldenFactor_fp { \l_keys_value_tl }
1210 },
1211 AutoFakeBold .default:n = { true },
1212 AutoFakeSlant .choice:,
1213 AutoFakeSlant / true .code:n =
1214 { \bool_set_true:N \g_xeCJK_AutoFakeSlant_bool },
1215 AutoFakeSlant / false .code:n =
1216 { \bool_set_false:N \g_xeCJK_AutoFakeSlant_bool },
1217 AutoFakeSlant / unknown .code:n =
1218 {
1219 \bool_set_true:N \g_xeCJK_AutoFakeSlant_bool
1220 \fp_set:Nn \g_xeCJK_SlantFactor_fp { \l_keys_value_tl }
1221 },
1222 AutoFakeSlant .default:n = { true },
1223 EmboldenFactor .fp_set:N = \g_xeCJK_EmboldenFactor_fp,
1224 SlantFactor .fp_set:N = \g_xeCJK_SlantFactor_fp,
1225 BoldFont .meta:n = { AutoFakeBold = true },
1226 boldfont .meta: n = \{ AutoFakeBold = true \},
1227 SlantFont .meta:n = { AutoFakeSlant = true },
1228 slantfont .meta:n = { AutoFakeSlant = true },
1229 }
```

```
(End definition for AutoFakeBold and others. These functions are documented on page 4.)
```
\keys\_set\_known:nxN

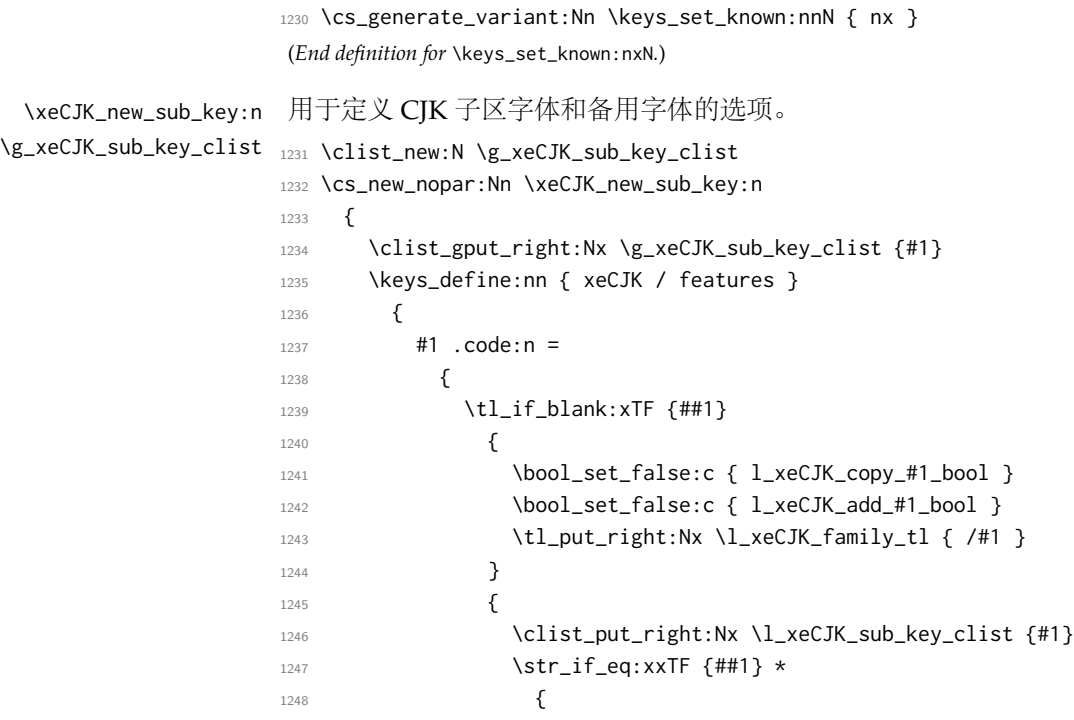

```
1249 \bool_set_true:c { l_xeCJK_copy_#1_bool }
                        1250 \bool_set_false:c { l_xeCJK_add_#1_bool }
                        \overline{1251} }
                        1252 \left\{1253 \bool_set_false:c { l_xeCJK_copy_#1_bool }
                       1254 \bool_set_true:c { l_xeCJK_add_#1_bool }
                        1255 \xeCJK_get_sub_features:nn {#1} {##1}
                        1256 }1257 }
                        1258 },
                        1259 #1 .default:n = \c_empty_tl,
                        1260 }
                       1261 }
                        1262 \cs_generate_variant:Nn \xeCJK_new_sub_key:n { x }
                        1263 \cs_new_nopar:Nn \xeCJK_get_sub_features:nn
                        1264 {
                       1265 \tl_set:Nx \l_tmpa_tl {#2}
                       1266 \clist_clear:N \l_xeCJK_sub_fontfeat_clist
                        1267 \xeCJK_gobble_brace:N \l_tmpa_tl
                        1268 \exp_args:No \tl_if_head_eq_charcode:nNTF \l_tmpa_tl [ % ]
                        1269 {
                        1270 \exp_after:wN \xeCJK_get_sub_features_aux:n \l_tmpa_tl \c_empty_tl
                        1271 \tl_if_blank:xT \l_xeCJK_sub_fontname_tl
                        1272 \left\{1273 \tl_set:Nx \l_xeCJK_sub_fontname_tl \l_tmpa_tl
                        1274 \clist_clear:N \l_xeCJK_sub_fontfeat_clist
                        1275 }
                        1276 }
                       1277 { \tl_set:Nx \l_xeCJK_sub_fontname_tl \l_tmpa_tl }
                        1278 \tl_if_blank:xTF \l_xeCJK_sub_fontname_tl
                        1279 { \tl_set:Nx \l_xeCJK_sub_fontname_tl \l_xeCJK_fontname_tl }
                        1280 { \tl_replace_all:Nnx \l_xeCJK_sub_fontname_tl * \l_xeCJK_fontname_tl }
                        1281 \clist_set:cx { l_xeCJK_#1_fontfeat_clist } \l_xeCJK_sub_fontfeat_clist
                        1282 \tl_set:cx { l_xeCJK_#1_fontname_tl } \l_xeCJK_sub_fontname_tl
                        1283 }
                        (End definition for \xeCJK_new_sub_key:n and \g_xeCJK_sub_key_clist .)
\xeCJK_get_sub_features:nn 1284 \cs_new_nopar:Nn \xeCJK_gobble_brace:N
                       1286 \exp_args:No \tl_if_head_group:nT #1
```

```
\xeCJK_gobble_brace:N
 \xeCJK_get_sub_features_aux:n 1285 {
```

```
1287 {
1288 \exp_last_unbraced:NNo \tl_set:Nn #1 #1
1289 \xeCJK_gobble_brace:N #1
1290 }
1291 }
1292 \cs_new_nopar:Npn \xeCJK_get_sub_features_aux:n [#1] #2
1293 {
1294 \clist_set:Nx \l_xeCJK_sub_fontfeat_clist {#1}
1295 \tl_set:Nx \l_xeCJK_sub_fontname_tl {#2}
1296 }
```

```
FallBack
                          1297 \xeCJK_new_sub_key:n { FallBack }
                          (End definition for FallBack. This function is documented on page 7.)
          .clist_set_x:N
          .clist_set_x:c 1298 \cs_set_protected:cpn { \c_keys_props_root_tl .clist_set_x:N } #1
                          1299 { \keys_variable_set:NnN #1 { clist } x }
                         1300 \cs_set_protected:cpn { \c_keys_props_root_tl .clist_set_x:c } #1
                          1301 { \keys_variable_set:cnN {#1} { clist } x }
                          (End definition for .clist_set_x:N and .clist_set_x:c .)
\g_xeCJK_features_id_prop
                BoldFont
1302 \cs_new_nopar:Nn \xeCJK_map_features_id:n
              ItalicFont 1303 { \prop_get:Nn \g_xeCJK_features_id_prop { #1 } }
          BoldItalicFont
1304 \prop_new:N \g_xeCJK_features_id_prop
             SlantedFont 1305 \prop_put:Nnn \g_xeCJK_features_id_prop { bf } { Bold }
          BoldSlantedFont
1306 \prop_put:Nnn \g_xeCJK_features_id_prop { it } { Italic }
            BoldFeatures
1307 \prop_put:Nnn \g_xeCJK_features_id_prop { bfit } { BoldItalic }
          ItalicFeatures 1308 \prop_put:Nnn \g_xeCJK_features_id_prop { sl } { Slanted }
      BoldItalicFeatures
         SlantedFeatures
     BoldSlantedFeatures
                          调用字体的属性声明,同 fontspec 宏包。
                         1309 \prop_put:Nnn \g_xeCJK_features_id_prop { bfsl } { BoldSlanted }
                         1310 \prop_map_inline:Nn \g_xeCJK_features_id_prop
                         1311 \quad \text{\textsterling}1312 \keys_define:nn { xeCJK / features }
                         1313 {
                         1314 #2Font .tl_set_x:c = { l_xeCJK_fontname_#1_tl },
                         1315 #2Features .clist_set_x:c = { l\_xeCJK_fontfeat\_#1\_clist },
                         1316 }
                         1317 }
                          (End definition for \g_xeCJK_features_id_prop and others.)
            AutoFakeBold
           AutoFakeSlant
1318 \keys_define:nn { xeCJK / features }
                    Mono
                         1319 {
                          1320 AutoFakeBold .choice:,
                         1321 AutoFakeBold / false .code:n =
                         1322 { \bool_set_false:N \l_xeCJK_AutoFakeBold_bool },
                          1323 AutoFakeBold / unknown .code:n =
                         1324 {
                          1325 \bool_set_true:N \l_xeCJK_AutoFakeBold_bool
                         1326 \fp_set:Nn \l_xeCJK_EmboldenFactor_fp { \l_keys_value_tl }
                          1327 }
                         1328 AutoFakeBold .default:n = { \g_xeCJK_EmboldenFactor_fp },
                         1329 AutoFakeSlant .choice:,
                         1330 AutoFakeSlant / false .code:n =
                         1331 { \bool_set_false:N \l_xeCJK_AutoFakeSlant_bool },
                         1332 AutoFakeSlant / unknown .code:n =
                         1333 {
                          1334 \bool_set_true:N \l_xeCJK_AutoFakeSlant_bool
                         1335 \fp_set:Nn \l_xeCJK_SlantFactor_fp { \l_keys_value_tl }
                         1336 },
                         1337 AutoFakeSlant .default:n = { \g_xeCJK_SlantFactor_fp },
                         1338 Mono .choice:,
```

```
1339 Mono / Exspace .code:n = { \xeCJK_set_monoexspace: },
1340 Mono / Scale .code:n =
1341 {
1342 \xeCJK_set_monoscale:
1343 \tl_set:Nx \l_xeCJK_monoscale_tl
1344 { Scale = { \fp_use:N \g_xeCJK_monoscale_fp } }
1345 }
1346 }
(End definition for AutoFakeBold , AutoFakeSlant , and Mono .)
```
#### \xeCJK\_set\_init:

<sup>1347</sup> \cs\_new\_nopar:Nn \xeCJK\_set\_init:

```
1348 {
                     1349 \tl_clear:N \l_xeCJK_monoscale_tl
                     1350 \int_gincr:N \g_xeCJK_fontspec_int
                     1351 \prop_clear:N \l_xeCJK_add_font_prop
                     1352 \prop_map_inline:Nn \g_xeCJK_features_id_prop
                     1353 {
                     1354 \tl_clear:c { l_xeCJK_fontname_##1_tl }
                     1355 \clist_clear:c { l_xeCJK_fontfeat_##1_clist }
                     1356 }
                     1357 \clist_clear:N \l_xeCJK_pass_features_clist
                     1358 \clist_clear:N \l_xeCJK_sub_key_clist
                     1359 \clist_map_inline:Nn \g_xeCJK_sub_key_clist
                     1360 {
                     1361 \bool_set_false:c { l_xeCJK_copy_##1_bool }
                     1362 \bool_set_false:c { l_xeCJK_add_##1_bool }
                     1363 }
                     1364 \bool_set_eq:NN \l_xeCJK_AutoFakeBold_bool \g_xeCJK_AutoFakeBold_bool
                     1365 \bool_set_eq:NN \l_xeCJK_AutoFakeSlant_bool \g_xeCJK_AutoFakeSlant_bool
                     1366 \fp_set_eq:NN \l_xeCJK_EmboldenFactor_fp \g_xeCJK_EmboldenFactor_fp
                     1367 \fp_set_eq:NN\l_xeCJK_SlantFactor_fp \g_xeCJK_SlantFactor_fp
                     1368 }
                     (End definition for \xeCJK_set_init:.)
\xeCJK_set_family:nnn 设置一个 CJK 新字体族,与 \newfontfamily 类似,增加 FallBack 选项。
                     1369 \cs_new_protected_nopar:Nn \xeCJK_set_family:nnn
                     1370 {
                     1371 \group_begin:
                     1372 \xeCJK_set_init:
                     1373 \tl_set:Nx \l_xeCJK_family_tl {#1}
                     1374 \clist_set:Nx \l_xeCJK_fontoptions_clist {#2}
                     1375 \tl_set:Nx \l_xeCJK_fontname_tl {#3}
                     1376 \prop_gpop:NVNT \g_xeCJK_family_name_prop \l_xeCJK_family_tl \l_tmpa_tl
                     1377 { \xeCJK_warning:nxx { CJKfamily-redef } \l_xeCJK_family_tl \l_tmpa_tl }
                     1378 \keys_set_known:nxN { xeCJK / features }
                     1379 { \g_xeCJK_default_features_clist, #2 } \l_xeCJK_pass_features_clist
                     1380 \xeCJK_parse_features:
                     1381 \xeCJK_pass_features:
                     1382 \cs_gset_protected_nopar:cpx { xeCJK/family/\l_xeCJK_family_tl }
                     1383 {
                     1384 \exp_not:n { \fontspec_set_family:Nnn \l_xeCJK_fontspec_family_tl }
```

```
1385 { \l_xeCJK_pass_features_clist } { \l_xeCJK_fontname_tl }
                            1386 \prop_gput:NnV \exp_not:N \g_xeCJK_family_name_prop
                            1387 { \l_xeCJK_family_tl } \exp_not:N \l_xeCJK_fontspec_family_tl
                            1388 \cs_gset_protected_nopar:cpx { xeCJK/family/\l_xeCJK_family_tl }
                            1389 \exp_not:n
                            1390 { {
                            1391 \exp_not:N \fontencoding { \g_fontspec_encoding_tl }
                            1392 \exp_not:N \fontfamily { \l_xeCJK_fontspec_family_tl }
                            1393 \exp_not:N \selectfont
                            1394 } }
                            1395 }
                            1396 \xeCJK_save_family_info:
                            1397 \xeCJK_add_sub_block:
                            1398 \group_end:
                            1399 }
                            1400 \cs_generate_variant:Nn \xeCJK_set_family:nnn { ncc }
                            1401 \xeCJK_msg_new:nn { CJKfamily-redef } { Redefining~CJKfamily~`#1'~(#2). }
                             (End definition for \xeCJK_set_family:nnn.)
       \xeCJK_add_font:nn
\xeCJK_add_font_if_new:nn 1402 \cs_new_nopar:Nn \xeCJK_add_font:nn
                            1403 {
                            1404 \prop_put:Nxx \l_xeCJK_add_font_prop
                            1405 { \xeCJK_map_features_id:n {#1} Font } {#2}
                            1406 }
                            1407 \cs_new_nopar:Nn \xeCJK_add_font_if_new:nn
                            1408 {
                            1409 \prop_put_if_new:Nxx \l_xeCJK_add_font_prop
                            1410 { \xeCJK_map_features_id:n {#1} Font } {#2}
                            1411 }
                            1412 \text{ \&square} \text{1412} \text{ \&square} \text{1412} \text{ \&square} \text{1412} \text{ \&square} \text{1412} \text{ \&square} \text{1412} \text{ \&square} \text{1412} \text{ \&square} \text{1412} \text{ \&square} \text{1412} \text{ \&square} \text{1412} \text{ \&square} \text{1412} \text{ \&square} \text{1412} \text{ \&square} \text{1412}1413 \cs_generate_variant:Nn \xeCJK_add_font_if_new:nn { nx, nc, nV, nv }
                             (End definition for \xeCJK_add_font:nn and \xeCJK_add_font_if_new:nn .)
                            1414 \cs_generate_variant:Nn \prop_gpop:NnNT { NV }
                            1415 \cs_generate_variant:Nn \prop_put:Nnn \{ Nxx }
                            1416 \cs_generate_variant:Nn \prop_get:Nn { NV }
                            1417 \cs_generate_variant:Nn \prop_get:NnNF { Nx }
                            1418 \cs_generate_variant:Nn \prop_get:NnNTF { Nx }
                            1419 \cs_generate_variant:Nn \prop_if_in:NnF { Nx }
                            1420 \cs_generate_variant:Nn \prop_put_if_new:Nnn { Nxx }
   \xeCJK_add_fake_bold:n
  \xeCJK_add_fake_slant:n 1421 \cs_new_nopar:Nn \xeCJK_add_fake_bold:n
                            1422 {
                            1423 \clist_put_left:cx { l_xeCJK_fontfeat_#1_clist }
                            1424 { FakeBold = { \fp_use:N \l_xeCJK_EmboldenFactor_fp } }
                            1425 }
                            1426 \cs_new_nopar:Nn \xeCJK_add_fake_slant:n
                            1427 {
                            1428 \clist_put_left:cx { l_xeCJK_fontfeat_#1_clist }
                            1429 { FakeSlant = { \fp_use:N \l_xeCJK_SlantFactor_fp } }
                            1430 }
```

```
\xeCJK_parse_features:
 \xeCJK_parse_features:n 1431 \cs_new_nopar:Nn \xeCJK_parse_features:
                        1432 { \prop_map_inline:Nn \g_xeCJK_features_id_prop { \xeCJK_parse_features:n {##1} } }
                        1433 \cs_new_nopar:Nn \xeCJK_parse_features:n
                        1434 {
                        1435 \xeCJK_if_font_select:nTF {#1}
                        1436 {
                        1437 \xeCJK_add_font:nv {#1} { l_xeCJK_fontname_#1_tl }
                        1438 \xeCJK_if_it_or_sl:nTF {#1}
                        1439 \{1440 \xeCJK_if_font_select:nF {bf#1}
                        1441 \{ \x{cJK\_add\_font\_if\_new:nv \{bf#1} \} \} \1442 }
                        1443 {
                        1444 \text{str\_if\_eq:xxT } \{ \#1 \} \{ \}1445 \{1446 \clist_map_inline:nn { it , sl }
                        1447 \left\{1448 \xeCJK_if_font_select:nF {bf##1}
                        1449 \{ \xeCH \n\} \{ \xeCH \n\} \{ \xeCH \n\}1450 }
                        1451 }
                        1452 }
                        1453 }
                        1454 { \xeCJK_set_fake:n {#1} }
                        1455 }
                        (End definition for \xeCJK_parse_features: and \xeCJK_parse_features:n .)
\xeCJK_if_font_select_p:n
  \xeCJK_if_it_or_sl_p:n
1456 \prg_new_conditional:Nnn \xeCJK_if_font_select:n { p, T, F, TF }
\xeCJK_if_font_select:nTF 1457 {
  \xeCJK_if_it_or_sl:nTF
                               \exp_args:Nc
                        1459 \tl_if_blank:xTF { l_xeCJK_fontname_#1_tl } \prg_return_false: \prg_return_true:
                        1460 }
                        1461 \prg_new_conditional:Nnn \xeCJK_if_it_or_sl:n { p, T, F, TF }
                        1462 \frac{1}{2}1463 \bool_if:nTF { \str_if_eq_p:xx { it } {#1} || \str_if_eq_p:xx { sl } {#1} }
                        1464 \prg_return_true: \prg_return_false:
                        1465 }
                        (End definition for \xeCJK_if_font_select:n and \xeCJK_if_it_or_sl:n .)
       \xeCJK_set_fake:n
                        1466 \cs_new_nopar:Nn \xeCJK_set_fake:n
                        1467 {
                        1468 \str_if_eq:xxTF {#1} { bf }
                        1469 { \bool_if:NT \l_xeCJK_AutoFakeBold_bool { \xeCJK_add_fake_bold:n {#1} } }
                        1470 {
                        1471 \bool_if:NTF \l_xeCJK_AutoFakeSlant_bool
                        1472 \left\{ \begin{array}{ccc} \end{array} \right\}1473 \bool_if:nT
```

```
1474 { \xeCJK_if_it_or_sl_p:n {#1} ||
1475 ( \strut \text{if\_eq\_p:xx {#1} {bfit} 8& ! ( \xecJK_i f_{font\_select\_p:n {it} } ) | |1476 ( \str_if_eq_p:xx {#1} {bfsl} && ! ( \xeCJK_if_font_select_p:n {sl} ) )
1477 }
1478 					{ \xeCJK_add_fake_slant:n {#1} }
1479 }
1480 { \xeCJK_if_it_or_sl:nT {#1} { \xeCJK_map_it_sl:n {#1} } }
1481 \bool_if:nT
           1482 { \l_xeCJK_AutoFakeBold_bool
1483 && ! ( \xeCJK_if_it_or_sl_p:n {#1} )
1484 8& ! ( \xeCJK_if_font_select_p:n {bf} )
1485 }
1486 { \xeCJK_add_fake_bold:n {#1} }
1487 }
1488 \xeCJK_add_font_if_new:nn {#1} *
1489 }
(End definition for \xeCJK_set_fake:n.)
```

```
\xeCJK_map_it_sl:n
```

```
1490 \cs_new_nopar:Nn \xeCJK_map_it_sl:n
1491 {
1492 \xeCJK_if_map_font_select:nT {#1}
1493 {
1494 \xeCJK_add_font:nx {#1} { \xeCJK_get_map_font:n {#1} }
1495 \xeCJK_if_font_select:nF {bf#1}
1496 { \xeCJK_add_font_if_new:nx {bf#1} { \xeCJK_get_map_font:n {#1} } }
1497 }
1498 }
(End definition for \xeCJK_map_it_sl:n.)
```
\xeCJK\_get\_map\_font:n

```
1499 \cs_new_nopar:Nn \xeCJK_get_map_font:n
1500 { \tl_use:c { l_xeCJK_fontname_\str_if_eq:xxTF {#1} {it} {sl} {it} _tl } }
(End definition for \xeCJK_get_map_font:n.)
```
\xeCJK\_if\_map\_font\_select\_p:n

```
\xeCJK_if_map_font_select:nTE 1501 \prg_new_conditional:Nnn \xeCJK_if_map_font_select:n { p, T, F, TF }
                               1502 {
                               1503 \tl_if_blank:xTF { \xeCJK_get_map_font:n {#1} }
                               1504 \prg_return_false: \prg_return_true:
                               1505 }
                               (End definition for \xeCJK_if_map_font_select:n.)
```
#### \xeCJK\_pass\_features:

```
1506 \cs_new_nopar:Nn \xeCJK_pass_features:
1507 {
1508 \prop_map_inline:Nn \g_xeCJK_features_id_prop
1509 {
1510 \clist_if_empty:cF { l_xeCJK_fontfeat_##1_clist }
1511 {
1512 \clist_put_right:Nx \l_xeCJK_pass_features_clist
1513 \{ ##2Features = { \clist_use:c { l_xeCJK_fontfeat_##1_clist } } }
```

```
1514 }
                          1515 }
                          1516 \prop_map_inline:Nn \l_xeCJK_add_font_prop
                          1517 { \clist_put_right:Nx \l_xeCJK_pass_features_clist { ##1 = { ##2 } } }
                          1518 \tl_if_blank:xF \l_xeCJK_monoscale_tl
                          1519 { \clist_put_right:Nx \l_xeCJK_pass_features_clist \l_xeCJK_monoscale_tl }
                          1520 }
                           (End definition for \xeCJK_pass_features:.)
       \g_xeCJK_family_prop
  \g_xeCJK_family_name_prop
1521 \prop_new:N \g_xeCJK_family_prop
\g_xeCJK_family_options_prop
1522 \prop_new:N \g_xeCJK_family_name_prop
                          1523 \prop_new:N \g_xeCJK_family_options_prop
                           (End definition for \g_xeCJK_family_prop , \g_xeCJK_family_name_prop , and \g_xeCJK_family_options_prop .)
   \xeCJK_save_family_info:
                          1524 \cs_new_nopar:Nn \xeCJK_save_family_info:
                          1525 {
                          1526 \group_begin:
                          1527 \clist_map_inline:Nn \g_xeCJK_CJK_subclass_clist
                          1528 {
                          1529 \clist_remove_all:Nn \l_xeCJK_fontoptions_clist {##1}
                          1530 \clist_remove_all:Nn \l_xeCJK_fontoptions_clist { ##1 = }
                          1531 }
                          1532 \prop_gput:NVV \g_xeCJK_family_prop
                          1533 \l_xeCJK_family_tl \l_xeCJK_fontname_tl
                          1534 \prop_gput:NVV \g_xeCJK_family_options_prop
                          1535 \l_xeCJK_family_tl \l_xeCJK_fontoptions_clist
                          1536 \group_end:
                          1537 }
                           (End definition for \xeCJK_save_family_info:.)
      \xeCJK_add_sub_block:
                          1538 \cs_new_nopar:Nn \xeCJK_add_sub_block:
                          1539 {
                          1540 \clist_remove_duplicates:N \l_xeCJK_sub_key_clist
                          1541 \clist_map_inline:Nn \l_xeCJK_sub_key_clist
                          1542 {
                          1543 \tl_set:Nx \l_tmpa_tl { \l_xeCJK_family_tl/##1 }
                          1544 \bool_if:cT { l_xeCJK_copy_##1_bool }
                          1545 {
                          1546 \tl_map_inline:nn { \g_xeCJK_family_prop \g_xeCJK_family_options_prop }
                           1547 \left\{1548 \prop_get:NVNT ####1 \l_xeCJK_family_tl \l_tmpb_tl
                          1549 { \prop_gput:NVV ####1 \l_tmpa_tl \l_tmpb_tl }
                           1550 }
                          1551 \prop_get:NVNT \g_xeCJK_family_options_prop \l_tmpa_tl \l_tmpa_clist
                           1552 \{1553 \clist_remove_all:Nn \l_tmpa_clist { ##1 = * }
                          1554 \prop_gput:NVV \g_xeCJK_family_options_prop \l_tmpa_tl \l_tmpa_clist
                           1555 }
                          1556 \cs_gset_protected_nopar:cpx { xeCJK/family/\l_tmpa_tl }
```

```
1557 \{1558 \exp_not:N \xeCJK_family_if_exist:nT { \l_xeCJK_family_tl }
1559 \{1560 \prop_get:NnNT \exp_not:N \g_xeCJK_family_name_prop
1561 { \l_xeCJK_family_tl } \exp_not:N \l_tmpa_tl
1562 \left\{1563 \prop_gput:NnV \exp_not:N \g_xeCJK_family_name_prop
1564 { \l_tmpa_tl } \exp_not:N \l_tmpa_tl
1565 \cs_gset_protected_nopar:cpx { xeCJK/family/\l_tmpa_tl }
1566 \exp_not:n
1567 \{ \}1568 \text{key\_not:N} \cdot \text{Conf} \left( \g_{\{ \text{long\_tl } \right. }1569 \exp_not:N \fontfamily { \l_tmpa_tl }
1570 \exp_not:N \selectfont
\hspace{1.5cm} \textbf{1571} \hspace{3.5cm} \textbf{\color{red}{\big)} \hspace{1.5cm} } \hspace{1.5cm} \textbf{\color{red}{\big)} \hspace{1.5cm} }1572 }
1573 }
1574 }
1575 }
1576 \bool_if:cT { l_xeCJK_add_##1_bool }
1577 {
1578 \xeCJK_set_family:ncc \l_tmpa_tl
1579 { l_xeCJK_##1_fontfeat_clist } { l_xeCJK_##1_fontname_tl }
1580 }
1581 }
1582 }
(End definition for \xeCJK_add_sub_block:.)
```

```
\xeCJK_copy_family:nn
```
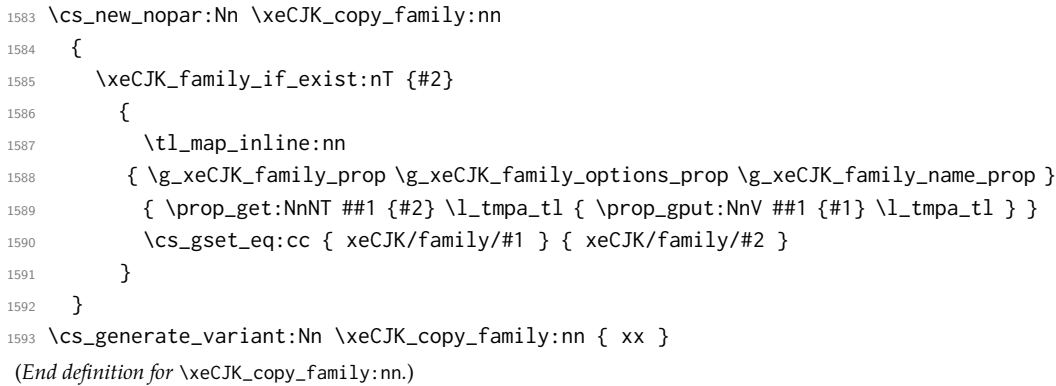

# <span id="page-49-0"></span>**5.8** 字体切换

```
\l_xeCJK_font_coor_tl
缓存当前字体的原始格式,以加速编译。
 \xeCJK_select_font:
1594 \tl_set:Nn \l_xeCJK_font_coor_tl { xeCJK/\xeCJK@family/\f@series/\f@shape/\f@size }
\xeCJK_switch_font:nn
1595 \cs_new_nopar:Nn \xeCJK_select_font:
                    1596 {
                    1597 \cs_if_exist_use:cF \l_xeCJK_font_coor_tl
                    1598 {
                    1599 \tl_set:Nx \l_xeCJK_current_coor_tl \l_xeCJK_font_coor_tl
                    1600 \cs_if_exist_use:cT { xeCJK/family/\xeCJK@family }
```

```
1601 { \exp_last_unbraced:NNV \cs_gset_eq:cN \l_xeCJK_current_coor_tl \font@name }
1602 }
1603 }
1604 \cs_new_eq:NN \xeCJK@setfont \xeCJK_select_font:
1605 \cs_new_nopar:Nn \xeCJK_switch_font:nn
1606 {
1607 \str_if_eq:xxF {#1} {#2}
1608 {
          \xeCJK_info:nxx { CJK-block } {#1} {#2}
1610 \tl_remove_all:Nn \xeCJK@family { /#1 }
1611 \str_if_eq:xxF {#2} { CJK }
1612 \left\{ \begin{array}{c} \end{array} \right.1613 \tl_set:Nx \l_tmpa_tl \xeCJK@family
1614 \tl_put_right:Nx \xeCJK@family { /#2 }
1615 \xeCJK_family_if_exist:nF \xeCJK@family
1616 \left\{1617 \xeCJK_family_if_exist:nTF { \CJKfamilydefault/#2 }
1618 \{ \xeCJK\_copy_family:xx \xeCJK@family {\c{with} mlydefault/#2 } \}1619 { \xeCJK_copy_family:xx \xeCJK@family \l_tmpa_tl }
1620 }
1621 }
1622 }
1623 \xeCJK_select_font:
1624 }
1625 \xeCJK_msg_new:nn { CJK-block } { Switch~from~block~'#1'~to~'#2'. }
(End definition for \l_xeCJK_font_coor_tl , \xeCJK_select_font: , and \xeCJK_switch_font:nn .)
```

```
\xeCJK_family_if_exist:nTF
```

```
1626 \prg_new_conditional:Nnn \xeCJK_family_if_exist:n { T, F, TF }
1627 {
1628 \cs_if_free:cTF { xeCJK/family/#1 } \prg_return_false:
1629 \left\{ \begin{array}{ccc} 1629 & & & \end{array} \right\}1630 \prop_if_in:NxF
1631 \g_xeCJK_family_name_prop {#1} { \use:c { xeCJK/family/#1 } }
1632 \prg_return_true:
1633 }
1634 }
(End definition for \xeCJK_family_if_exist:nTF.)
```
\CJKfamily 用于切换 CJK 字体族。

```
1635 \NewDocumentCommand \CJKfamily { m }
1636 {
1637 \xeCJK_family_if_exist:nTF {#1}
1638 { \tl_set:Nx \xeCJK@family {#1} }
1639 {
1640 \cs_if_free:cT { xeCJK_warned_aux_#1 }
1641 {
1642 \xeCJK_warning:nx { CJKfamily-Unknown } {#1}
1643 \tl_new:c { xeCJK_warned_aux_#1 }
1644 }
1645 }
1646 }
```

```
1647 \xeCJK_msg_new:nn { CJKfamily-Unknown }
                       1648 {
                       1649 Unknown~CJK~family~'#1'~is~ignored.\\\\
                       1650 Try~to~use~
                       1651 \prg_case_str:xxn {#1}
                       1652 {
                       1653 \CJKrmdefault { \token_to_str:N \setCJKmainfont }
                       1654 \CJKsfdefault { \token_to_str:N \setCJKsansfont }
                                  \CJKttdefault { \token_to_str:N \setCJKmonofont }
                       1656 }
                       1657 { \token_to_str:N \setCJKfamilyfont {#1} }
                       1658 [...]{...}~to~define~it.
                       1659 }
                        (End definition for \CJKfamily. This function is documented on page 6.)
     \setCJKfamilyfont
     \newCJKfontfamily
          \CJKfontspec
                      分别用于预声明 CJK 字体和随机调用 CJK 字体。
                       1660 \NewDocumentCommand \setCJKfamilyfont { m O{} m }
                            1661 { \xeCJK_set_family:nnn {#1} {#2} {#3} }
                       1662 \NewDocumentCommand \newCJKfontfamily { o m O{} m }
                       1663 {
                       1664 \IfNoValueTF {#1}
                       1665 { \tl_set:Nx \l_xeCJK_family_tl { \cs_to_str:N #2 } }
                       1666 { \tl_set:Nx \l_xeCJK_family_tl {#1} }
                       1667 \xeCJK_set_family:nnn \l_xeCJK_family_tl {#3} {#4}
                       1668 \cs_new_protected_nopar:Npx #2
                       1669 { \exp_not:N \CJKfamily { \l_xeCJK_family_tl } }
                       1670 }
                       1671 \int_new:N \g_xeCJK_fontspec_int
                       1672 \int_gdecr:N \g_xeCJK_fontspec_int
                       1673 \NewDocumentCommand \CJKfontspec { O{} m }
                       1674 {
                       1675 \tl_set:Nx \l_xeCJK_CJKfontspec_id_tl { CJKfontspec/#1/#2/id }
                       1676 \cs_if_free:cT \l_xeCJK_CJKfontspec_id_tl
                       1677 {
                       1678 \int_gincr:N \g_xeCJK_fontspec_int
                       1679 \tl_gset:Nx \g_xeCJK_family_spec_tl
                       1680 { CJKfontspec ( \int_use:N \g_xeCJK_fontspec_int ) }
                       1681 \xeCJK_set_family:nnn \g_xeCJK_family_spec_tl {#1} {#2}
                       1682 \tl_gset:cx \l_xeCJK_CJKfontspec_id_tl \g_xeCJK_family_spec_tl
                       1683 }
                       1684 \exp_args:Nv \CJKfamily \l_xeCJK_CJKfontspec_id_tl
                       1685 \tex_ignorespaces:D
                       1686 }
                       (End definition for \setCJKfamilyfont , \newCJKfontfamily , and \CJKfontspec . These functions are documented
                       on page 6.)
\defaultCJKfontfeatures
分别用于设置 CJK 字体的默认属性和增加当前 CJK 字体的属性。
   \addCJKfontfeatures 1687 \clist_new:N \g_xeCJK_default_features_clist
                       1688 \NewDocumentCommand \defaultCJKfontfeatures { m }
                       1689 { \clist_gset:Nn \g_xeCJK_default_features_clist {#1} }
                       1690 \@onlypreamble \defaultCJKfontfeatures
                       1691 \NewDocumentCommand \addCJKfontfeatures { m }
```

```
1692 {
              1693 \prop_if_in:NVTF \g_xeCJK_family_prop \xeCJK@family
              1694 \{1695 \group_begin:
              1696 \clist_set:Nx \l_tmpa_clist {#1}
              1697 \prop_get:NVN \g_xeCJK_family_prop \xeCJK@family \l_tmpa_tl
              1698 \clist_map_inline:Nn \g_xeCJK_CJK_subclass_clist
              1699 {
              1700 \clist_if_in:NnT \l_tmpa_clist {##1}
              1701 \{1702 \clist_remove_all:Nn \l_tmpa_clist {##1}
              1703 \prop_get:NxNF \g_xeCJK_family_prop
              1704 { \xeCJK@family/##1 } \l_tmpb_tl
              1705 \left\{1706 \prop_get:NxNF \g_xeCJK_family_prop
              1707 \{ \CJKfamilydefault/ ##1 \} \l\lceil \tanh_t \rceil1708 { \tl_set:Nx \l_tmpb_tl \l_tmpa_tl }
              1709 }
              1710 \clist_set:Nx \l_tmpa_clist
              1711 \{ #1 = \{ [ \ l_1, \ldots, l_k] \} \}1712 \clist_map_break:
              1713 }
              1714 }
              1715 \prop_get:NVNF \g_xeCJK_family_options_prop \xeCJK@family
              1716 \l_tmpb_clist { \clist_clear:N \l_tmpb_clist }
              1717 \clist_clear:N \l_tmpc_clist
              1718 \clist_map_inline:Nn \l_tmpb_clist
              1719 {
              1720 \clist_if_in:NnF \l_tmpa_clist {##1}
              1721 { \clist_put_right:Nn \l_tmpc_clist {##1} }
              1722 }
              1723 \clist_put_left:NV \l_tmpa_clist \l_tmpc_clist
              1724 \text{l} \cdot \text{l} \cdot \text{r}1725 { \group_end: \exp_not:N \CJKfontspec [ \l_tmpa_clist ] { \l_tmpa_tl } }
              1726 }
              1727 { \xeCJK_warning:n { addCJKfontfeature-ignored } }
              1728 \tex_ignorespaces:D
              1729 }
              1730 \cs_new_eq:NN \addCJKfontfeature \addCJKfontfeatures
              1731 \xeCJK_msg_new:nn { addCJKfontfeature-ignored }
              1732 {
              1733 \tl_to_str:N \addCJKfontfeatures (s)~ignored.\\\\
              1734 It~cannot~be~used~with~a~font~that~wasn't~selected~by~xeCJK.
              1735 }
              (End definition for \defaultCJKfontfeatures and \addCJKfontfeatures . These functions are documented on page
              7.)
\setCJKmainfont
设置文档的 CJK 普通字体、无衬线字体。
\setCJKsansfont
1736 \NewDocumentCommand \setCJKmainfont { O{} m }
              1737 { \xeCJK_set_family:nnn \CJKrmdefault {#1} {#2} }
              1738 \cs_new_eq:NN \setCJKromanfont \setCJKmainfont
              1739 \NewDocumentCommand \setCJKsansfont { O{} m }
              1740 { \xeCJK_set_family:nnn \CJKsfdefault {#1} {#2} }
```
(*End definition for* \setCJKmainfont *and* \setCJKsansfont *. These functions are documented on page [5.](#page-4-2)*)

```
\CJKrmdefault
    \CJKsfdefault 1741 \cs_if_free:NT \CJKrmdefault
    \CJKttdefault 1742 \cs_if_free:NT \CJKsfdefault
\CJKfamilydefault 1743 \cs_if_free:NT \CJKttdefault
                                                       \{ \tilde{\tilde{}}_s(t) \in \C} / \CJKrmdefault \{ \text{rm } \} }
                                                       \{ \tilde{\tilde{}}_s(t) \in \text{CJKsfdefault} \text{ sff } \}\{ \tilde{\tilde{t}}_s \}1744 \cs_if_free:NT \CJKfamilydefault { \tl_set:Nn \CJKfamilydefault { \CJKrmdefault } }
                  1745 \tl_new:c { xeCJK/family/\CJKfamilydefault }
                   (End definition for \CJKrmdefault and others. These functions are documented on page 7.)
                        补丁 \normalfont,\rmfamily,\sffamily 和 \ttfamily,使其同时对 CJK 字体族有
                   效。
                  1746 \AtEndOfPackage
                  1747 {
                  1748 \etex_protected:D \tl_put_right:Nn \normalfont { \CJKfamily \CJKfamilydefault }
                  1749 \etex_protected:D \tl_put_right:Nn \rmfamily { \CJKfamily \CJKrmdefault }
                  1750 \etex_protected:D \tl_put_right:Nn \sffamily { \CJKfamily \CJKsfdefault }
                  1751 \etex_protected:D \tl_put_right:Nn \ttfamily { \CJKfamily \CJKttdefault }
                  1752 \cs_set_eq:NN \reset@font \normalfont
                  1753 }
 \setCJKmathfont 设置 CJK 数学字体。
                  1754 \NewDocumentCommand \setCJKmathfont { O{} m }
                  1755 { \xeCJK_set_family:nnn \c_xeCJK_math_tl {#1} {#2} }
                   (End definition for \setCJKmathfont. This function is documented on page 7.)
          CJKmath 数学公式内的 CJK 字体。
                  1756 \tl_const:Nn \c_xeCJK_math_tl { CJKmath }
                  1757 \keys_define:nn { xeCJK / options } { CJKmath .bool_gset:N = \g_xeCJK_math_bool }
                   (End definition for CJKmath. This function is documented on page 3.)
\xeCJKsetmathcode
                  1758 \NewDocumentCommand \xeCJKsetmathcode { m m m m }
                  1759 {
                  1760 \xeCJK_check_num_range:nnNN {#1} {#2} \l_tmpa_int \l_tmpb_int
                  1761 \int_set:Nn \l_tmpc_int { \xeCJK_math_type:n {#3} }
                  1762 \loop
                  1763 \XeTeXmathcode \l_tmpa_int = \l_tmpc_int \use:c { sym #4 } \l_tmpa_int
                  1764 \if_int_compare:w \l_tmpa_int < \l_tmpb_int
                  1765 \int_incr:N \l_tmpa_int
                  1766 \repeat
                  1767 }
                  1768 \cs_set_eq:NN \xeCJK_math_type:n \mathchar@type
                   (End definition for \xeCJKsetmathcode.)
                        当没有设置 CJK 数学字体时,使用 \CJKfamilydefault 作为数学字体。
                  1769 \tl_put_left:Nn \document
                  1770 {
                  1771 \group_end:
                  1772 \prop_if_empty:NTF \g_xeCJK_family_prop
                  1773 { \xeCJK_warning:n { no-CJKfamily } }
                  1774 {
                  1775 \bool_if:NT \g_xeCJK_math_bool
```

```
1776 \left\{ \begin{array}{c} \end{array} \right.1777 \xeCJK_family_if_exist:nTF \c_xeCJK_math_tl
1778 { \tl_set:Nx \l_tmpa_tl \c_xeCJK_math_tl }
17791780 \xeCJK_family_if_exist:nTF \CJKfamilydefault
1781 <br>
{ \tl_set:Nx \l_tmpa_tl \CJKfamilydefault }
1782 { \tilde{\text{ll}}_set_eq: NN \ll \tfrac{1}{mpa_t} \qquad \text{ll} \qquad }1783 }
1784 \prop_get:NVNT \g_xeCJK_family_name_prop \l_tmpa_tl \l_xeCJK_math_family_tl
1785 \left\{1786 \DeclareSymbolFont \c_xeCJK_math_tl \g_fontspec_encoding_tl
1787 \l_xeCJK_math_family_tl \mddefault \shapedefault
1788 \SetSymbolFont \c_xeCJK_math_tl { bold } \g_fontspec_encoding_tl
1789 \l_xeCJK_math_family_tl \bfdefault \shapedefault
1790 \clist_map_inline:nn { CJK, FullLeft, FullRight }
1791 \left\{1792 \clist_map_inline:cn { g_xeCJK_#1_range_clist }
1793 \left\{1794 \x{eCJK_setcharclass_aux:Nn \x{eCJKsetmathcode{##1}}1795 \mathalpha \c_xeCJK_math_tl
1796 \}1797 }
1798 }
1799 }
1800 \normalfont
1801 }
1802 \group_begin:
1803 }
1804 \xeCJK_msg_new:nn { no-CJKfamily }
1805 {
1806 It~seems~that~you~have~not~declare~a~CJKfamily.\\
1807 If~you~want~to~use~xeCJK~in~the~right~way,~you~should~use\\\\
1808 \token_to_str:N~\xeCJKmainfont[...]{...}\\\\
1809 in~the~preamble~to~declare~the~main~CJKfamily.\\
1810 }
    为了保证 CJK 数学字体的正确设置,应在导言区内设置 CJK 字体。
1811 \@onlypreamble \setCJKmainfont
1812 \@onlypreamble \setCJKmathfont
1813 \@onlypreamble \setCJKsansfont
1814 \@onlypreamble \setCJKmonofont
1815 \@onlypreamble \setCJKromanfont
```
# <span id="page-54-0"></span>**5.9** 处理等宽字体和抄录环境

```
\g_xeCJK_monoscale_fp
 \g_xeCJK_exspace_dim 1816 \fp_new:N \g_xeCJK_monoscale_fp
                        1817 \fp_gset_eq:NN \g_xeCJK_monoscale_fp \c_one_fp
                        1818 \dim_new:N \g_xeCJK_exspace_dim
                         (End definition for \g_xeCJK_monoscale_fp and \g_xeCJK_exspace_dim .)
```
\setCJKmonoscale

```
1819 \NewDocumentCommand \setCJKmonoscale { }
1820 {
1821 \xeCJK set monoscale:
1822 \addCJKfontfeatures { Scale = \fp_use:N \g_xeCJK_monoscale_fp }
1823 }
1824 \cs_new_nopar:Nn \xeCJK_set_monoscale:
1825 {
1826 \dim_gzero:N \g_xeCJK_exspace_dim
1827 \group_begin:
1828 \fontfamily \ttdefault \selectfont
1829 \fp_gset_from_dim:Nn \g_xeCJK_monoscale_fp
1830 { \c_two \tex_fontdimen:D \c_two \tex_font:D }
1831 \fp_gdiv:Nn \g_xeCJK_monoscale_fp \f@size
1832 \group_end:
1833 }
(End definition for \setCJKmonoscale. This function is documented on page 6.)
```
#### \setCJKmonoexspace

```
1834 \NewDocumentCommand \setCJKmonoexspace { } { \xeCJK_set_monoexspace: }
1835 \cs_new_nopar:Nn \xeCJK_set_monoexspace:
1836 {
1837 \fp_gset_eq:NN \g_xeCJK_monoscale_fp \c_one_fp
1838 \group_begin:
1839 \fontfamily \ttdefault \selectfont
1840 \dim_gset:Nn \g_xeCJK_exspace_dim
1841 {\c_two \tex_fontdimen:D \c_two \tex_font:D - \f@size \p@ }
1842 \group_end:
1843 }
(End definition for \setCJKmonoexspace. This function is documented on page 6.)
```

```
\xeCJK_fixed_ecglue:
   \xeCJK_fixed_cjkglue:
1844 \cs_new_nopar:Nn \xeCJK_fixed_ecglue: { \skip_horizontal:n { .5\g_xeCJK_exspace_dim } }
 \xeCJK_flexible_ecglue: 1845 \cs_new_nopar:Nn \xeCJK_fixed_cjkglue: { \skip_horizontal:N \g_xeCJK_exspace_dim }
\xeCJK_flexible_ecglue:
\xeCJK_flexible_cjkglue: 1847 {
                            \AtEndOfPackage
                         1848 \tl_set_eq:NN \l_xeCJK_flexible_punctstyle_tl \l_xeCJK_punctstyle_tl
                         1849 \cs_new_eq:NN \xeCJK_flexible_ecglue: \CJKecglue
                         1850 \cs_new_eq:NN \xeCJK_flexible_cjkglue: \CJKglue
                         1851 }
                          (End definition for \xeCJK_fixed_ecglue: and others.)
```
#### \CJKfixedspacing

```
1852 \NewDocumentCommand \CJKfixedspacing { }
1853 {
1854 \tl_if_eq:NNF \l_xeCJK_punctstyle_tl \c_xeCJK_ps_plain_tl
1855 {
1856 \tl_set_eq:NN \l_xeCJK_flexible_punctstyle_tl \l_xeCJK_punctstyle_tl
1857 \punctstyle { plain }
1858 }
1859 \cs_if_eq:NNF \CJKecglue \xeCJK_fixed_ecglue:
1860 {
1861 \cs_set_eq:NN \xeCJK_flexible_ecglue: \CJKecglue
```

```
1862 \cs_set_eq:NN \CJKecglue \xeCJK_fixed_ecglue:
1863 }
1864 \cs_if_eq:NNF \CJKglue \xeCJK_fixed_cjkglue:
1865 {
1866 \cs_set_eq:NN \xeCJK_flexible_cjkglue: \CJKglue
1867 \cs_set_eq:NN \CJKglue \xeCJK_fixed_cjkglue:
1868 }
1869 }
1870 \AtBeginDocument { \tl_put_right:Nn \verbatim@font \CJKfixedspacing }
(End definition for \CJKfixedspacing. This function is documented on page 6.)
```
## \CJKflexiblespacing

1871 \NewDocumentCommand \CJKflexiblespacing { m } <sup>1872</sup> { 1873 \cs\_set\_eq:NN \l\_xeCJK\_punctstyle\_tl \l\_xeCJK\_flexible\_punctstyle\_tl <sup>1874</sup> \cs\_set\_eq:NN \CJKecglue \xeCJK\_flexible\_ecglue: 1875 \cs\_set\_eq:NN \CJKglue \xeCJK\_flexible\_cjkglue: <sup>1876</sup> } (*End definition for* \CJKflexiblespacing*. This function is documented on page [6.](#page-5-3)*)

\setCJKmonofont 设置文档的 CJK 等宽字体族。

```
1877 \NewDocumentCommand \setCJKmonofont { s t+ O{} m }
1878 {
1879 \IfBooleanTF {#1}
1880 { \xeCJK_set_family:nnn \CJKttdefault { Mono = Scale, #3 } {#4} }
1881 {
1882 \IfBooleanTF {#2}
1883 { \xeCJK_set_family:nnn \CJKttdefault { Mono = Exspace, #3 } {#4} }
1884 { \xeCJK_set_family:nnn \CJKttdefault {#3} {#4} }
1885 }
1886 }
```
(*End definition for* \setCJKmonofont*. This function is documented on page [5](#page-4-3).*)

# <span id="page-56-0"></span>**5.10 xeCJK** 其它选项

CJKnumber 是否启用 CJKnumber 宏包和首行是否缩进,其中 CJKnumber 选项仅在 xeCJK 宏包调用的 indentfirst 时候有效。并将 xeCJK 中未知的选项传递给 fontspec 宏包。

```
1887 \bool_new:N \g_xeCJK_indent_bool
1888 \keys_define:nn { xeCJK / options }
1889 {
1890 CJKnumber .bool_set:N = \g_xeCJK_number_bool,
1891   indentfirst   .bool_set:N = \g_xeCJK_indent_bool,
1892 normalindentfirst .meta:n = { indentfirst = false } ,
1893 quiet .code: n =
1894 {
1895 \msg_redirect_module:nnn { xeCJK } { warning } { info }
1896 \msg_redirect_module:nnn { xeCJK } { info } { none }
1897 \PassOptionsToPackage { quiet } { fontspec }
1898 },
1899 silent .code:n =
1900 {
1901 \msg_redirect_module:nnn { xeCJK } { warning } { none }
```

```
1902 \msg_redirect_module:nnn { xeCJK } { info } { none }
1903 \PassOptionsToPackage { silent } { fontspec }
1904 },
1905 unknown .code:n =
1906 {
1907 \@ifpackageloaded { fontspec }
1908 { \xeCJK_error:nx { key-unknown } { \l_keys_key_tl } }
1909 { \PassOptionsToPackage { \l_keys_key_tl } { fontspec } }
1910 },
1911 }
1912 \xeCJK_msg_new:nn { key-unknown }
1913 {
1914 Sorry,~but~\l_keys_module_tl\c_space_tl does~not~have~a~key~called~'#1'.\\\\
1915 The~key~'#1'~is~being~ignored.
1916 }
```

```
(End definition for CJKnumber and indentfirst . These functions are documented on page 3.)
```
# <span id="page-57-0"></span>**5.11 xeCJK** 初始化设置

xeCJK 宏包的初始化设置。

```
1917 \keys_set:nn { xeCJK / options }
1918 {
1919 CJKglue = { \skip_horizontal:n { \c_zero_skip \@plus .08\baselineskip } } ,
1920 CJKecglue = \c_space_token,
1921 CheckSingleglue = \CJKglue,
1922 xCJKecglue = false,
1923 CheckSingle = false
1924 CJKspace = false
1925 CJKmath = false,
1926 xeCJKactive = true
1927 indentfirst = true
1928 EmboldenFactor = 4,
1929 SlantFactor = .167,
1930 PunctStyle = quanjiao,
1931 KaiMingPunct = { . . ? ! } ,
1932 LongPunct = { – … … – },
1933 MiddlePunct = { \cdot \cdot \cdot } ,
1934 AllowBreakBetweenPuncts = false ,
1935 }
```
# \CJKsymbol

```
\CJKpunctsymbol <sub>1936</sub> \cs_new_nopar:Npn \CJKsymbol #1 {#1}
                 1937 \cs_new_nopar:Npn \CJKpunctsymbol #1 {#1}
                 (End definition for \CJKsymbol and \CJKpunctsymbol .)
                      执行宏包选项,并载入 fontspec 宏包。
                 1938 \ProcessKeysOptions { xeCJK / options }
                 1939 \RequirePackage { fontspec } [ 2011/09/13 ]
                 1940 \bool_if:NT \g_xeCJK_indent_bool
                 1941 {
                 1942 \cs_set_eq:NN \@afterindentfalse \@afterindenttrue
                 1943 \@afterindenttrue
                 1944 }
```
\xeCJKsetup 在导言区或文档中设置 xeCJK 的接口。

```
1945 \NewDocumentCommand \xeCJKsetup { m }
1946 {
1947 \keys_set:nn { xeCJK / options } {#1}
1948 \tex_ignorespaces:D
1949 }
(End definition for \xeCJKsetup. This function is documented on page 3.)
```
## \xeCJKsetemboldenfactor

\xeCJKsetslantfactor 1950 \NewDocumentCommand \xeCJKsetEmboldenFactor { m } <sup>1951</sup> { \xeCJKsetup { EmboldenFactor = {#1} } } <sup>1952</sup> \NewDocumentCommand \xeCJKsetSlantFactor { m } <sup>1953</sup> { \xeCJKsetup { SlantFactor = {#1} } } (*End definition for* \xeCJKsetemboldenfactor *and* \xeCJKsetslantfactor *.*)

\punctstyle

```
\xeCJKplainchr 1954 \NewDocumentCommand \punctstyle { m } { \xeCJKsetup { PunctStyle = {#1} } }
                1955 \cs_new_nopar:Npn \xeCJKplainchr { \punctstyle { plain } }
                 (End definition for \punctstyle and \xeCJKplainchr .)
```
\CJKsetecglue

```
1956 \NewDocumentCommand \CJKsetecglue { m } { \xeCJKsetup { CJKecglue = {#1} } }
1957 \cs_new_eq:NN \xeCJKsetecglue \CJKsetecglue
(End definition for \CJKsetecglue.)
```
## <span id="page-58-0"></span>**5.12** 兼容性修补

# \/ 修复倾斜校正。 <sup>1958</sup> \cs\_new\_eq:NN \xeCJK\_itcorr\_aux \/ <sup>1959</sup> \bool\_new:N \g\_xeCJK\_itcorr\_bool

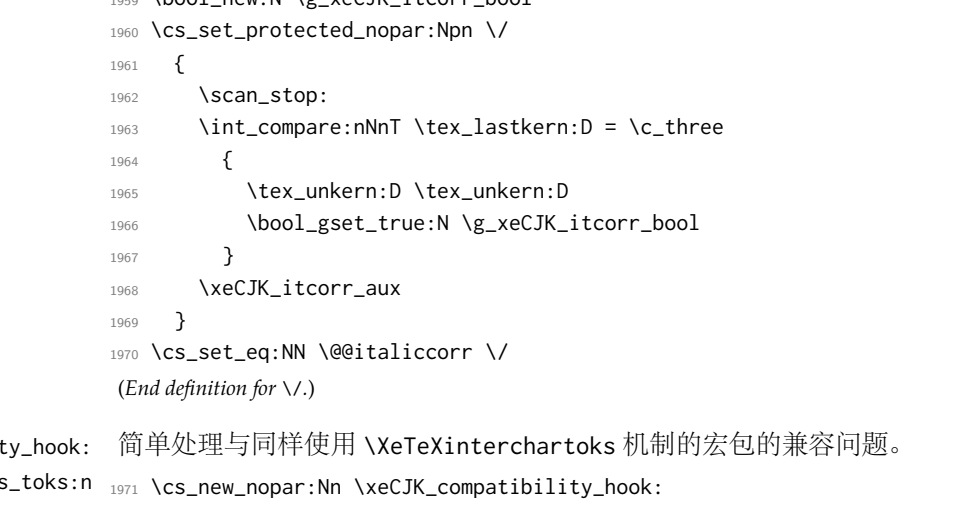

\xeCJK\_compatibilit \xeCJK\_set\_others \xeCJK\_Others\_class 1972 { <sup>1973</sup> \int\_compare:nNnF <sup>1974</sup> { \c\_three + \seq\_length:N \g\_xeCJK\_class\_seq } = \xe@alloc@intercharclass <sup>1975</sup> { 1976 \int\_set\_eq:NN \l\_tmpa\_int \c\_three <sup>1977</sup> \int\_until\_do:nNnn \l\_tmpa\_int = \xe@alloc@intercharclass

```
1978 {
               1979 \int_incr:N \l_tmpa_int
               1980 \seq_if_in:NVF \g_xeCJK_class_seq \l_tmpa_int
               1981 				{ \xeCJK_set_others_toks:n \l_tmpa_int }
               1982 }
               1983 }
               1984 }
               1985 \cs_new_nopar:Nn \xeCJK_set_others_toks:n
                    \{1987 \int_set:Nn \xeCJK_Others_class {#1}
               1988 \clist_map_inline:Nn \g_xeCJK_CJK_class_clist
               1989 {
               1990 \xeCJK_copy_inter_class_toks:nnnn {##1} { Others } {##1} { NormalSpace }
               1991 \xeCJK_copy_inter_class_toks:nnnn { Others } {##1} { NormalSpace } {##1}
               1992 \exp_args:Nnnx \xeCJK_app_inter_class_toks:nnn {##1} { Others }
               1993 { \xeCJK_get_inter_class_toks:nn { Default } { Others } }
               1994 \exp_args:Nnnx \xeCJK_pre_inter_class_toks:nnn { Others } {##1}
               1995 { \xeCJK_get_inter_class_toks:nn { Others } { Default } }
               1996 \tl_if_empty:xT { \xeCJK_get_inter_class_toks:nn { Others } { Boundary } }
               1997 \left\{1998 \xeCJK_copy_inter_class_toks:nnnn
               1999 { Others } { Boundary } { Default } { Boundary }
               2000 }
               2001 \tl_if_empty:xT { \xeCJK_get_inter_class_toks:nn { Boundary } { Others } }
               2002 {
               2003 \xeCJK_copy_inter_class_toks:nnnn
               2004 { Boundary } { Others } { Boundary } { Default }
               2005 }
               2006 }
               2007 }
               2008 \int_new:N \xeCJK_Others_class
               2009 \tl_put_right:Nn \document { \xeCJK_compatibility_hook: \tex_ignorespaces:D }
                (End definition for \xeCJK_compatibility_hook: , \xeCJK_set_others_toks:n , and \xeCJK_Others_class .)
\xeCJK_patch:Nnn 给已有宏内容前后附加补丁。
               2010 \cs_new_nopar:Nn \xeCJK_patch:Nnn
               2011 { \tl_put_left:Nn #1 {#2} \tl_put_right:Nn #1 {#3} }
                (End definition for \xeCJK_patch:Nnn.)
                    单独处理宽度有分歧的几个标点:包括省略号、破折号、间隔号、引号等中西文混用的
                符号,保证其命令形式输出的是西文字体。并对一些编码的符号宏包做特殊处理。
               2012 \AtBeginDocument
               2013 {
               2014 \tl_map_inline:nn
               2015 {
                         \textellipsis \textemdash \textperiodcentered \textcentereddot
               2017 \textquoteleft \textquoteright \textquotedblleft \textquotedblright
               2018 }
               2019 { \xeCJK_patch:Nnn #1 { \group_begin: \makexeCJKinactive } { \group_end: } }
               2020 \xeCJK_patch:Nnn \tipaencoding { \makexeCJKinactive } { }
               2021 \cs_set_eq:NN \xeCJK_aux_r \r
               2022 \cs_set_nopar:Npn \r #1 { { \makexeCJKinactive \xeCJK_aux_r {#1} } }
               2023 \@ifpackageloaded { pifont }
```

```
2024 {
                       2025 \RenewDocumentCommand \Pifont { m }
                       2026 \{2027 \fontencoding {U} \fontfamily {#1} \fontseries {m} \fontshape {n}
                       2028 \selectfont \makexeCJKinactive
                       2029 }
                       2030 } { }
                       2031 }
                            禁止在 xeCJK 宏包后再载入 CJK 宏包。
                       2032 \tl_set:cn { ver@CJK.sty } { 2050/01/01 }
          \xeCJKcaption 可以使用 CJK 宏包中的 .cpx 文件。
                       2033 \cs_if_free:NT \CJK@ifundefined
                       2034 { \cs_set_eq:NN \CJK@ifundefined \cs_if_free:NTF }
                       2035 \NewDocumentCommand \xeCJKcaption { o m }
                       2036 {
                       2037 \IfValueT {#1} { \XeTeXdefaultencoding "#1" }
                       2038 \cs_set_nopar:Nx \xeCJK_reset_at_catcode:
                       2039 {
                       2040 \exp_not:n { \char_set_catcode:nn { `\@ } }
                       2041 { \char_value_catcode:n { \@ } }
                       2042 }
                       2043 \char_set_catcode_letter:N \@
                       2044 \file_input:n { #2.cpx }
                       2045 \xeCJK_reset_at_catcode:
                       2046 \XeTeXdefaultencoding "UTF-8"
                       2047 }
                        (End definition for \xeCJKcaption.)
\xeCJK_ULprepunctchar:n
\xeCJK_ULpostpunctchar:n
     \xeCJK_ULroutines: 2049 {
                       2048 \cs_new_protected_nopar:Nn \xeCJK_ULprepunctchar:n
                       2050 { \makexeCJKinactive \CJKpunctsymbol {#1} \nobreak }
                       2051 \tex_ignorespaces:D
                       2052 }
                       2053 \cs_new_protected_nopar:Nn \xeCJK_ULpostpunctchar:n
                       2054 {
                       2055 { \makexeCJKinactive \CJKpunctsymbol {#1} }
                       2056 \xeCJK_ignorespaces:
                       2057 }
                       2058 \cs_new_protected_nopar:Nn \xeCJK_ULroutines:
                       2059 \{2060 \xeCJK_inter_class_toks:nnn { Default } { CJK } { \CJKecglue \CJKsymbol }
                              \xeCJK_inter_class_toks:nnn { HalfLeft } { CJK } { \CJKsymbol }
                       2062 \xeCJK_inter_class_toks:nnn { HalfRight } { CJK } { \CJKecglue \CJKsymbol }
                       2063 \xeCJK_inter_class_toks:nnn { Boundary } { CJK } { \xeCJK_Boundary_and_CJK: }
                       2064 \clist_map_inline:nn { Default, HalfLeft, HalfRight, Boundary }
                       2065 {
                       2066 \xeCJK_inter_class_toks:nnn {##1} { FullLeft } { \xeCJK_ULprepunctchar:n }
                       2067 \xeCJK_inter_class_toks:nnn {##1} { FullRight } { \xeCJK_ULpostpunctchar:n }
                       2068 }
                       2069 \xeCJK_UL_subclass_patch_tl
```

```
2070 }
```

```
(End definition for \xeCJK_ULprepunctchar:n , \xeCJK_ULpostpunctchar:n , and \xeCJK_ULroutines: .)
    对 ulem 宏包打补丁,以支持 CJKfntef 宏包。
2071 \AtBeginDocument
2072 {
2073 \cs_if_exist:NT \UL@hook
2074 {
2075 \addto@hook \UL@hook
2076 {
2077 \cs_set_eq:NN \xeCJK_UL_CJKsymbol \CJKsymbol
2078 \cs_set_eq:NN \xeCJK_UL_CJKpunctsymbol \CJKpunctsymbol
              \cs_set_nopar:Npn \CJKsymbol #1
2080 \left\{2081 { \xeCJK_select_font: \xeCJK_UL_CJKsymbol {#1} }
2082 \xeCJK_CJK_kern: \xeCJK_ignorespaces:
2083 }
2084 \cs_set_nopar:Npn \CJKpunctsymbol #1
2085 { { \xeCJK_select_font: \xeCJK_UL_CJKpunctsymbol {#1} } }
2086 \xeCJK_ULroutines:
2087 }
2088 }
2089 \cs_if_exist:NT \XeTeX@CJKfntef@hook
2090 {
2091 \cs_set_nopar:Npn \XeTeX@CJKfntef@hook
2092 			{ \xeCJK_select_font: \makexeCJKinactive }
2093 }
2094 }
    使用 CJKnumb 宏包。
2095 \bool_if:NT \g_xeCJK_number_bool
2096 {
2097 \tl_set:Nn \CJK@UnicodeEnc { UTF8 }
      \cs_set_nopar:Npn \CJKaddEncHook #1#2 { \cs_set_nopar:cpn { xeCJK_enc_#1 } {#2} }
2099 \cs_set_nopar:Npn \Unicode #1#2
2100 \{ \text{text\_char:} D \int \text{eval:n } \#1 \times \text{lt}_\text{two\_hundred\_fifty\_six + #2 } \}2101 \RequirePackage { CJKnumb }
2102 \use:c { xeCJK_enc_\CJK@UnicodeEnc }
2103 \tl_set:Nn \CJK@tenthousand { 万 }
2104 \tl_set:Nn \CJK@hundredmillion { 亿 }
2105 }
2106 ⟨/package⟩
```
# <span id="page-61-0"></span>例子

# <span id="page-61-1"></span>**6.1 example-autofake.tex**

- *⟨*\*ex-autofake*⟩*
- \documentclass{article}
- \usepackage[AutoFakeBold,AutoFakeSlant]{xeCJK}
- \setCJKmainfont[BoldFont=simhei.ttf, ItalicFont=simkai.ttf]{simsun.ttc}
- \setCJKsansfont[AutoFakeSlant=false,

```
6 BoldFont=simhei.ttf, ItalicFont=simkai.ttf]{simsun.ttc}
7 \setCJKmonofont[ItalicFont=simkai.ttf]{simsun.ttc}
8 \begin{document}
9 \centering
10 \begin{tabular}{lllll}
11 \hline
12 {\bf rm} & md & up & \verb|\rmfamily\mdseries\upshape| &
13 {\rmfamily\mdseries\upshape English 中文字体} \\
         14 & md & it & \verb|\rmfamily\mdseries\itshape| &
15 {\rmfamily\mdseries\itshape English 中文字体} \\
16 & md & sl & \verb|\rmfamily\mdseries\slshape| &
17 {\rmfamily\mdseries\slshape English 中文字体} \\ \cline{2-5}
18 & bf & up & \verb|\rmfamily\bfseries\upshape| &
19 {\rmfamily\bfseries\upshape English 中文字体} \\
20 & bf & it & \verb|\rmfamily\bfseries\itshape| &
<sup>21</sup>            {\rmfamily\bfseries\itshape English 中文字体} \\
22 & bf & sl & \verb|\rmfamily\bfseries\slshape| &
<sup>23</sup>           {\rmfamily\bfseries\slshape English 中文字体} \\ \hline
24 {\bf sf} & md & up & \verb|\sffamily\mdseries\upshape| &
25 {\sffamily\mdseries\upshape English 中文字体} \\
26 & md & it & \verb|\sffamily\mdseries\itshape| &
27 {\sffamily\mdseries\itshape English 中文字体} \\
         28 & md & sl & \verb|\sffamily\mdseries\slshape| &
29 {\sffamily\mdseries\slshape English 中文字体} \\ \cline{2-5}
30 & bf & up & \verb|\sffamily\bfseries\upshape| &
31 {\sffamily\bfseries\upshape English 中文字体} \\
32 & bf & it & \verb|\sffamily\bfseries\itshape| &
33 {\sffamily\bfseries\itshape English 中文字体} \\
34 & bf & sl & \verb|\sffamily\bfseries\slshape| &
35 {\sffamily\bfseries\slshape English 中文字体} \\ \hline
36 {\bf tt} & md & up & \verb|\ttfamily\mdseries\upshape| &
37 {\ttfamily\mdseries\upshape English 中文字体} \\
38 & md & it & \verb|\ttfamily\mdseries\itshape| &
39 {\ttfamily\mdseries\itshape English 中文字体} \\
40 & md & sl & \verb|\ttfamily\mdseries\slshape| &
41 {\ttfamily\mdseries\slshape English 中文字体} \\ \cline{2-5}
42 & bf & up & \verb|\ttfamily\bfseries\upshape| &
43 {\ttfamily\bfseries\upshape English 中文字体} \\
44 & bf & it & \verb|\ttfamily\bfseries\itshape| &
45 {\ttfamily\bfseries\itshape English 中文字体} \\
46 & bf & sl & \verb|\ttfamily\bfseries\slshape| &
<sup>47</sup>           {\ttfamily\bfseries\slshape English 中文字体} \\ \hline
48 \end{tabular}
49 \end{document}
```
*⟨/*ex-autofake*⟩*

## <span id="page-62-0"></span>**6.2 example-fallback.tex**

- *⟨*\*ex-fallback*⟩*
- \documentclass{article}
- \usepackage[AutoFallBack]{xeCJK}
- \usepackage{CJKfntef}
- \usepackage{array}

```
56 \setCJKmainfont[AutoFakeBold,AutoFakeSlant]{KaiTi_GB2312}
57 \setCJKfallbackfamilyfont{\CJKrmdefault}[BoldFont=SimHei]
58 { [SlantedFont=FangSong]{SimSun} ,
59 [BoldFont=*] {SimSun-ExtB} }
60 \begin{document}
61 漢字源考
62
63 \textbf{漢字源流考}
64
65 \textsl{漢字源流考}
66
67 \CJKunderwave{漢字源流考}
68 \begin{table}[ht]
69 \caption{生僻字测试}
70 \medskip\centering
71 \begin{tabular}{*4{|c>{\ttfamily U+}l}|}
72 㐀 & 3400 & 㐁 & 3401 & 㐂 & 3402 & 㐃 & 3403 \\
73 ヰ & 3404 & メ & 3405 & 虏 & 3406 & を & 3407 \\
74 㐈 & 3408 & 㐉 & 3409 & 㐊 & 340A & 㐋 & 340B \\
75 㐌 & 340C & 㐍 & 340D & 㐎 & 340E & 㐏 & 341F \\
76 㐐 & 3410 & 㐑 & 3411 & 㐒 & 3412 & 㐓 & 3413 \\
77 宮 & 3414 & 岂 & 3415 & 乱 & 3416 & 耄 & 3417 \\
78 巻 & 3418 & 를 & 3419 & <sup>±</sup> & 341A & <sup>2</sup> & 341B \\
79 㐜 & 341C & 㐝 & 341D & 㐞 & 341E & 㐟 & 341F \\[1ex]
\frac{1}{80} \overline{C} & 20000 & 方 & 20001 & \overline{Z} & 20002 & \overline{\Pi} & 20003 \\
_{81} \frac{1}{4} & 20004 & \frac{1}{2} & 20005 & \frac{1}{4} & 20006 & \frac{1}{4} & 20007 \\
82 丘 & 20008 & 丘 & 20009 & 尓 & 2000A & 丈 & 2000B \\
83  & 2000C &  & 2000D &  & 2000E &  & 2000F \\
\frac{1}{84} 史 & 20010 & 丙 & 20011 & 夸 & 20012 & 引 & 20013 \\
\, 85 \overline{\mathcal{B}} & 20014 & \overline{\mathbb{E}} & 20015 & 共 & 20016 & 共 & 20017 \\
86  & 20018 &  & 20019 &  & 2001A &  & 2001B \\
87  & 2001C &  & 2001D &  & 2001E &  & 2001F \\
88 \end{tabular}
89 \end{table}
90 \end{document}
91 ⟨/ex-fallback⟩
6.3 example-SubCJKBlock.tex
92 ⟨*ex-block⟩
```
- <span id="page-63-0"></span>93 \documentclass{article}
- 94 \usepackage{xeCJK}
- \usepackage{array}
- \xeCJKDeclareSubCJKBlock{Ext-A} { "3400 -> "4DBF }
- \xeCJKDeclareSubCJKBlock{Ext-B} { "20000 -> "2A6DF }
- \xeCJKDeclareSubCJKBlock{Kana} { "3040 -> "309F, "30A0 -> "30FF, "31F0 -> "31FF, }
- \xeCJKDeclareSubCJKBlock{Hangul}{ "1100 -> "11FF, "3130 -> "318F, "A960 -> "A97F, "AC00 > "D7AF }
- \setCJKmainfont[Ext-A=SimHei,Ext-B=SimSun-ExtB]{SimSun}
- \setCJKmainfont[Kana]{Meiryo}
- \setCJKmainfont[Hangul]{Malgun Gothic}
- \parindent=2em
- 104 \begin{document}
- <sup>105</sup> \long\def\showtext{%
- <sup>106</sup> 中日韩越统一表意文字(英语:CJKV Unified Ideographs),旧称中日韩统一表意文字(英 语:CJK Unified Ideographs),也称统一汉字(英语:Unihan),目的是要把分别来自中 文、日文、韩文、越文、壮文中,对于相同起源、本义相同、形状一样或稍异的表意文字 (主要为汉字,但也有仿汉字如:方块壮字、日文汉字(かんじ / kanji)、韩文汉字(한 자 / hanja)、越南的喃字(Ch Nôm)与越文汉字(Ch Nho,在越南也称作儒字),应赋予 其在 ISO 10646 及统一码标准中有相同编码。此计划原本只包含中文、日文及韩文中所使用的 汉字,是以旧称中日韩统一表意文字(CJK)。后来,此计划加入了越文的喃字,所以合称中 日韩越统一表意文字(CJKV)。
- 107
- 108 CJK 統合漢字 (シージェーケーとうごうかんじ、CJK Unified Ideographs) は、ISO/IEC 10646 (Universal Multiple-Octet Coded Character Set, 略称 UCS) および Unicode にて採用されてい る符号化用漢字集合およびその符号表である。CJK 統合漢字の名称は、中国語 (Chinese)、 日本語 (Japanese)、韓国語 (Korean) で使われている漢字をひとまとめにしたことから きている。CJK 統合漢字の初版である Unified Repertoire and Ordering (URO) 第二版は 1992 年に制定されたが、1994 年にベトナムで使われていた漢字も含めることにしたため、 CJKV と呼ばれる事もある。CJKV は、中国語·日本語·韓国語·ベトナム語 (英語: Chinese-Japanese-Korean-Vietnamese) の略。特に、その 4 言語で共通して使われる、または 使われていた文字体系である漢字(チュノムを含む)のこと。ソフトウェアの国際化、中で も文字コードに関する分野で用いられる。
- 109
- 110 \CJKspace
- 111 한중일월 통합 한자 (또는 한중일 통합 한자) 는 유니코드에 담겨 있는 한자들의 집합으 로, 한국, 중국, 일본에서 쓰이는 한자를 묶은 것이기 때문에 머리 글자를 따서 한중일 (CJK) 통합 한자라고 불렀는데, 최근에는 베트남에서 쓰이는 한자도 추가되었기에 한중일 월 (CJKV) 통합 한자로 부르게 되었다.
- 112
- <sup>113</sup> 처음에 유니코드에는 65,536(\$=2^{16}\$) 자만 들어갈 수 있었기 때문에, 가장 많은 문 자가 배당되는 한자를 위해서 한국, 중국, 일본에서 사용하는 한자 중에 모양이 유사하 며 그 뜻이 같은 글자를 같은 코드로 통합했다. 따라서 문자 코드만으로 그 한자가 사용 되는 언어를 알아 낼 수 없는데, 다만 중국의 간체자나 번체자, 일본의 구자체나 신자 체 등 분명하게 모양이 다른 글자는 별도의 부호를 할당하고 있다. 이런 문자 할당 정책 에 반발하여 TRON 과 같은 인코딩이 만들어지기도 했으나, 실제로 통합된 한자의 차이 가 별로 크지 않기 때문에 문제가 되지 않는다는 의견도 있다.
- 114 \CJKnospace}
- 115 \showtext
- 117 \bigskip

116

- 118 \xeCJKCancelSubCJKBlock{Kana, Hangul}
- 119 \showtext
- 120
- <sup>121</sup> \bigskip
- 122 \xeCJKRestoreSubCJKBlock{Hangul}
- 123 \showtext
- 124
- <sup>125</sup> \begin{table}[ht]
- 126 \caption{生僻字测试}
- 127 \medskip\centering
- 128 \begin{tabular}{\*4{|c>{\ttfamily U+}l}|}
- 129 北 & 3400 & 西 & 3401 & 荘 & 3402 & 수 & 3403 \\ 130 ヰ & 3404 & メ & 3405 & 肩 & 3406 & を & 3407 \\ <sup>131</sup> 㐈 & 3408 & 㐉 & 3409 & 㐊 & 340A & 㐋 & 340B \\

<sup>132</sup> 㐌 & 340C & 㐍 & 340D & 㐎 & 340E & 㐏 & 341F \\ <sup>133</sup> 㐐 & 3410 & 㐑 & 3411 & 㐒 & 3412 & 㐓 & 3413 \\ <sup>134</sup> 㐔 & 3414 & 㐕 & 3415 & 㐖 & 3416 & 㐗 & 3417 \\ 135 巻 & 3418 & 롣 & 3419 & 壹 & 341A & 垡 & 341B \\ 136 执 & 341C & 惣 & 341D & 巷 & 341E & 悲 & 341F \\[1ex] <sup>137</sup> & 20000 & & 20001 & & 20002 & & 20003 \\ 138  $\mathbb{I}$  & 20004 & 万 & 20005 & キ & 20006 & 且 & 20007 \\ 139 丘 & 20008 & 丘 & 20009 & 尓 & 2000A & 丈 & 2000B \\ 140  $\text{II}$  & 2000C &  $\text{III}$  & 2000D &  $\text{II}$  & 2000E &  $\text{II}$  & 2000F \\  $\frac{1}{141}$  史 & 20010 & 丙 & 20011 & 兮 & 20012 & 引 & 20013 \\  $\frac{142}{2}$  亥 & 20014 & 亙 & 20015 & 共 & 20016 & 共 & 20017 \\ <sup>143</sup> & 20018 & & 20019 & & 2001A & & 2001B \\ 144 亚 & 2001C & 下 & 2001D & 所 & 2001E & 束 & 2001F \\ 145 **\end{tabular}** 146 **\end{table}** 147 \end{document}

<sup>148</sup> *⟨/*ex-block*⟩*